Phuket

# Timekiller: Leveraging<br>Asynchronous Clock to<br>Escape from QEMU/KVM

Yongkang Jia Xiao Lei Yiming Tao Gaoning Pan (Zhejiang University) Chunming Wu (Zhejiang University)

Zhejiang University & Singular Security Lab

#### About us

#### Yongkang Jia (kangel)

- Master of Zhejiang University (graduated)
- **●** Security researcher at Singular Security Lab
- AAA Former CTF player at AAA team
- Research interest: Virtualization security

#### ○ (@J\_kangel)

#### Xiao Lei (Nop)

- Master of Zhejiang University
- Intern at Singular Security Lab
- CTF player at AAA team
- Research interest: Virtualization security

#### Yiming Tao

- Master of Zhejiang University
- Research interest: Virtualization security

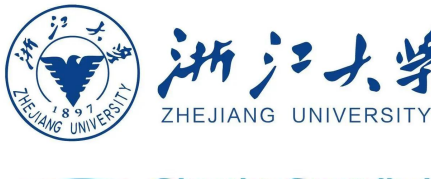

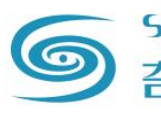

Singular Security Lab 奇点安全实验室

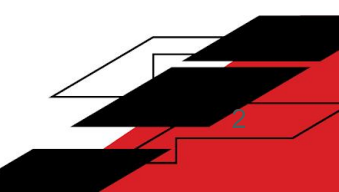

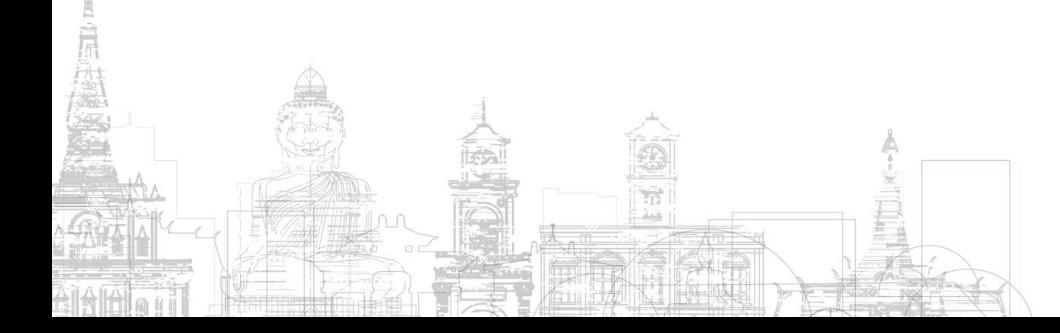

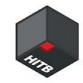

### **Agenda**

- **Background**
- Asynchronous Clock
- **Virtio Crypto**
- **Virtio Device Fuzzing**
- Vulnerabilities
- **Exploit**
- Conclusion

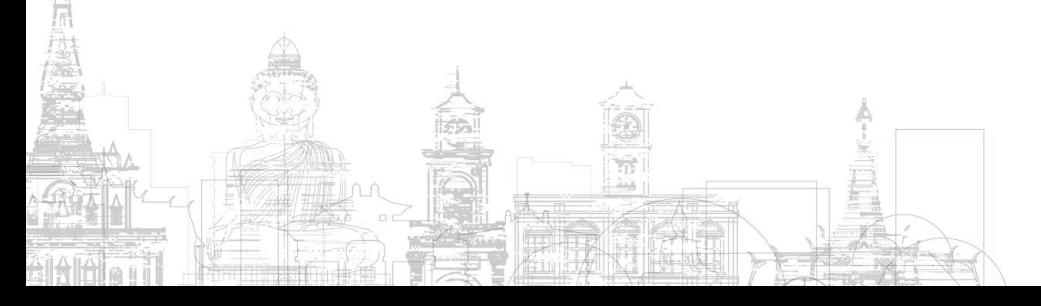

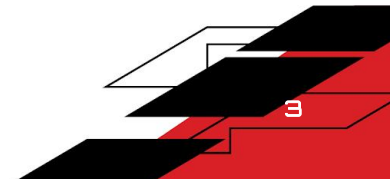

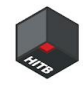

## Background

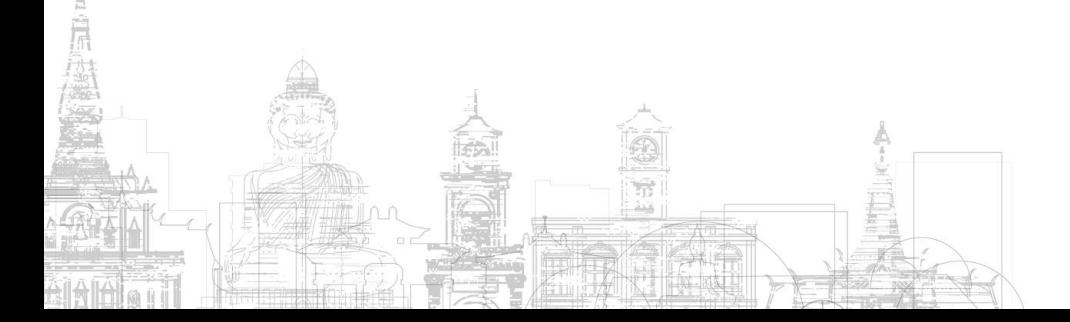

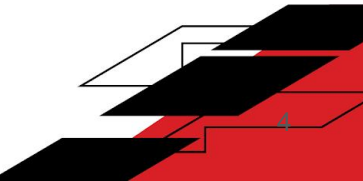

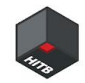

5

### QEMU/KVM Introduction

- QEMU/KVM is a open source virtualization framework
- **QEMU** 
	- Device virtulization(network, display, usb, cryptography, etc)
- KVM
	- CPU virtualization
	- Memory virtualization
	- Interrupt virtualization

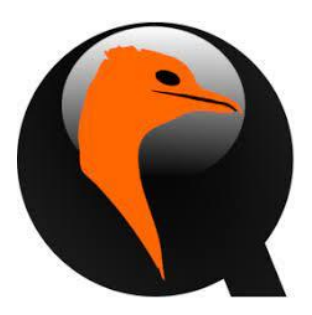

IV.

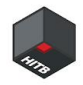

#### The Research Surface of QEMU

- New attack surface
	- GPU virtualization
	- race condition bugs
- New exploit skill
	- common exploitation skillsfor stack overflow vulnerabilities
	- common exploitation skillsfor heap overflow vulnerabilities
	- common exploitation skillsfor Use-After-Free vulnerabilities

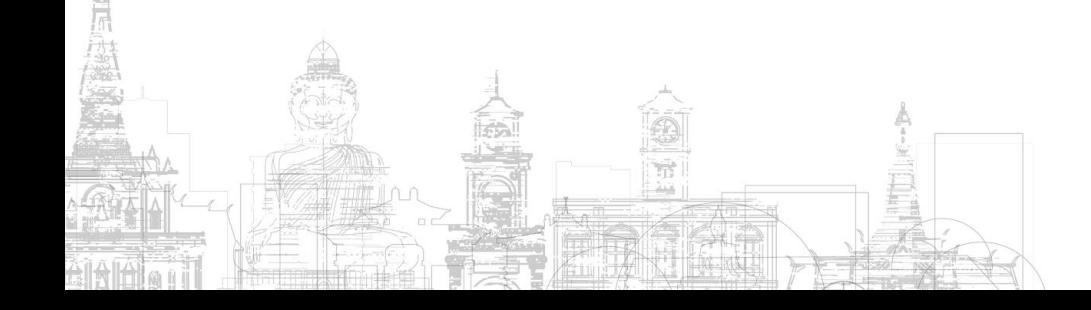

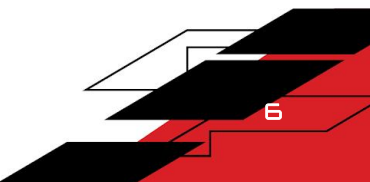

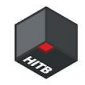

### Why We Start Our Research**?**

There are more race condition bugs in other virtualization products but less in QEMU

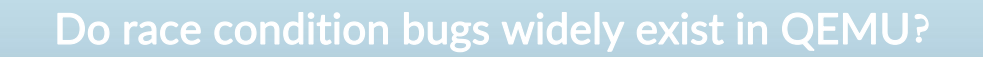

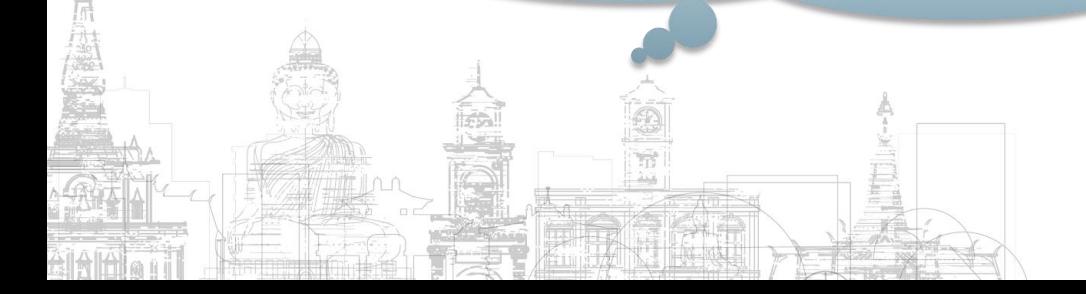

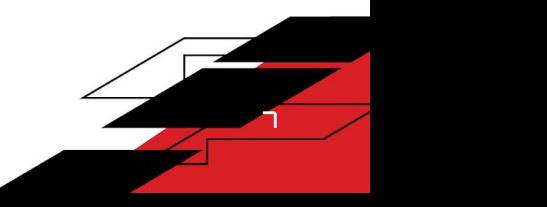

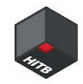

### Asynchronous Clock

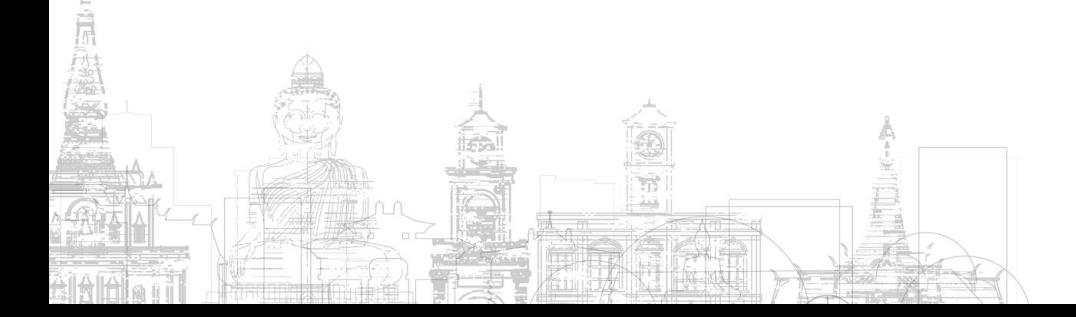

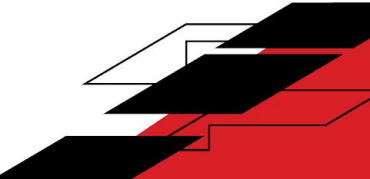

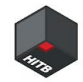

### Asynchronous Nature

- $\bullet$  Why?
	- Avoid bloking
- $\bullet$  How?
	- Multithreading
	- Timer(Asychronous Clock)

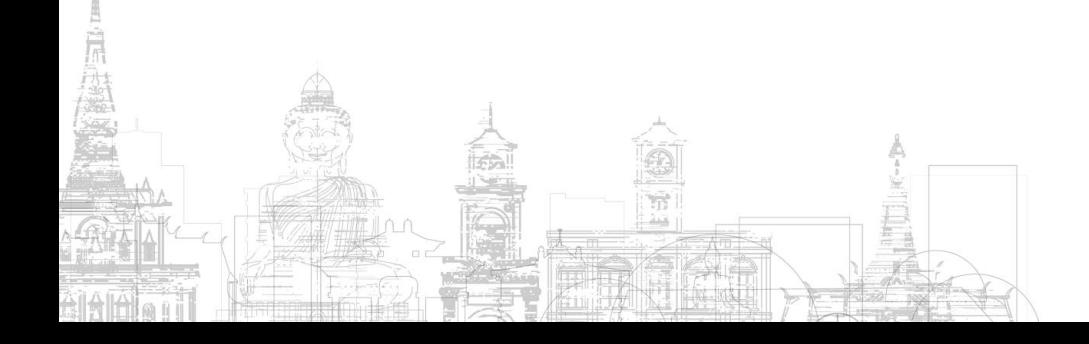

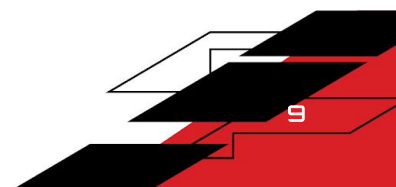

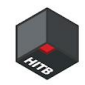

### QEMU's Threading Model

- I/O thread(just one)
	- poll, alarm signal, event, callback function
	- BH
	- Timer
- Vcpu thread
	- Each vcpu has its own thread
- Other worker thread
	- VNC, spice, migration...

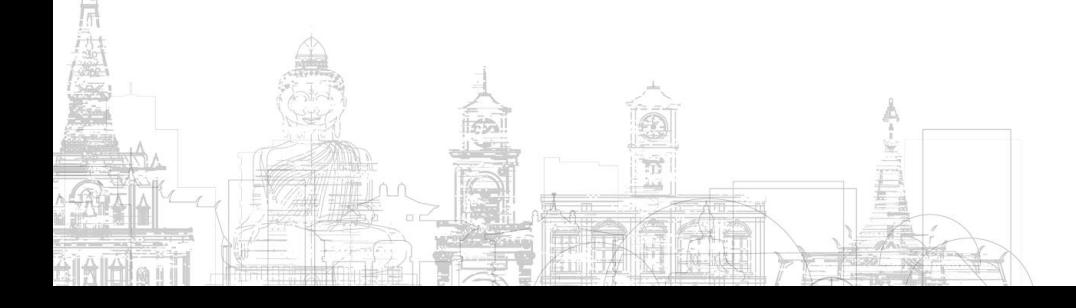

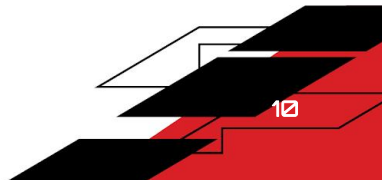

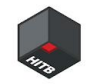

#### **QEMUTimer**

- Real time clock
	- runs even when the VM is stopped
- Virtual clock
	- runs when the VM is running
- **Host clock** 
	- runs when the VM is suspend, but is sensitive to time changes to the system clock
- Realtime clock used for icount warp
	- o the same as @QEMU\_CLOCK\_VIRTUAL outside icount mode

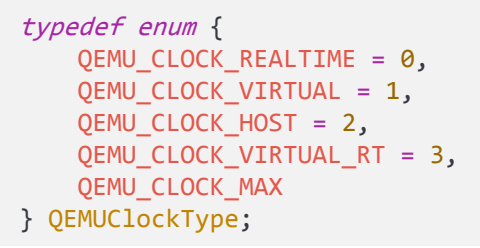

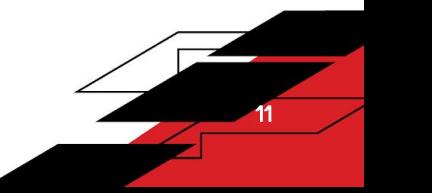

#### **QEMUTimer**

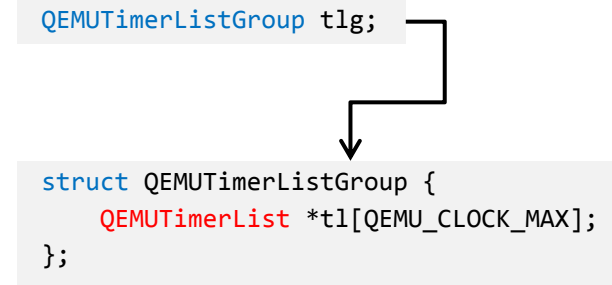

#### typedef struct QEMUClock {

QLIST HEAD(, QEMUTimerList) timerlists; QEMUClockType type; bool enabled; } QEMUClock;

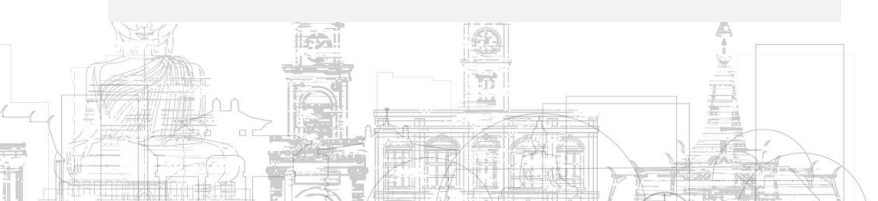

struct QEMUTimerList { QEMUClock \*clock; QemuMutex active\_timers\_lock; QEMUTimer \*active\_timers; QLIST\_ENTRY(QEMUTimerList) list; QEMUTimerListNotifyCB \*notify\_cb; void \*notify\_opaque; QemuEvent timers done ev; };

> struct QEMUTimer { int64 t expire time; QEMUTimerList \*timer\_list; QEMUTimerCB \*cb; void \*opaque; QEMUTimer \*next; int attributes; int scale; };

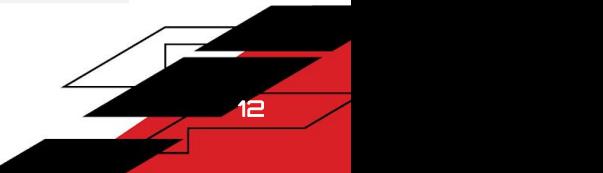

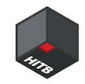

#### What Can QEMUTimer Do **?**

- Handle request(Network,USB,Disk,Crypto,etc)
- Fuzzing(V-SHUTTLE)
- **Exploit**

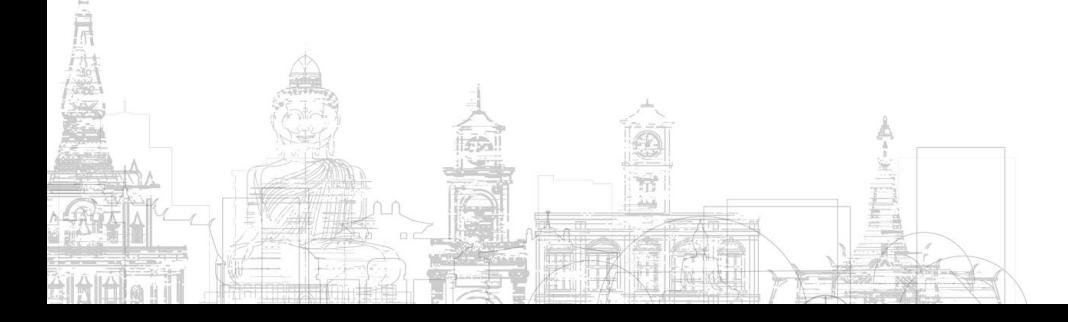

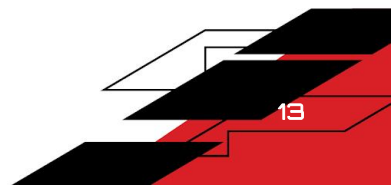

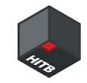

#### Handle Request

#### **Network**

- e1000
- USB
	- ehci, uhci, xhci
- **Disk** 
	- fdc
- Crypto
	- virtio-crypto

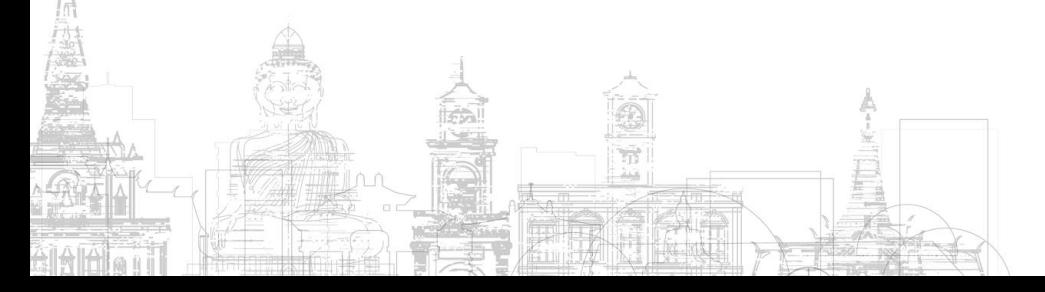

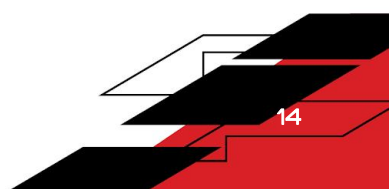

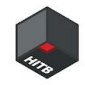

15

#### Fuzzing

#### **V-SHUTTLE**

○ https://github.com/hustdebug/v-shuttle/blob/main/V-Shuttle- M/fuzz-util.h#L311

```
void setup_process_mode(void) {
   ...
      if(is_fuzzing()) {
         sleep(1);
         _afl_init_forkserver();
         fuzz_timer = timer_new_ns(QEMU_CLOCK_VIRTUAL, fuzzing_entry, NULL);
         timer_mod(fuzz_timer, qemu_clock_get_ns(QEMU_CLOCK_VIRTUAL));
      }
   ...
}
```
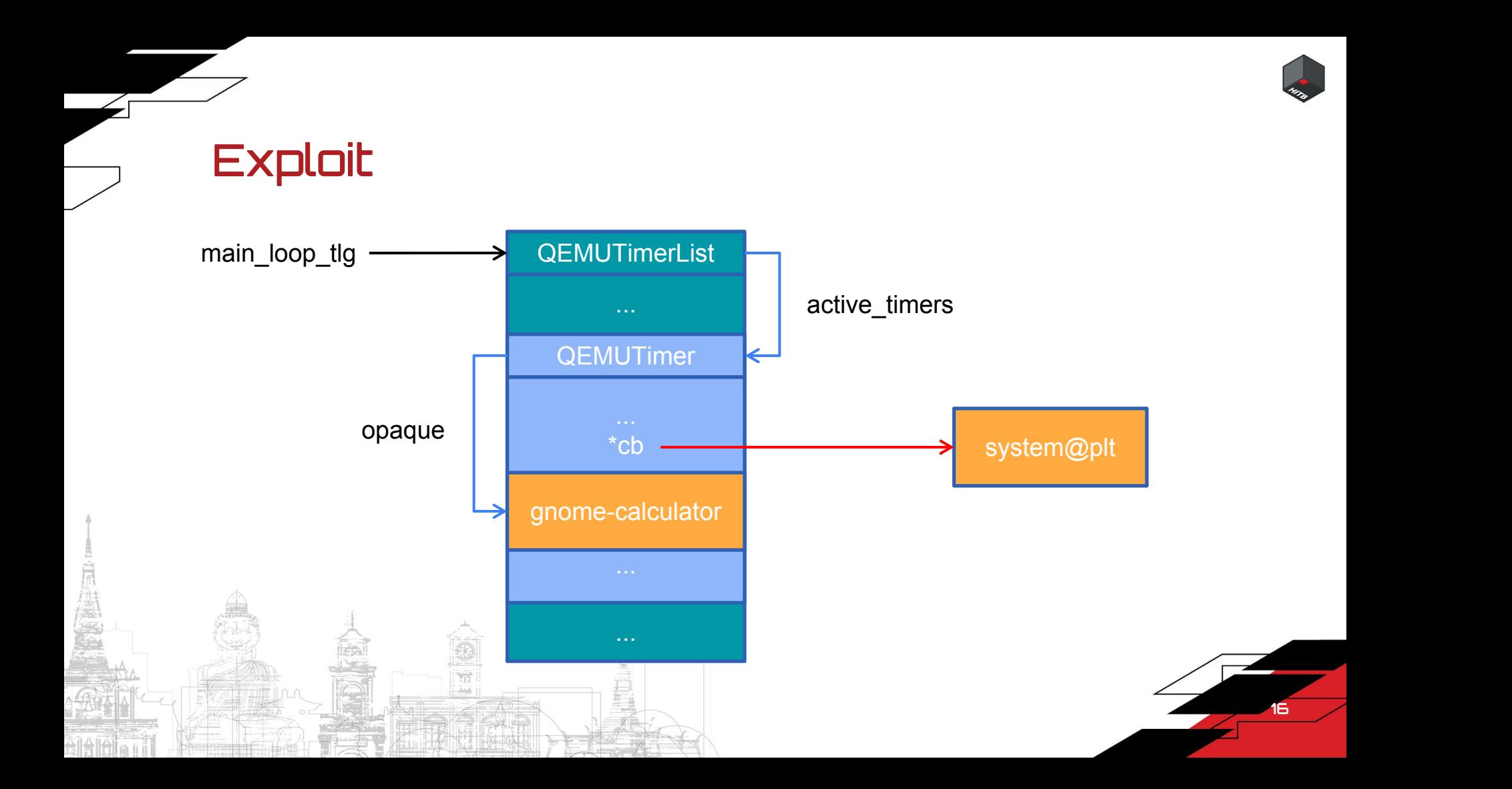

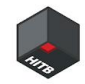

#### Throttle -- Introdution

- **QEMU** includes a throttling module that can be used to set limits to I/O operations.
- It is currently used to limit the number of bytes per second and operations per second (IOPS) when performing disk I/O.

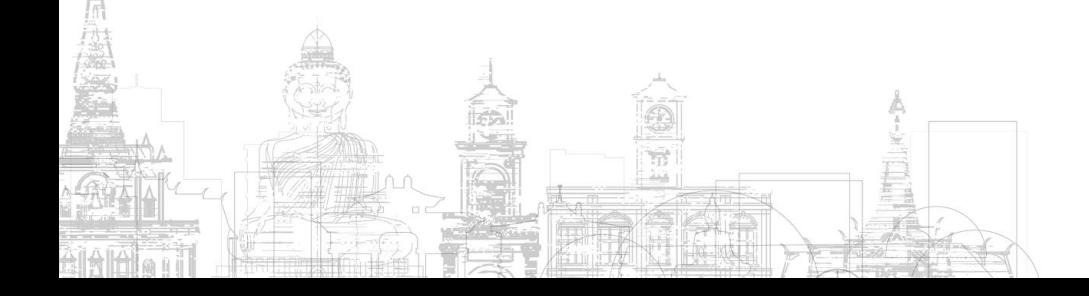

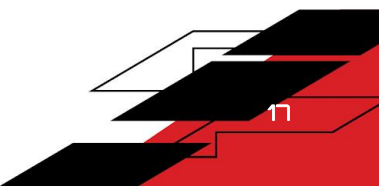

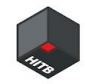

#### Throttle -- Using

- Bytes per second(throttle-bps)
- Operation per second(throttle-ops)
- For detail
	- https://github.com/qemu/qemu/blob/master/docs/throttle.txt

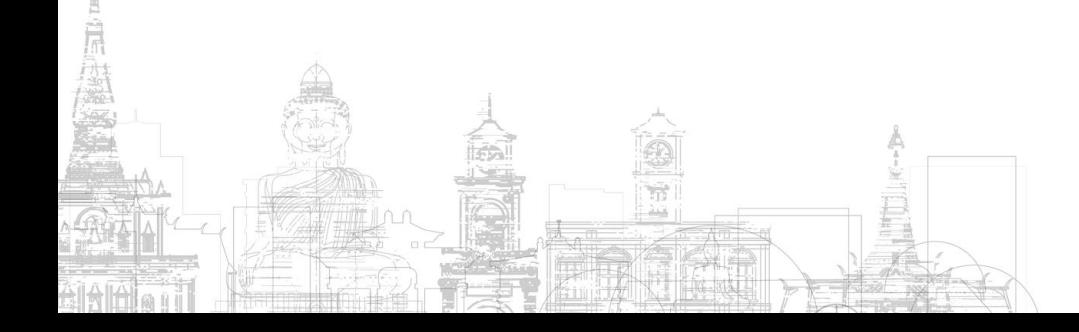

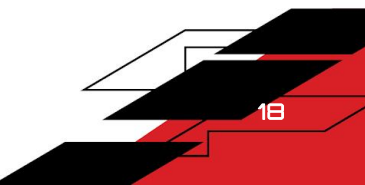

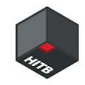

# Virtio Crypto

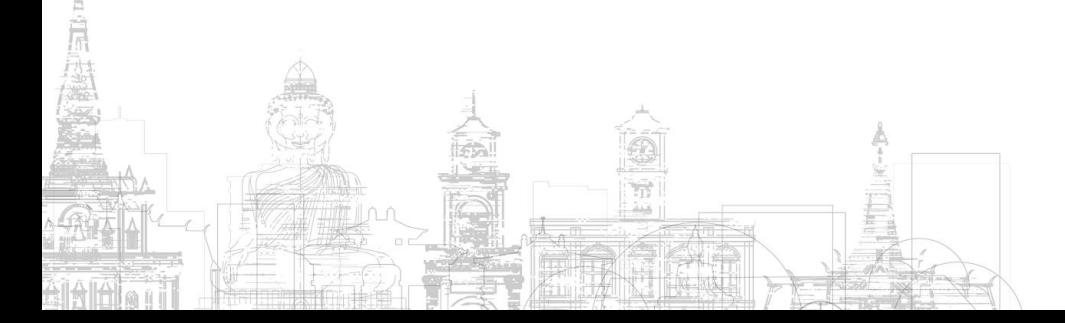

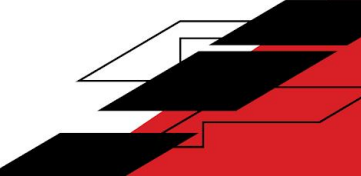

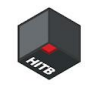

#### Introduction

- A virtual cryptography device under virtio device framework
- Provides a set of unified operation interfaces for different cryptography services
- For more information about virtio-crypto
	- https://wiki.qemu.org/Features/VirtioCrypto

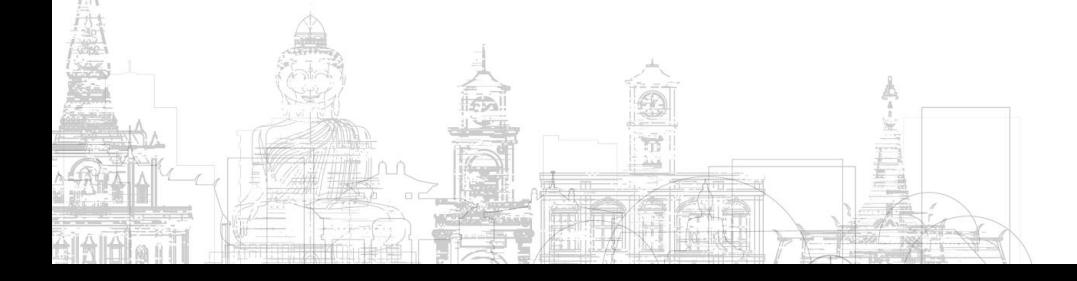

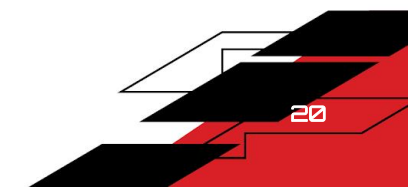

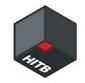

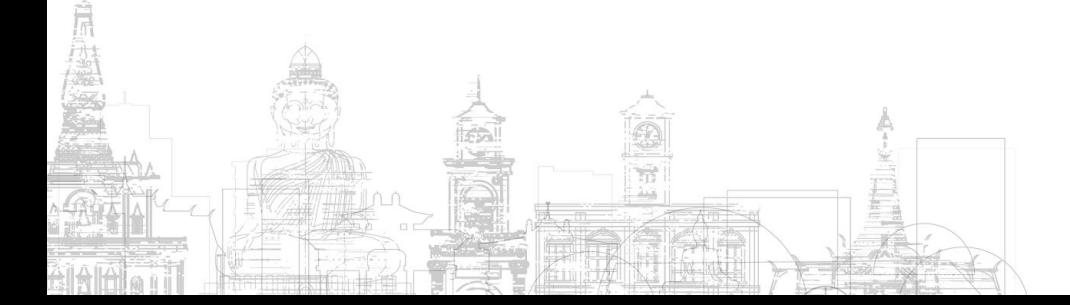

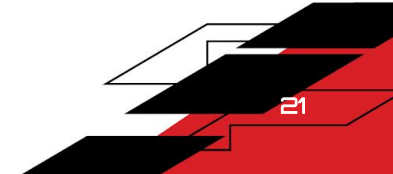

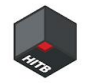

- Cryptography used widely
	- Wireless, telecom, data center, enterprise systems

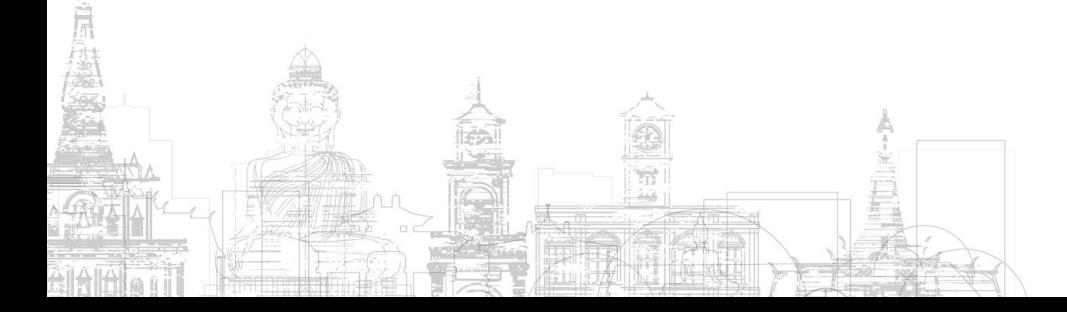

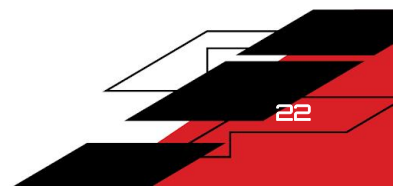

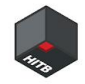

- Cryptography used widely
	- Wireless, telecom, data center, enterprise systems
- Continuously updating

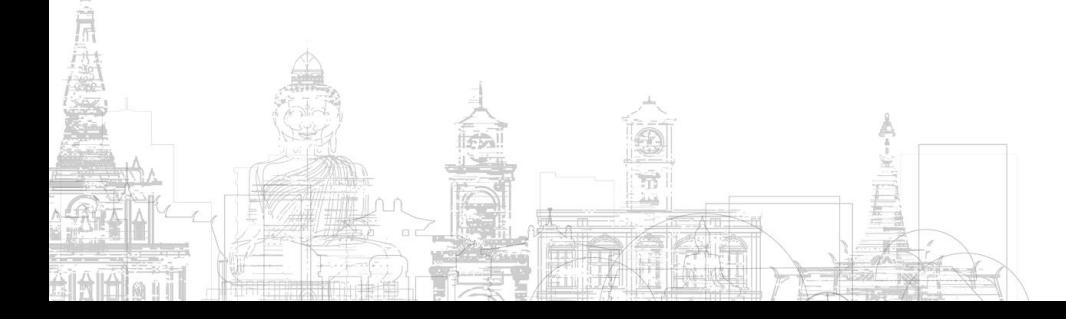

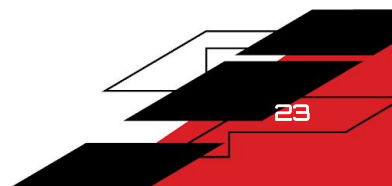

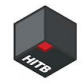

- Cryptography used widely
	- Wireless, telecom, data center, enterprise systems
- Continuously updating

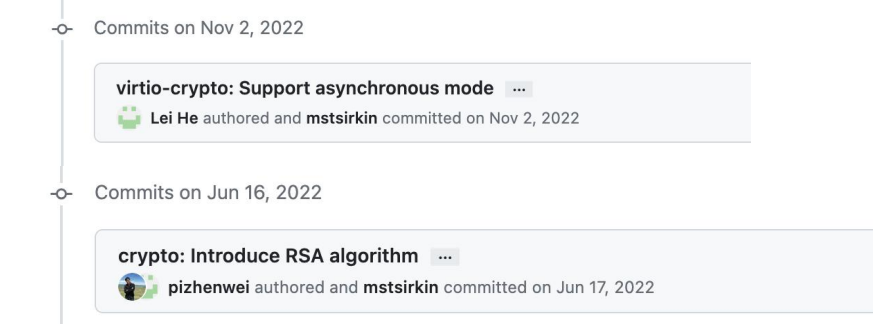

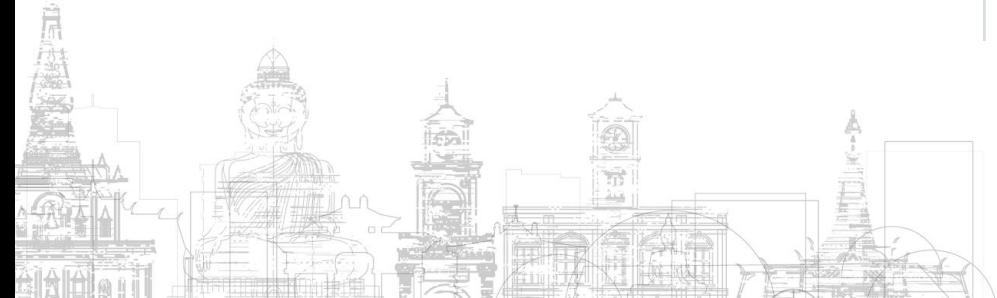

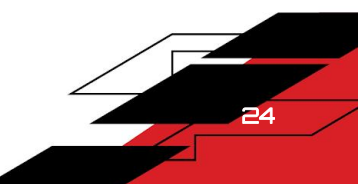

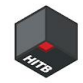

- Cryptography used widely
	- Wireless, telecom, data center, enterprise systems
- Continuously updating

Mean New Bugs

New Features May<br>New Teatures May

Commits on Jun 16, 2022  $\circ$ 

Commits on Nov 2, 2022

crypto: Introduce RSA algorithm ... pizhenwei authored and mstsirkin committed on Jun 17, 2022

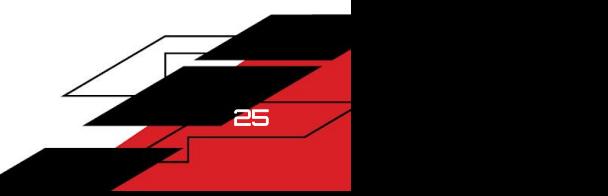

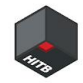

- Cryptography used widely
	- Wireless, telecom, data center, enterprise systems
- Continuously updating
- lack of research recently

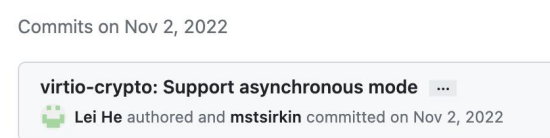

Commits on Jun 16, 2022  $\circ$ 

#### **Vulnerability Details: CVE-2017-5931**

Integer overflow in hw/virtio/virtio-crypto.c in QEMU (aka Quick Emulator) allows local guest OS privileged users to cause a denial of service (QEMU process crash) or possibly execute arbitrary code on the host via a crafted virtio-crypto request, which triggers a heap-based buffer overflow.

Publish Date: 2017-03-27 Last Update Date: 2023-02-12

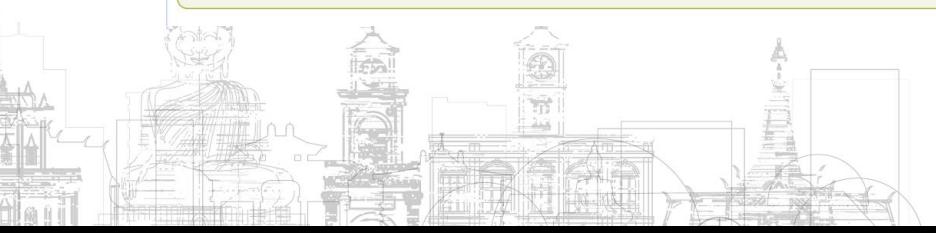

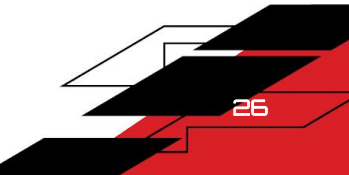

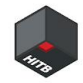

- Cryptography used widely
	- Wireless, telecom, data center, enterprise systems
- Continuously updating
- lack of research recently
- Asynchronous nature

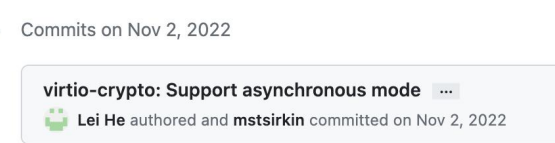

Commits on Jun 16, 2022  $\circ$ 

#### **Vulnerability Details: CVE-2017-5931**

Integer overflow in hw/virtio/virtio-crypto.c in QEMU (aka Quick Emulator) allows local guest OS privileged users to cause a denial of service (QEMU process crash) or possibly execute arbitrary code on the host via a crafted virtio-crypto request, which triggers a heap-based buffer overflow.

Publish Date: 2017-03-27 Last Update Date: 2023-02-12

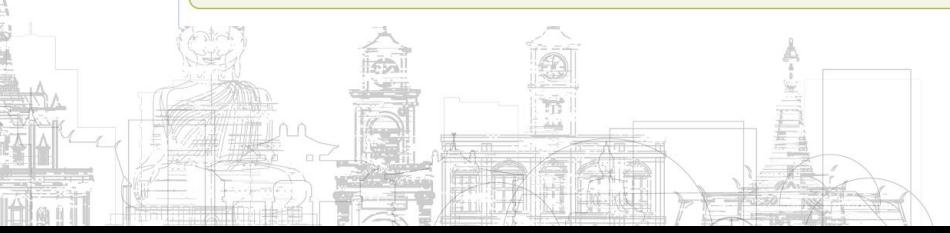

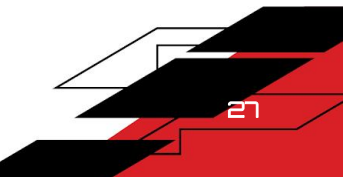

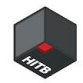

#### From Virtio's Perspective

- Control queue (one)
	- Session management for symmetric or asymmetric service
	- Facilitate control operations for device
- Data queue $(1 1023)$ 
	- Transport channel for crypto service requests

static void virtio crypto device realize (DeviceState \*dev, Error \*\*errp)  $\{$  and  $\{$  and  $\{$  and  $\{$  and  $\{$  and  $\{$  and  $\{$  and  $\{$  and  $\{$  and  $\{$  and  $\{$  and  $\{$  and  $\{$  and  $\{$  and  $\{$  and  $\{$  and  $\{$  and  $\{$  and  $\{$  and  $\{$  and  $\{$  and  $\{$  and  $\{$  and  $\{$  and  $\{$  VirtIODevice \*vdev = VIRTIO DEVICE(dev); for (i = 0; i < vcrypto->max queues; i++) { vcrypto->vqs[i].dataq = virtio add queue(vdev, 1024, virtio crypto handle dataq bh); ... }  $vcrypto-zctr1$  vq = virtio add queue(vdev, 1024, virtio crypto handle ctrl); ... }

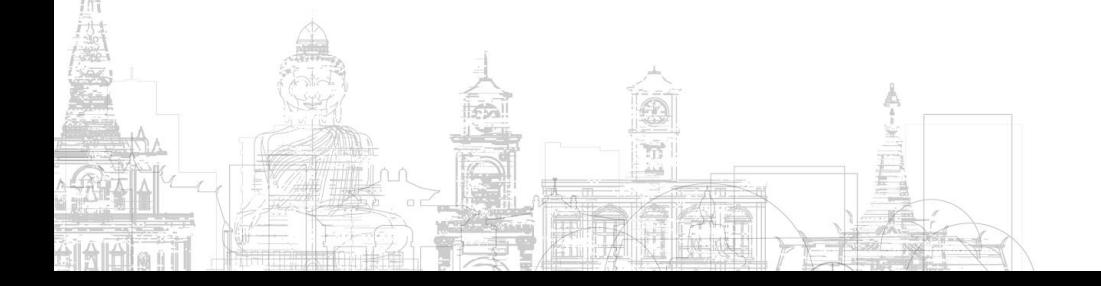

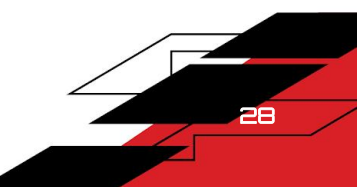

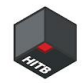

#### Request of Control Queue

- General header: virtio\_crypto\_ctrl\_header
- The opcode defines the type of session

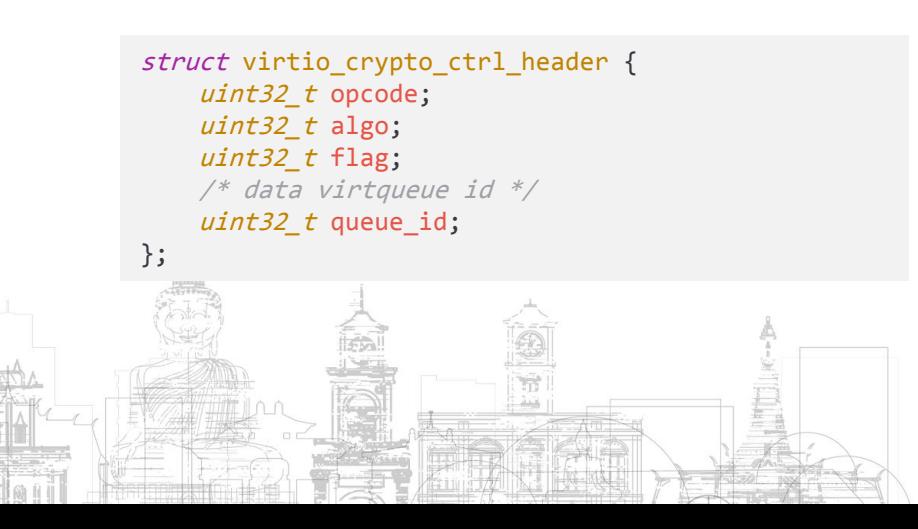

```
/* The request of the control virtqueue's packet */struct virtio crypto op ctrl req {
   struct virtio crypto ctrl header header;
   union {
   struct virtio_crypto_sym_create_session_req
      sym_create_session;
   ...
   struct virtio crypto akcipher create session req
      akcipher create session;
   ...
   } u;
};
```
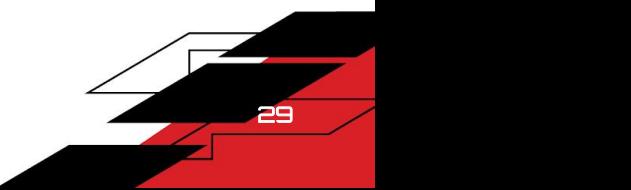

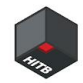

#### Request of Data Queue

- General header: virtio\_crypto\_op\_header
- The opcode defines the type of request

```
struct virtio crypto op header {
   uint32 t opcode;
   /* algo should be service-specific algorithms */
   uint32 t algo;
   /* session id should be service-specific algorithms */uint64 t session id;
   /* control flag to control the request */
   uint32 t flag;
   uint32 t padding;
};
```
 $\frac{1}{2}$  The request of the data virtqueue's packet  $\frac{*}{2}$ struct virtio crypto op data req { struct virtio crypto op header header; union { struct virtio crypto sym data req sym req struct virtio crypto hash data req hash req; struct virtio crypto mac data req mac req; struct virtio crypto aead data req aead req; struct virtio crypto akcipher data req akcipher req; uint8 t padding[48]; } u;

```
};
```
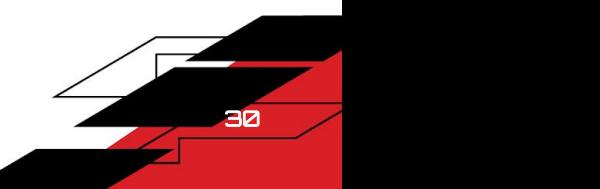

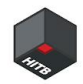

### Symmetric Crypto Service

- Support algorithm ○ AES
- Operation info structure
	- CryptoDevBackendSymOpInfo

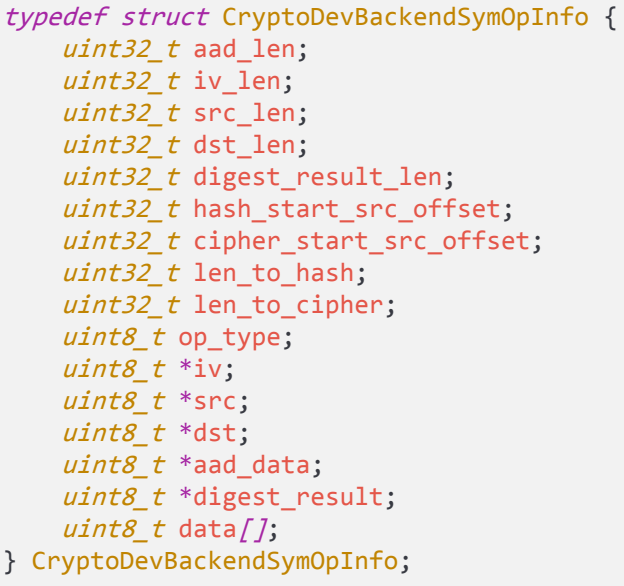

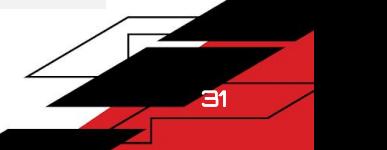

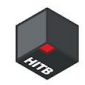

### Asymmetric Crypto Service

- Support algorithm
	- RSA
- Operation info structure
	- CryptoDevBackendAsymOpInfo
- TODO
	- support DSA&ECDSA until qemu crypto framework support these

```
typedef struct CryptoDevBackendAsymOpInfo {
   uint32 t src len;
   uint32 t dst len;
   uint8 t *src;
   uint8 t * dist;} CryptoDevBackendAsymOpInfo;
```
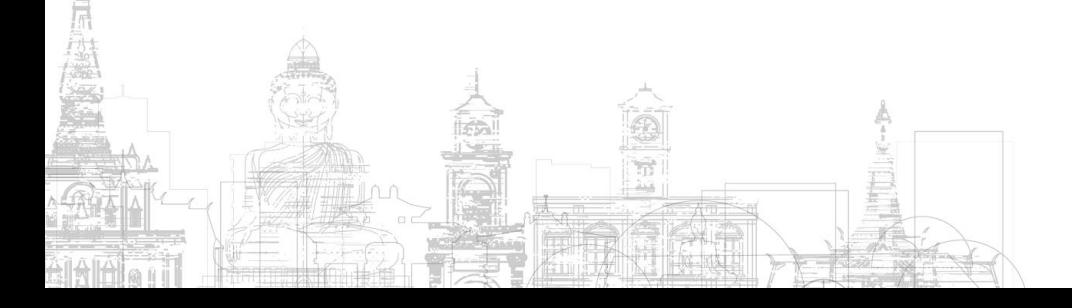

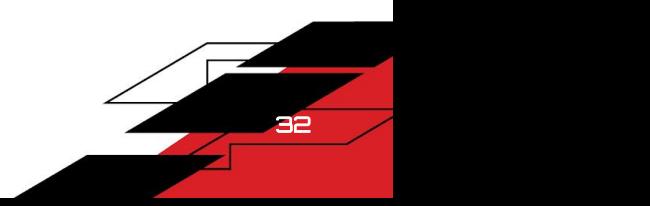

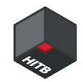

### Overview of Virtio-crypto

#### **Guest**

- virtio-crypto user space pmd driver
- LKCF based kernel space driver
- **Host** 
	- virtio-crypto device inside QEMU
	- O Finally call SW Crypto library, such as qcrypto builtin driver, libgcrypt, libnettle, etc

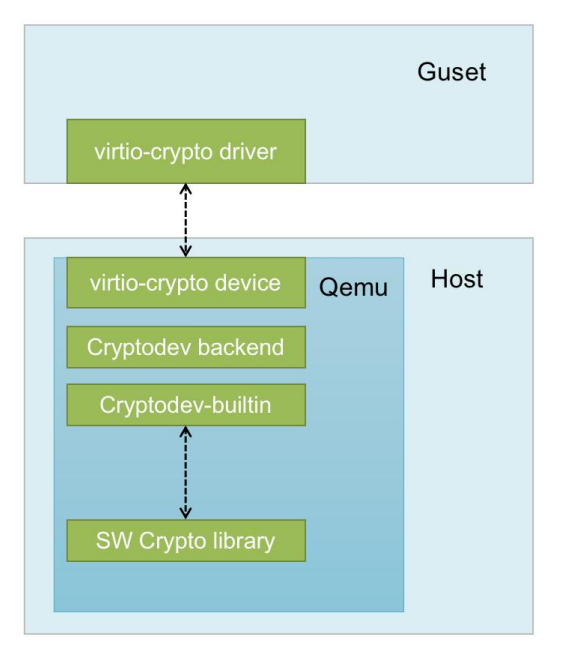

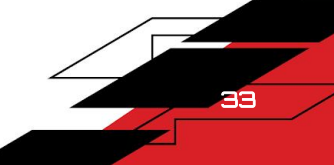

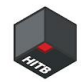

#### Virtio crypto Mode

#### Synchronous mode

- 1. Get op info from guest
- 2. Do operation immediately
- 3. Free op\_info

#### Asynchronous mode

- 1. Get op\_info from guest
- 2. Add op\_info into queue
- 3. Keep op\_info chunk

#### int cryptodev backend crypto operation( CryptoDevBackend \*backend, CryptoDevBackendOpInfo \*op\_info)  $\{$   $\{$ int ret; *if* (!throttle enabled(&backend->tc)) { goto do\_account; }  $if$  (throttle schedule timer(&backend->ts, &backend->tt,  $true$ ) || !QTAILQ\_EMPTY(&backend->opinfos)) { QTAILQ\_INSERT\_TAIL(&backend->opinfos, op\_info, next); return 0;

```
}
do_account:
```
}

```
...
return cryptodev backend operation(backend, op info);
```
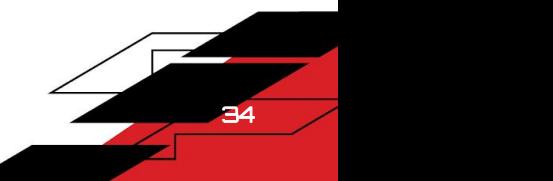

#### Asynchronous Mode

#### **Command**

-object cryptodev-backend-builtin,id=cryptodev0,throttle-bps=32,throttle-ops=10 -device virtio-crypto-pci,id=crypto0,cryptodev=cryptodev0

35

#### **Throttle**

- o throttle-bps: the number of bytes per second
- throttle-ops:the number of operations per second (IOPS).

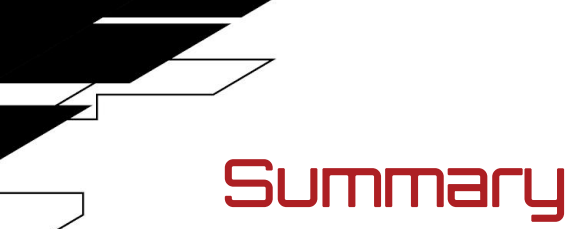

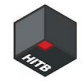

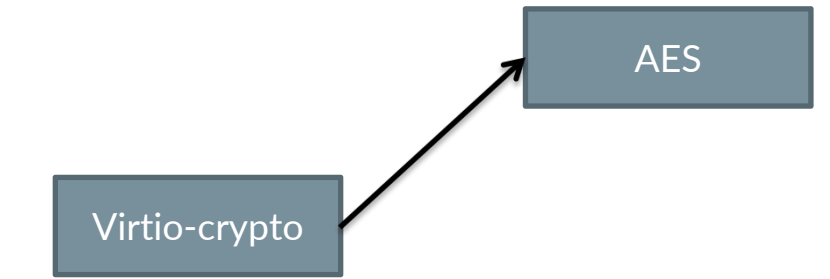

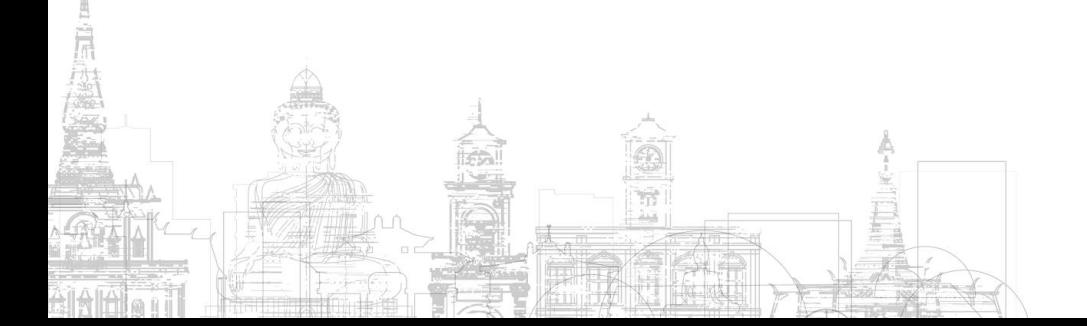

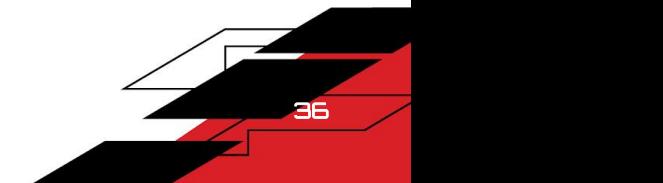
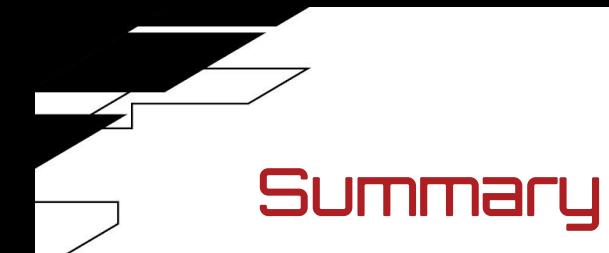

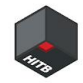

# AES **Synchronous** Virtio-crypto Ť

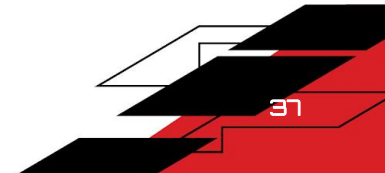

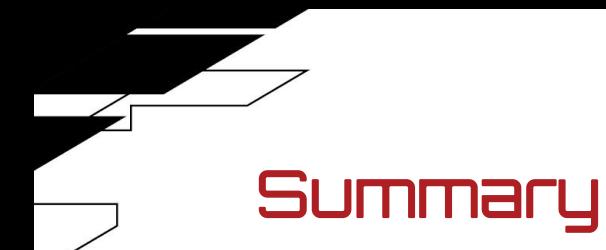

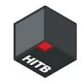

38

## AES Synchronous Virtio-crypto AsychrounousŤ

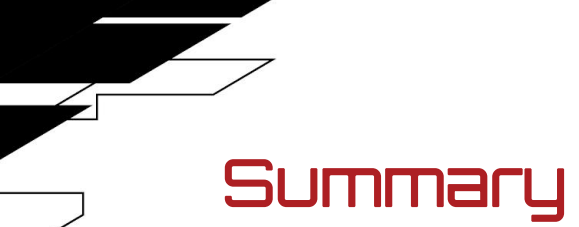

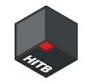

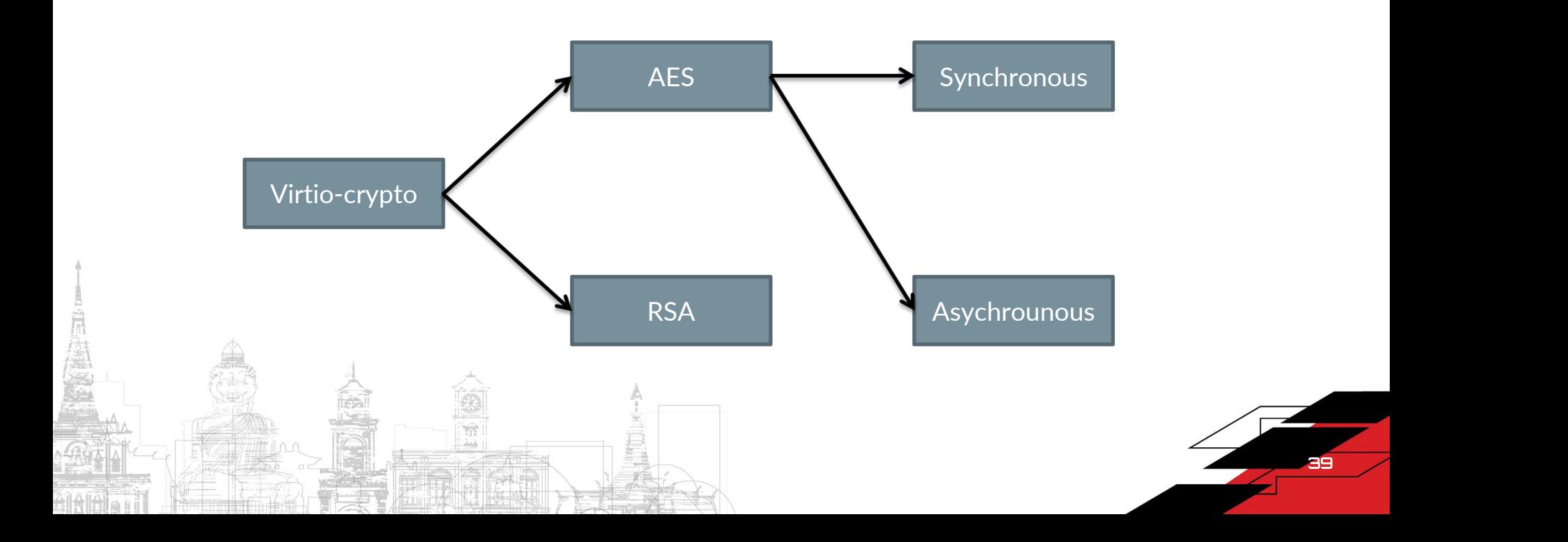

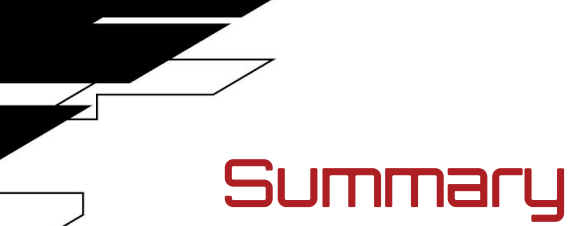

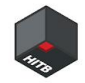

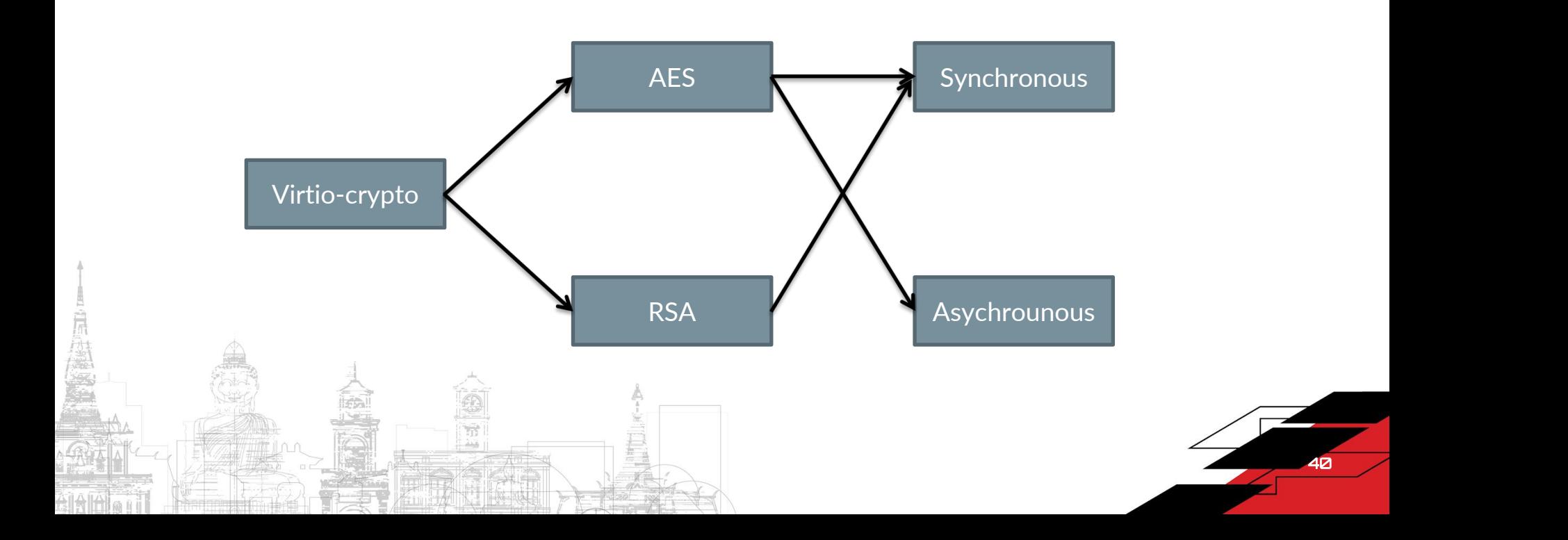

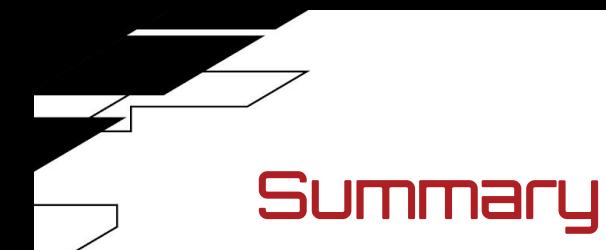

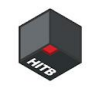

41

## AES Synchronous Virtio-crypto RSA **Asychrounous** Ť

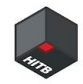

## Virtio Device Fuzzing

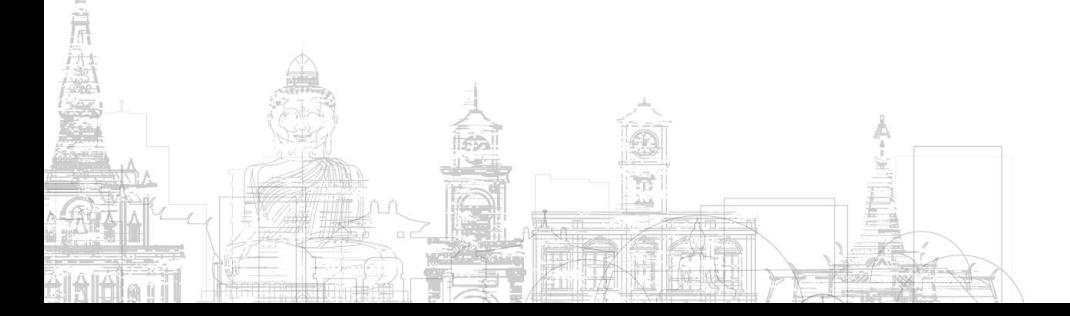

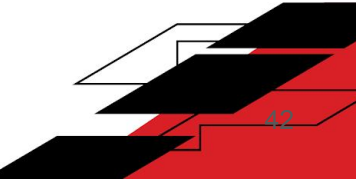

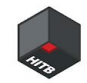

#### Before Fuzzing

#### Which Fuzzer?

- libfuzzer in qemu (Unfamiliar) ❌
- AFL(More modification need) ❌
- $O$  V-Shuttle (My favorite, just need less modification)
- How many target our Fuzzer can adapt?
	- Just virtio-crypto(too limited) ❌
	- Whole virtual device (more work) ❌
	- $\circ$  Virtio device

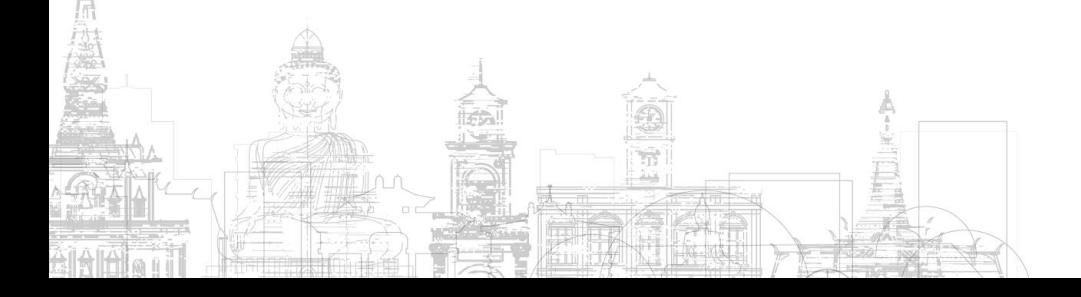

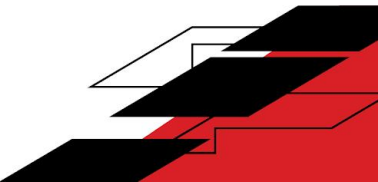

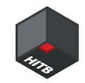

## Modify V-SHUTTLE

#### Initial operation

- crate vring buffer
- init virtio by call a series virtio\_pci\_common\_write
- Hook data interaction
	- iov to buf
- Log redirection
	- stdout, stderr -> log\_file

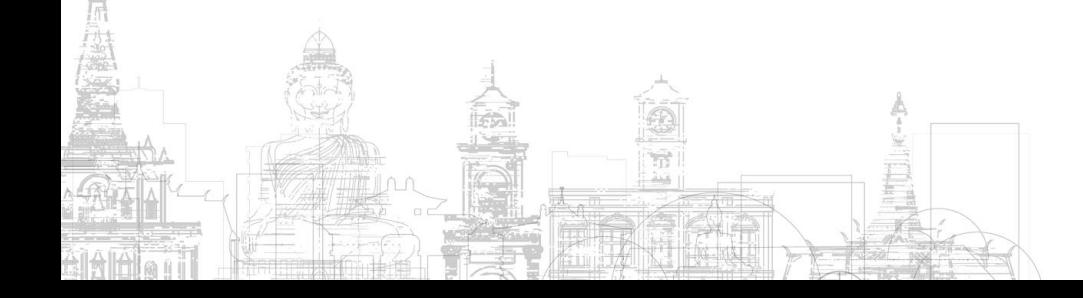

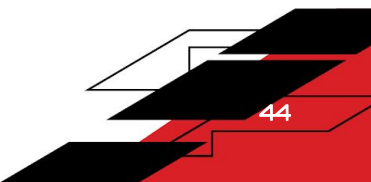

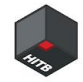

V-SHUTTLE

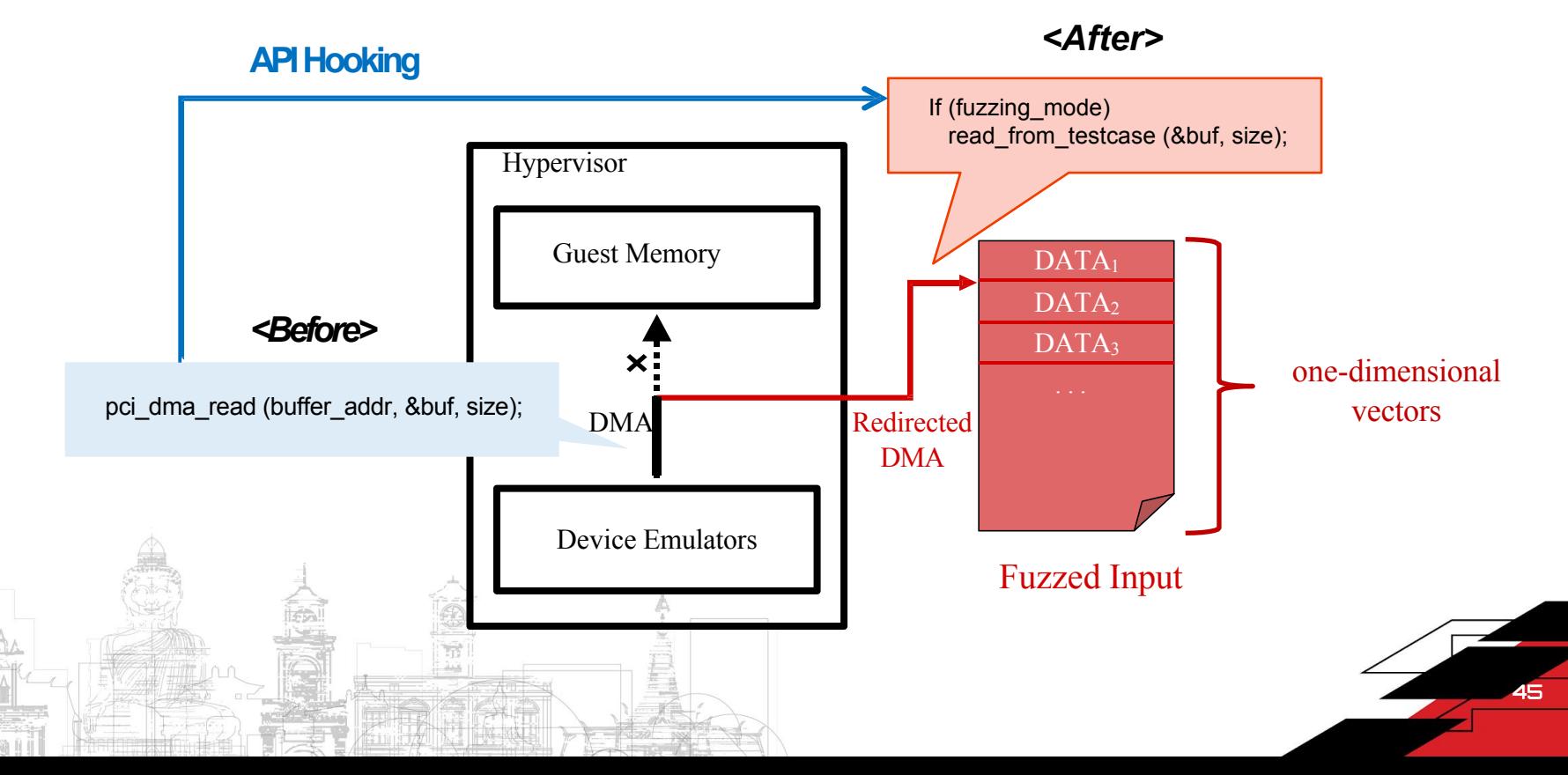

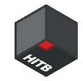

#### Modified V-SHUTTLE

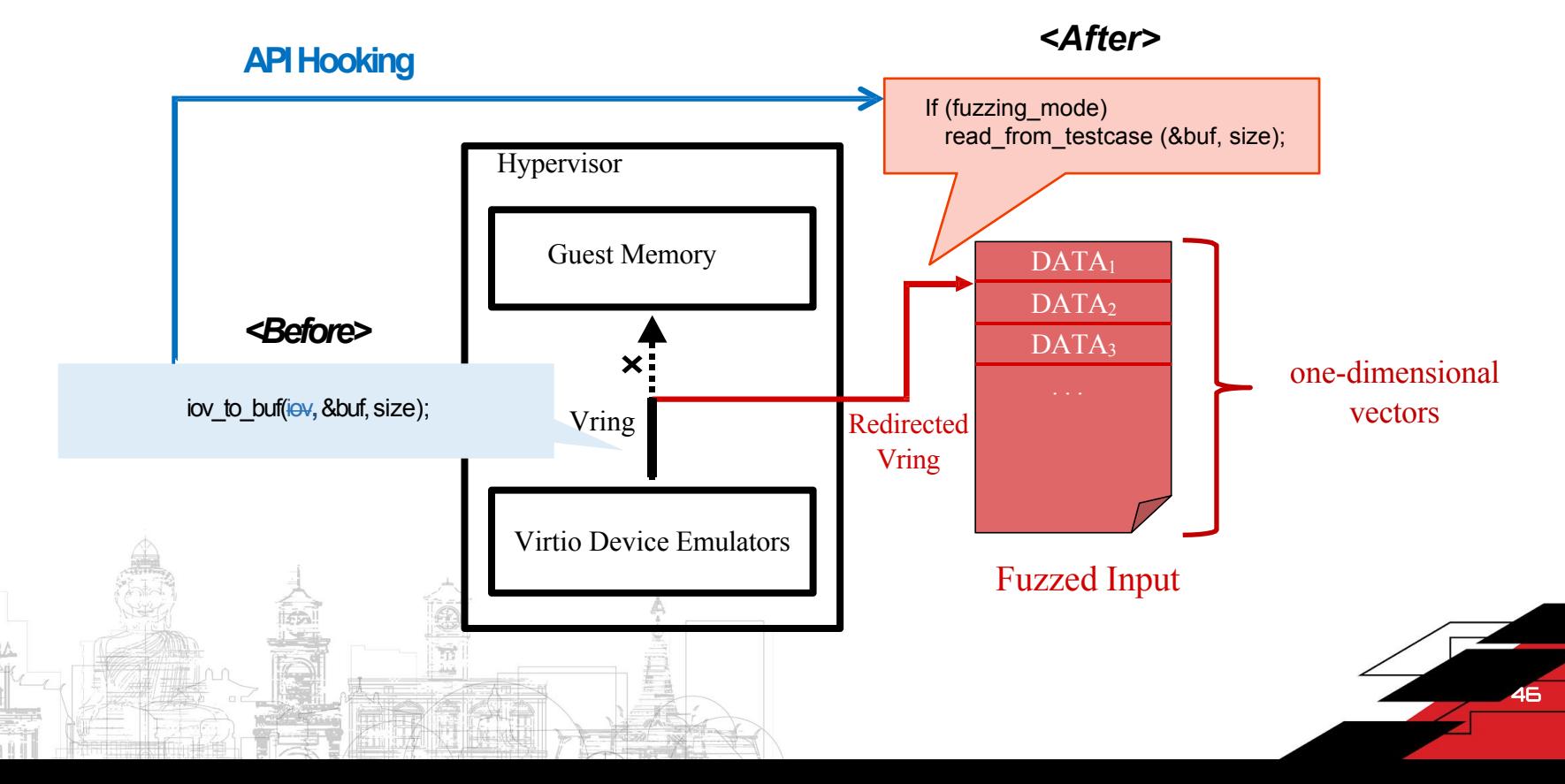

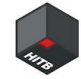

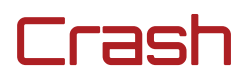

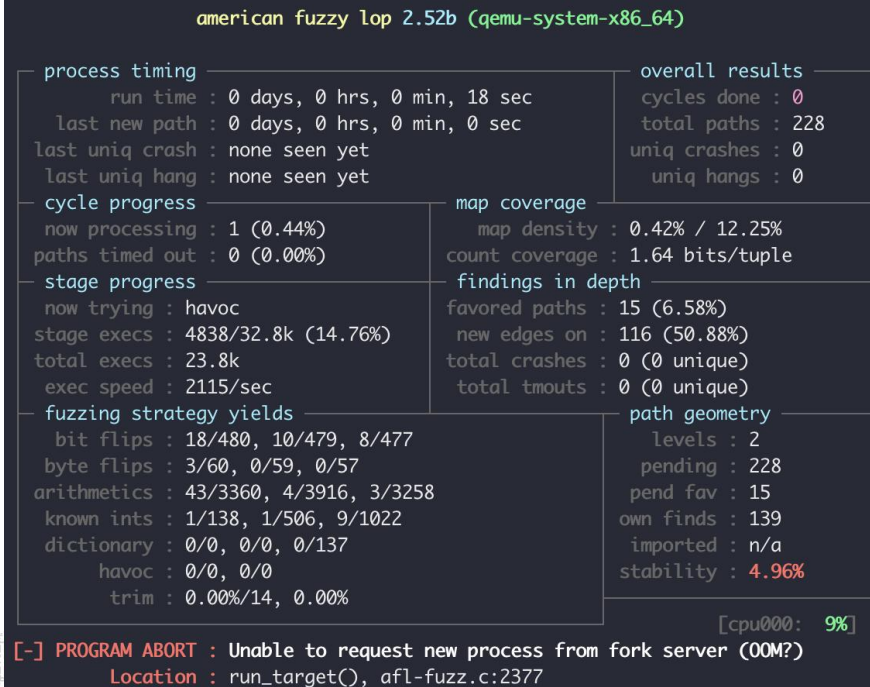

47

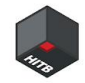

## After Fuzzing

#### **Coverage**

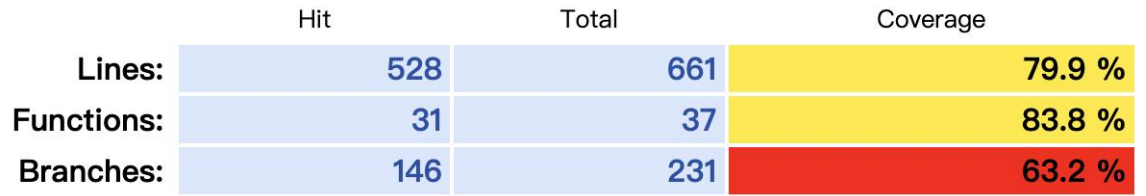

- Vulnerability
	- 4 bugs reported,1 CVE assigned

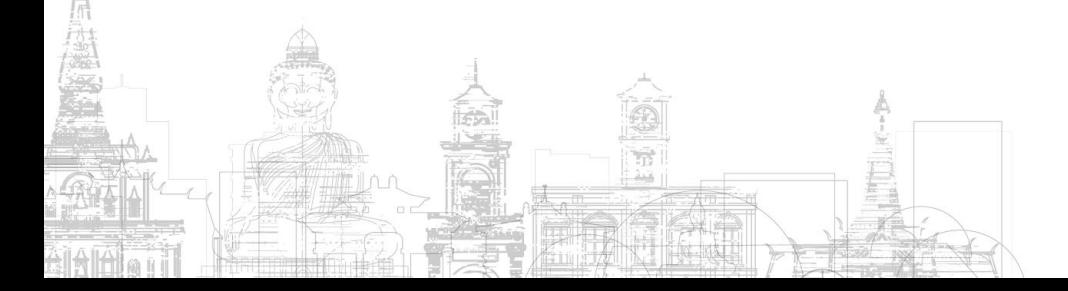

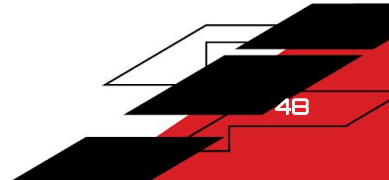

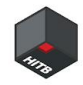

## Vulnerabilities

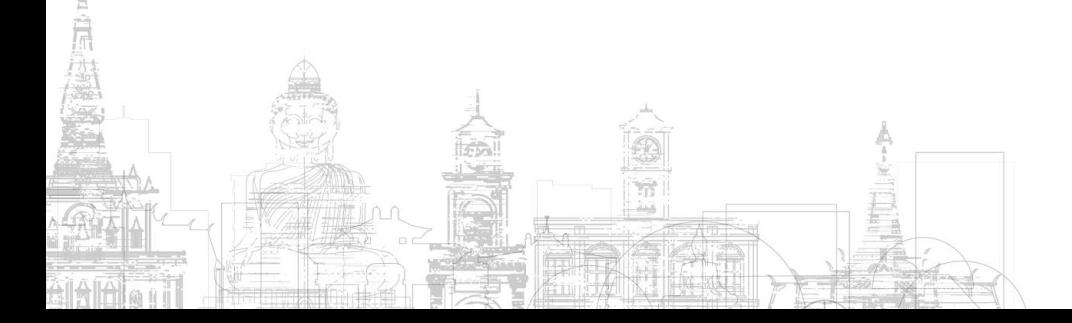

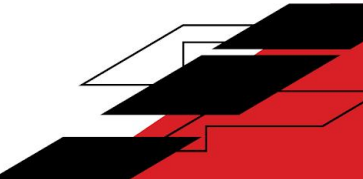

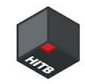

#### Vulnerabilities

- NPD in virtio\_crypto\_free\_request
- NPD in cryptodev\_backend\_account
- NPD in cryptodev\_builtin\_operation
- CVE-2023-3180 : Heap-based buffer overflow

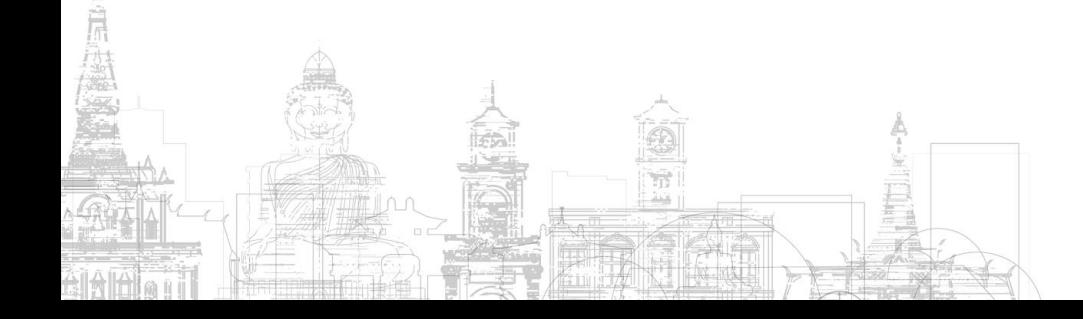

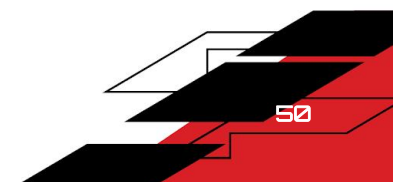

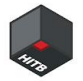

#### 1. NPD in virtio\_crypto\_free\_request

```
--- a/hw/virtio/virtio-crypto.c
+++ b/hw/virtio/virtio-crypto.c
@@ -476,15 +476,17 @@ static void virtio_crypto_free_request(VirtIOCryptoReq
*req)
         size t max len;
```

```
CryptoDevBackendSymOpInfo *op_info = req->op_info.u.sym_op_info;
```

```
max len = op info->iv len +
                  op info->aad len +
                  op info->src len +
                  op info->dst len +
                  op info->digest result len;
- Andrew March 2014
        /* Zeroize and free request data structure */memset(op info, 0, sizeof(*op info) + max len);
        g free(op info);
+ if (op_info) {
```
+

```
+ max_len = op_info->iv_len +
                  + op_info->aad_len +
+ op_info->src_len +
                  + op_info->dst_len +
                  op info->digest result len;
```

```
/* Zeroize and free request data structure */memset(op info, 0, sizeof(*op info) + max len);
           g free(op info);
+ }
```
- This function trigger in the end of the encrypt/decrypt process
- Root cause:no check for the op\_info
- This flaw results in a denial of service

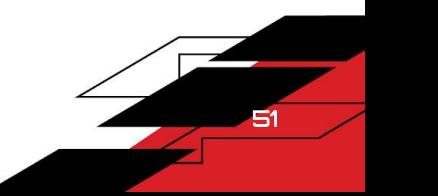

### How to Trigger

```
/* Plain cipher */
if (cipher para) {
   ...
   } else if (alg chain para) { /* Algorithm chain */...
   } else {
      return NULL;
   }
   max len = (uint64 t)iv len + aad len + src len + dst len +
            hash result len;
   if (unlikely(max len > vcrypto->conf.max size)) {
      virtio error(vdev, "virtio-crypto too big length");
      return NULL;
   }
```
op\_info = g\_malloc0(sizeof(CryptoDevBackendSymOpInfo) + max\_len);

- Wrong encryption type
- Excessive length of the op\_info

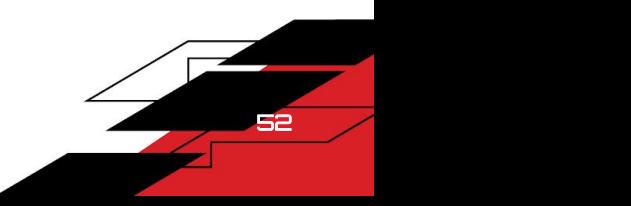

#### 2. NPD in cryptodev\_backend\_account

- Root cause: no addition of the library for RSA when complie the QEMU
	- e.g: --enable-gcrypt

```
static int cryptodev backend account(CryptoDevBackend
*backend,
                CryptoDevBackendOpInfo *op_info)
{...
   if (algtype == QCRYPTODEV BACKEND ALG ASYM) {
       CryptoDevBackendAsymOpInfo *asym_op_info = op_info-
>u.asym_op_info;
       len = asym_op_info->src_len;
       switch (op info->op code) {
       case VIRTIO CRYPTO AKCIPHER ENCRYPT:
           CryptodevAsymStatIncEncrypt(backend, len);
...
```

```
may be NULL
#define CryptodevSymStatInc(be, op, bytes)
do \{\ \ \ \}be->sym stat->op## bytes += (bytes); \setminusbe->sym_stat->op##_ops += 1; \
} while \left(\frac{\text{N}}{\text{N}}\right)
```
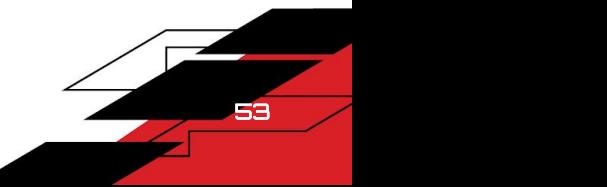

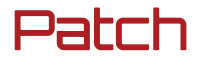

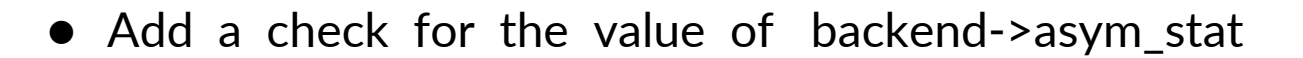

```
--- a/backends/cryptodev.c
+++ b/backends/cryptodev.c
@@ -191,6 +191,11 @@ static int cryptodev backend account(CryptoDevBackend
*backend,
    if (algtype == QCRYPTODEV BACKEND ALG ASYM) {
        CryptoDevBackendAsymOpInfo *asym_op_info = op_info->u.asym_op_info;
        len = asym_op_info->src_len;
+
+ if (unlikely(!backend->asym_stat)) {
            error report("cryptodev: Unexpected asym operation");
            return -VIRTIO CRYPTO NOTSUPP;
+ }
        switch (op info->op code) {
        case VIRTIO CRYPTO AKCIPHER ENCRYPT:
            CryptodevAsymStatIncEncrypt(backend, len);
```
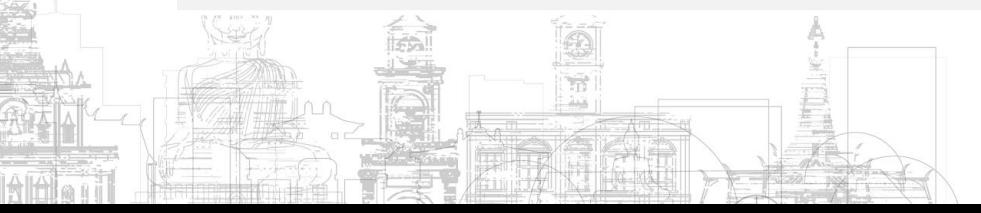

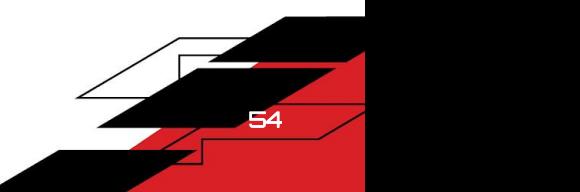

#### 3. NPD in cryptodev\_builtin\_operation

- Builtin backend : support AES/RSA encrypt/decrypt
- Both AES/RSA sessions are share the same structure(contain cipher&akcipher) and in the same array
- Only one structure(cipher&akcipher) in session can be initialized while the other is set as NULL

55

● Root cause : Incorrect matching between encryption/decryption algorithm and session

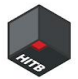

#### NPD in cryptodev\_builtin\_operation

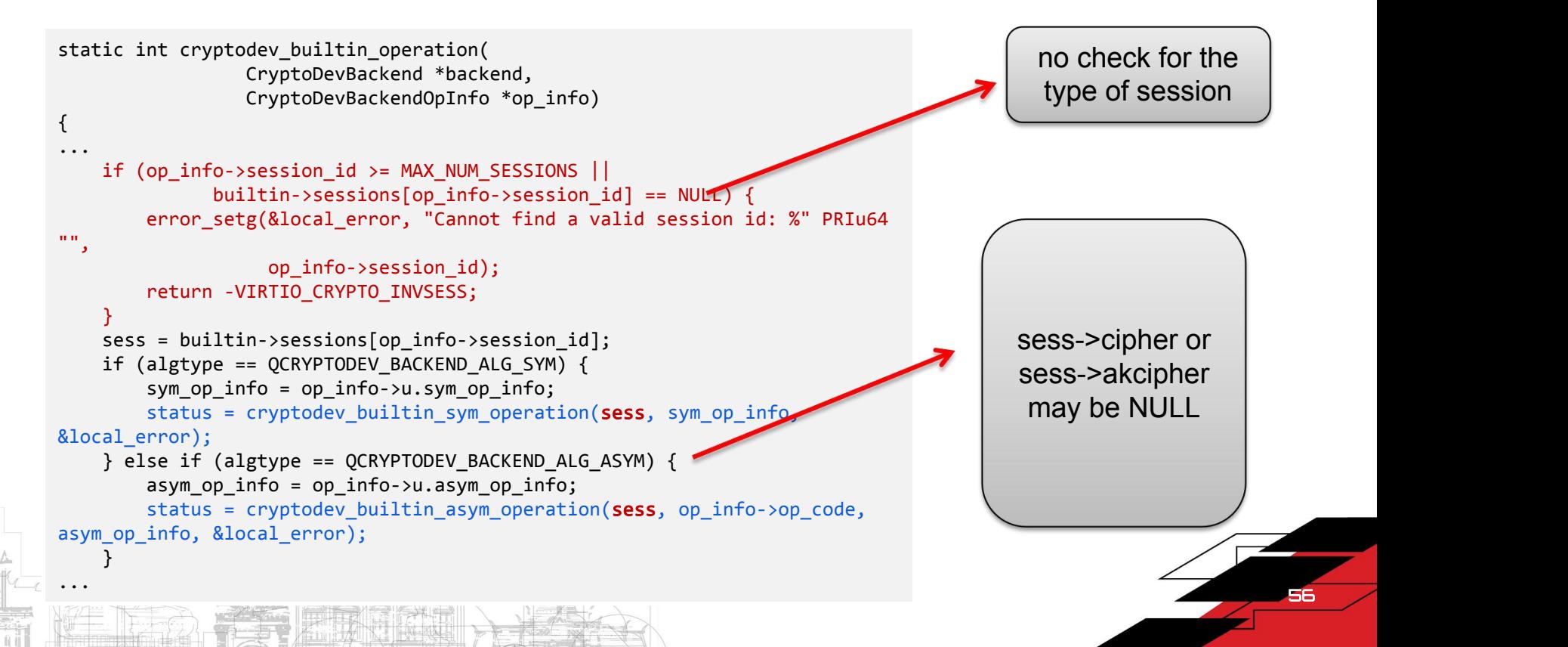

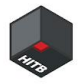

#### 4. CVE-2023-3180:Heap-based Buffer Overflow

No check for src\_len and dst\_len when do symmetric encryption/decryption

```
max len = (uint64 t)iv len + aad len + src len + dst len + hash result len;
if (unlikely(max_len > vcrypto->conf.max_size)) {
   virtio error(vdev, "virtio-crypto too big length");
   return NULL;
}
op info = g_malloc0(sizeof(CryptoDevBackendSymOpInfo) + max len);
op info->iv len = iv len;
op_info->src_len = src_len;
op_info->dst_len = dst_len;
```
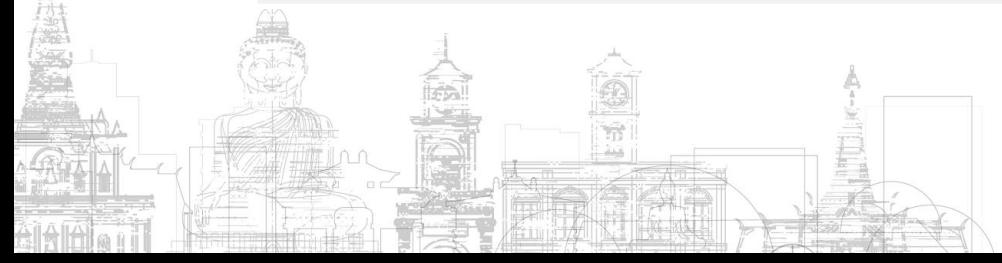

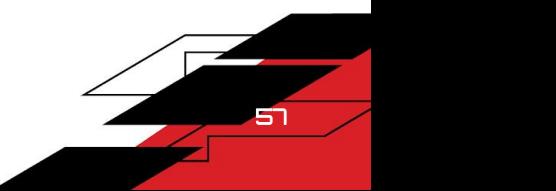

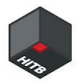

#### 4. CVE-2023-3180:Heap-based Buffer Overflow

#### **Config**

 $\circ$  iv\_len = 0, src\_len = 0x80, dst\_len = 0x40, hash\_result\_len = 0

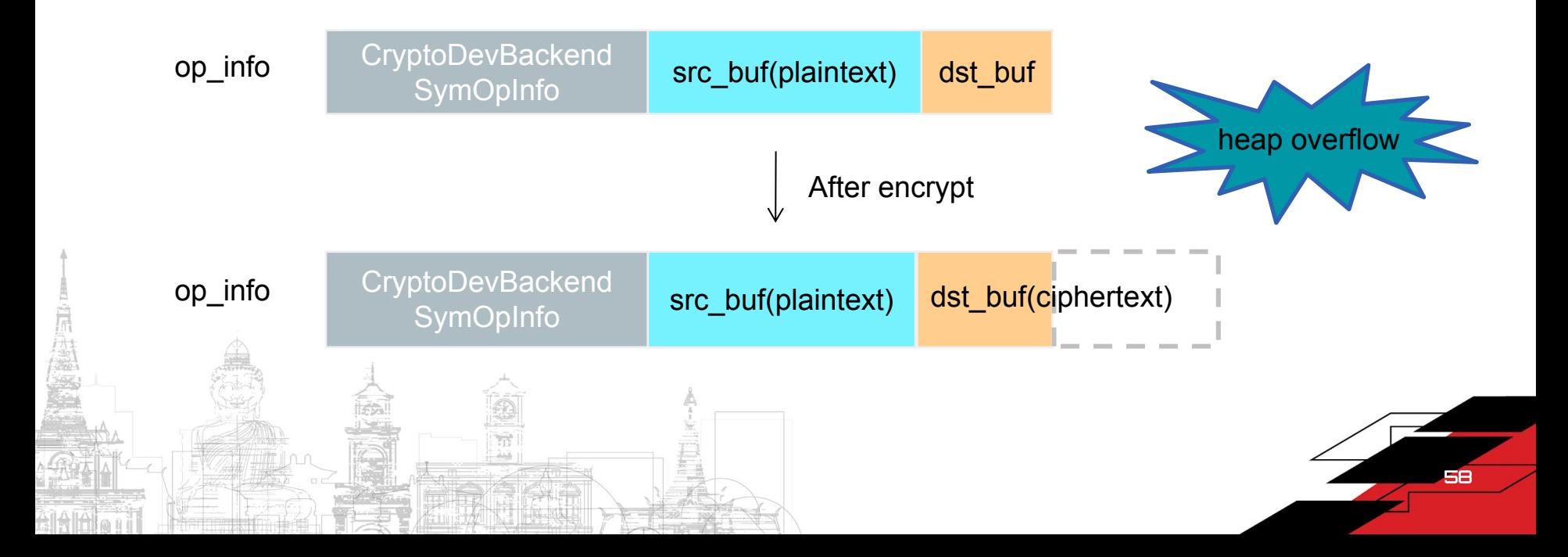

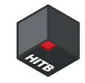

#### Patch

```
diff --git a/hw/virtio/virtio-crypto.c b/hw/virtio/virtio-crypto.c
index 44faf5a522..13aec771e1 100644
--- a/hw/virtio/virtio-crypto.c
+++ b/hw/virtio/virtio-crypto.c
@@ -634,6 +634,11 @@ virtio_crypto_sym_op_helper(VirtIODevice *vdev,
        return NULL;
     }
+ if (unlikely(src_len != dst_len)) {
        virtio_error(vdev, "sym request src len is different from dst len");
        return NULL;
+ }
+
    max_len = (uint64_t)iv_len + aad_len + src_len + dst_len + hash_result_len;
    if (unlikely(max_len > vcrypto->conf.max_size)) {
        virtio error(vdev, "virtio-crypto too big length");
```
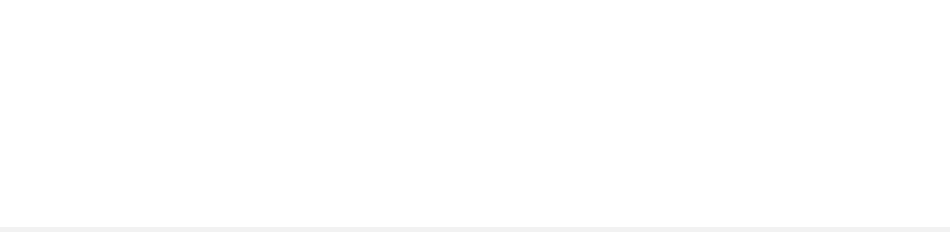

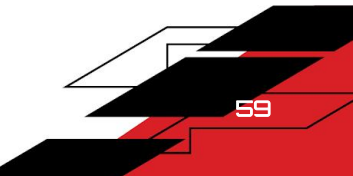

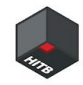

## Exploit

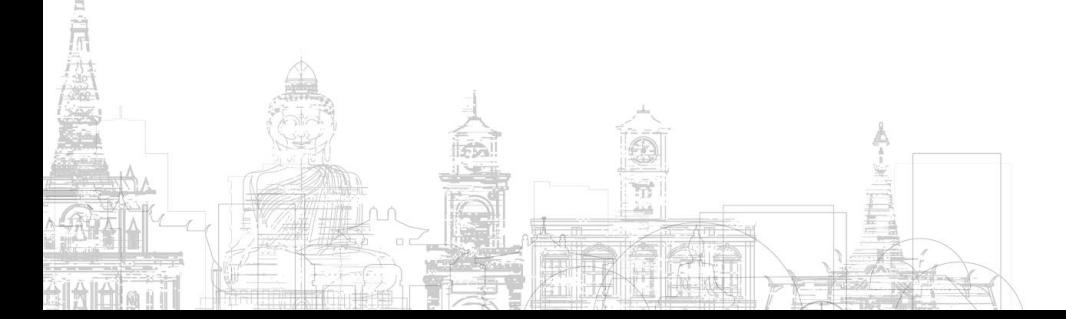

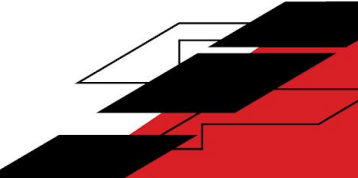

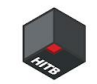

## Exploit development

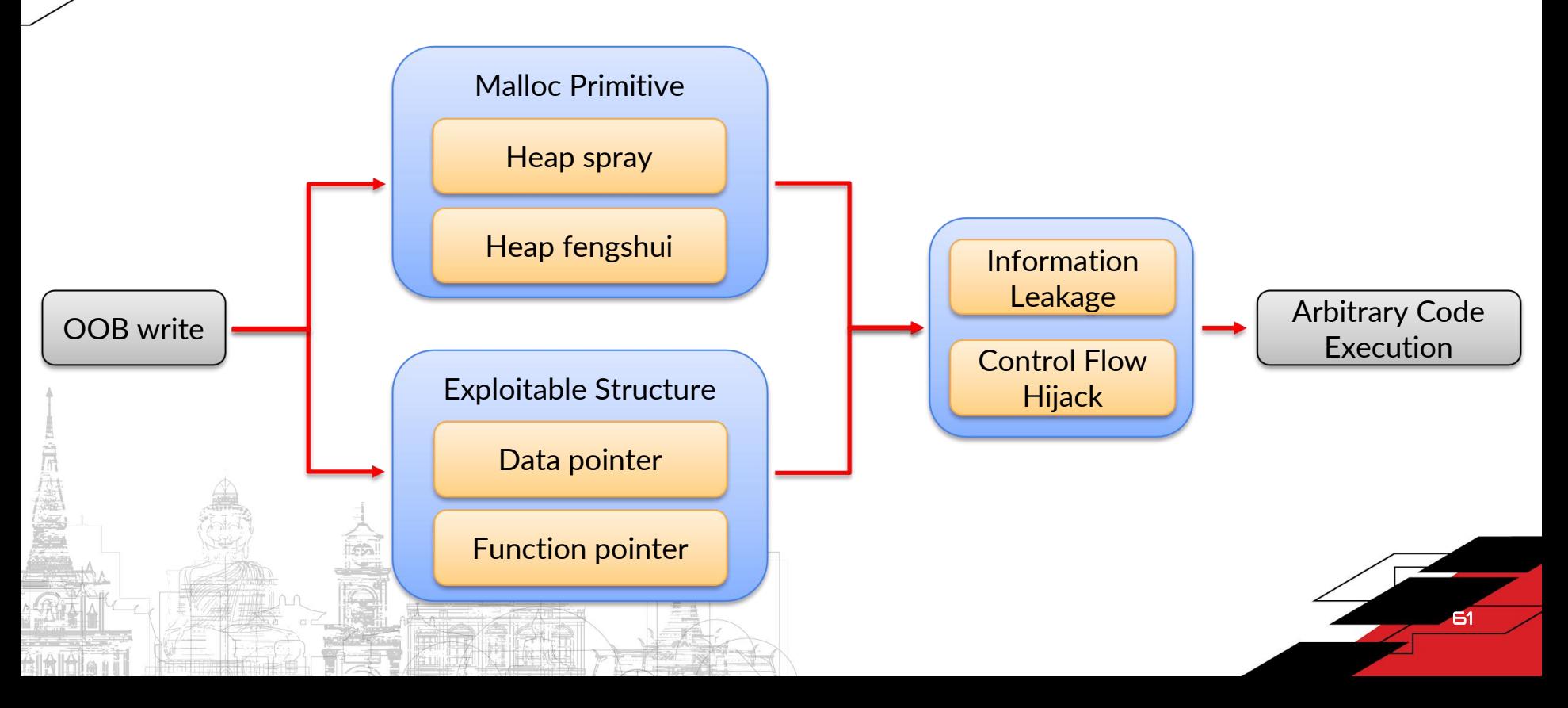

#### virtio-gpu: helps information leakage

Leverage the uninitialized data in malloced chunk to leak

```
int vrend renderer resource create(
                                                           struct vrend renderer resource create args *args,
                                                           struct iovec *iov, uint32 t num iovs, void *image oes)
                                                 \{ \{struct vrend resource *gr;
                                                    int ret;
                                                 ...
                                                    gr = (struct vrend_resource *)CALLOC_STRUCT(vrend_texture);
                                                 ...
                                                    if (args->bind == VIRGL BIND CUSTOM) {
                                                       assert(args->target == PIPE_BUFFER);
                                                       /* use iovec directly when attached */
                                                       gr->storage = VREND_RESOURCE_STORAGE_GUEST_ELSE_SYSTEM;
                                                       gr->ptr = malloc(args->width);
                                                       if (!gr\text{-}sptr) {
                                                           FREE(gr);
                                                           return ENOMEM;
                                                       }
                                                    }
                                                 ...
                                                 }
https://i.blackhat.com/asia-20/Thursday/asia-20-Shao-3D-Red-Pill-A-Guest-To-Host-Escape-On-QEMUKVM-Virtio-Device.pdf
                                                                                                    62 /
```
#### virtio-gpu: helps information leakage

- Leverage the uninitialized data in malloced chunk to leak
- New version code changes the malloc to calloc, so that this bug has been fixed already
- Not available any more

```
static int
vrend resource_alloc_buffer(struct vrend_resource *gr,
                                    uint32_t flags)
\{ and \{ and \{ and \{ \} and \{ \} and \{ \} and \{ \} and \{ \} and \{ \} and \{ \} and \{ \} and \{ \} and \{ \} and \{ \} and \{ \} and \{ \} and \{ \} an
     const uint32 t bind = gr-ybase.html;
     const uint32 t size = gr{-}base.width0;
     if (bind == VIRGL_BIND_CUSTOM) {
          /* use iovec directly when attached */gr->storage_bits |= VREND_STORAGE_HOST_SYSTEM_MEMORY;
          gr-yptr = calloc(1, size);if (!gr->ptr)
               return -ENOMEM;
     }
...
}
```
63

https://i.blackhat.com/asia-20/Thursday/asia-20-Shao-3D-Red-Pill-A-Guest-To-Host-Escape-On-QEMUKVM-Virtio-Device.pdf

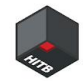

#### usb: convert oob read and write into AAR and AAW

- The oob read and write happens inside the USBDevice structure
- Nearly impossible to make heap manipulation
- Not suitable for us

```
/* definition of a USB device */
struct USBDevice {
    DeviceState qdev;
```

```
...
```
}

```
uint8 t data buf[4096];
int32 t remote wakeup;
int32_t setup_state;
int32_t setup_len;
int32_t setup_index;
```
...

```
USBEndpoint ep_ctl;
USBEndpoint ep_in[USB_MAX_ENDPOINTS];
USBEndpoint ep_out[USB_MAX_ENDPOINTS];
```

```
QLIST HEAD(, USBDescString) strings;
const USBDesc *usb_desc;
```
https://conference.hitb.org/hitbsecconf2021ams/materials/D2T2%20- %20A%20Black%20Box%20Escape%20Of%20Qemu%20Based%20On%20The%20USB%20Device%20- %20L.%20Kong,%20Y.%20Zhang%20&%20H.%20Qu.pdf

64

#### slirp: leverage IP fragment to AAR and AAW

- Partial overwrite m\_data to get bypass ASLR
- Overwrite m\_data and m\_len to get AAW and AAR
- Not very friendly

```
struct mbuf {
   /* XXX should union some of these! */
   /* header at beginning of each mbuf: */
    struct mbuf *m next; /* Linked list of mbufs */struct mbuf *m_prev;
   struct mbuf *m_nextpkt; /* Next packet in queue/record */
   struct mbuf *m_prevpkt; /* Flags aren't used in the output queue */
   int m flags; /* Misc flags */
```

```
int m_size; /* Size of mbuf, from m_dat or m_ext */
struct socket *m_so;
```
...

};

```
char *m data; /* Current location of data */int m len; /* Amount of data in this mbuf, from m data */
```
https://github.com/0xKira/qemu-vm-escape/blob/master/Tensec2019- Vulnerability\_Discovery\_and\_Exploitation\_of\_Virtualization\_Solutions\_for\_Cloud\_Computing\_and\_Desktops.pdf <sup>65</sup>

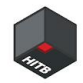

#### Malloc primitives

- Guest simply make a symmetric encryption request
- Argument \*\_len are all controllable
- Malloc size vary from 0x60 to max\_size depended by the configuration

```
66
static CryptoDevBackendSymOpInfo *
virtio crypto sym op helper(VirtIODevice *vdev,
            struct virtio crypto cipher para *cipher para,
            struct virtio crypto alg chain data para *alg chain para,
            struct iovec *iov, unsigned int out num)
\{ and \{ and \{ and \{ and \{ and \{ and \{ and \{ and \{ and \{ and \{ and \{ and \{ and \{ and \{ and \{ and \{ and \{ and \{ and \{ and \{ and \{ and \{ and \{ and \{ 
...
    if (cipher_para) {
        iv len = ldl le p(&cipher_para->iv len);
         src len = ldl le p(&cipher para->src data len);
         dst len = ldl le p(&cipher para->dst data len);
    }
...
    max_len = (uint64_t)iv_len + aad_len + src_len + dst_len + hash_result_len;
    if (unlikely(max len > vcrypto->conf.max size)) {
        virtio error(vdev, "virtio-crypto too big length");
         return NULL;
    \} in the contract of \mathbb{R} . The contract of \mathbb{R}op_info = g_malloc0(sizeof(CryptoDevBackendSymOpInfo) + max len);
...
}
```
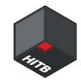

#### Malloc primitives

static int

 $\{$  and  $\{$  and  $\{$   $\}$  and  $\{$   $\}$ 

...

... }

}

- Guest simply make a asymmetric encryption request
- Argument src len and dst len are all controllable with no size limitation
- Malloc size could be truly arbitrary

#### virtio\_crypto\_handle\_asym\_req(VirtIOCrypto \*vcrypto, struct virtio\_crypto\_akcipher\_data\_req \*req, CryptoDevBackendOpInfo \*op\_info, struct iovec \*iov, unsigned int out num)

```
...
   asym op info = g_new0(CryptoDevBackendAsymOpInfo, 1);
   src len = ldl le p(&req->para.src data len);
   dst len = ldl le p(&req->para.dst data len);
```

```
if (src len > 0) {
    src = g_{malloc0}(src len);...
  }
```

```
if (dst len > 0) {
     dst = g_{malloc0}(dst_{len});
```
67

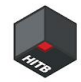

#### Exploitable structures

- When making an encryption request, these structures will be allocated
- Overwrite the member src len, we could make further oob read
- Overwrite the member dst, we could make arbitrary write

```
typedef struct CryptoDevBackendAsymOpInfo
```
uint32\_t src\_len; uint32 t dst len; uint8\_t \*src; uint8\_t \*dst; CryptoDevBackendAsymOpInfo;

 $\{$  and  $\{$  and  $\{$  and  $\{$  and  $\{$  and  $\{$  and  $\{$  and  $\{$  and  $\{$  and  $\{$  and  $\{$  and  $\{$  and  $\{$  and  $\{$  and  $\{$  and  $\{$  and  $\{$  and  $\{$  and  $\{$  and  $\{$  and  $\{$  and  $\{$  and  $\{$  and  $\{$  and  $\{$ 

```
typedef struct CryptoDevBackendSymOpInfo
\{ \{uint32_t aad_len;
       uint32sr t iv len;
       uint32_t c_len;
       uint32_t dst_len;
       uint32 t digest result len;
       uint32 t hash start src offset;
       uint32 t cipher start src offset;
       uint32 t len to hash;
       uint32 t len to cipher;
       uint8 t op type;
       uint8 t *iv;
       uint8 t *src;
       uint8 t *dst;
       uint8 t *aad data;
       uint8 t *digest result;
       uint8 t data[];
} CryptoDevBackendSymOpInfo;
```
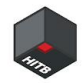

#### Exploitable structures

#### typedef struct VirtIOCryptoReq {

VirtQueueElement elem;  $/*$  flags of operation, such as type of algorithm  $*/$ uint32\_t flags; struct virtio crypto inhdr \*in; struct iovec \*in iov; /\* Head address of dest iovec  $*/$ unsigned int in num; /\* Number of dest iovec  $*/$ size t in len; VirtQueue \*vq; struct VirtIOCrypto \*vcrypto; CryptoDevBackendOpInfo op\_info; } VirtIOCryptoReq;

#### typedef struct CryptoDevBackendOpInfo { QCryptodevBackendAlgType algtype; uint32\_t op\_code; uint32\_t queue\_index; CryptoDevCompletionFunc cb; void \*opaque;  $/*$  argument for cb \*/

} CryptoDevBackendOpInfo;

... The difference in the state of the state of the state of the state of the state of the state of the state

- When Making an encryption request, the structure will be allocated
- Member in helps leak the guest memory space address. And member cb and opaque help leak the qemu image and heap address.
- Overwrite the member cb and opaque to hijack control flow and overwrite the member in jov to make AAW.

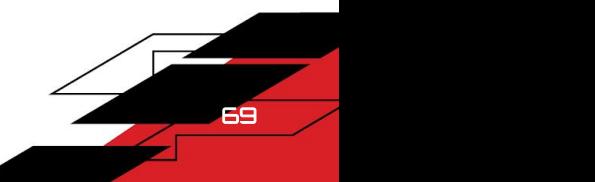

#### However…

70 */* 

#### Every encryption / decryption process is synchronous by default

- There will be only one instance of each exploitable structure residing in memory.
- The vulnerable sym op info object could not overflow any other useful structures inside virtio-crypto.
- All these structures mentioned before will be freed after the process, which means we could only prepare a chunk hole ahead to make oob write.
	- We could not get any time window of the malloc-use-free process and therefore we could not make heap spray and manipulation.

#### However…

#### Every encryption / decryption process is synchronous by default

- There will be only one instance of each exploitable strature residing in memory.
- The vulnerable sym\_op\_info object  $\mathcal{M}^{\mathcal{W}}$  any other useful structures inside virtio-crypto. bliert solution: Clock<br>Solutions clock any other useful<br>asynchronous feed after the process,
- All these structures mentioned be freed after the process, which means we could on  $\mathcal{O}$  are a chunk hole ahead to make oob write.
	- We could not get any time window of the malloc-use-free process and therefore we could not make heap spray and manipulation.

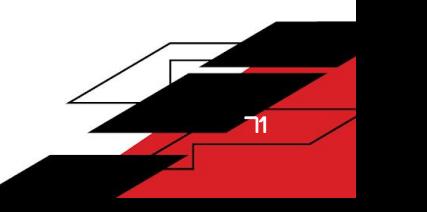

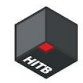

### **Timerkiller**

#### Make use of asynchronous clock

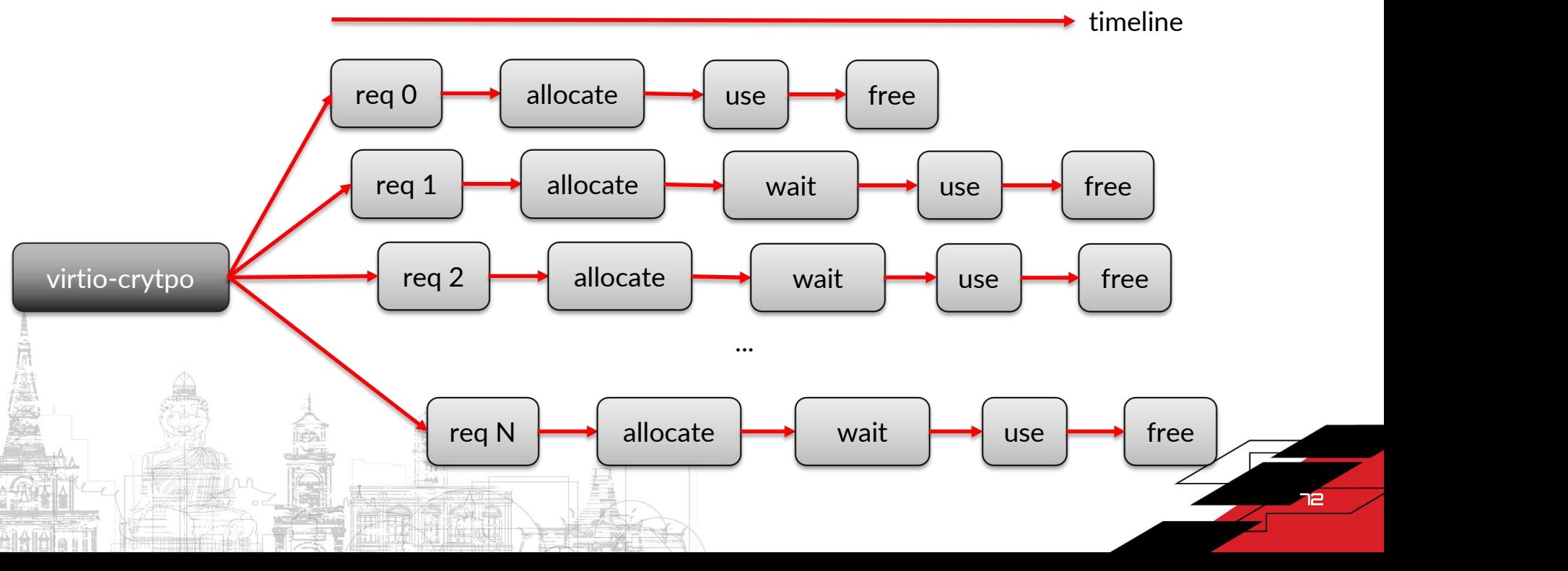
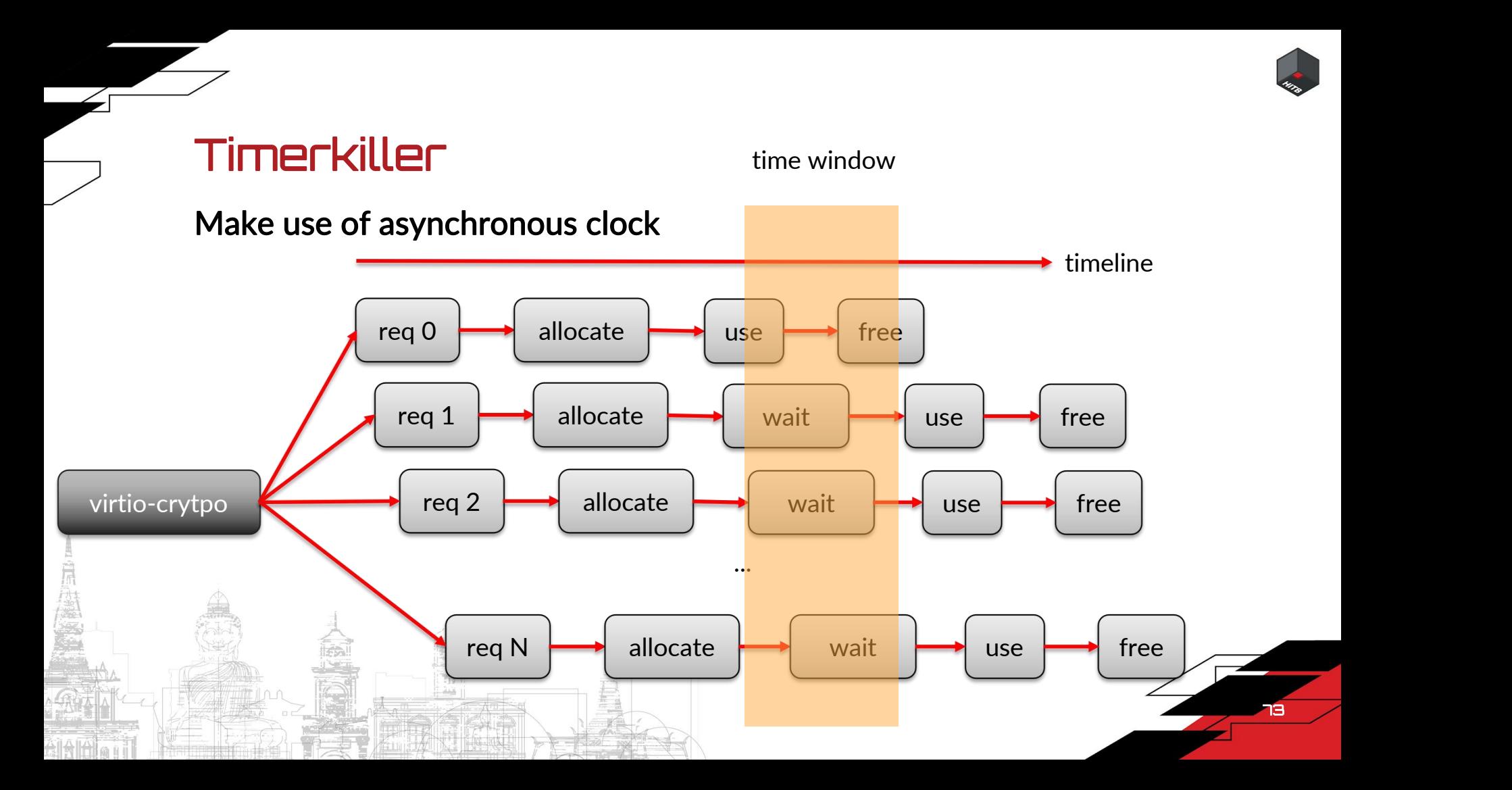

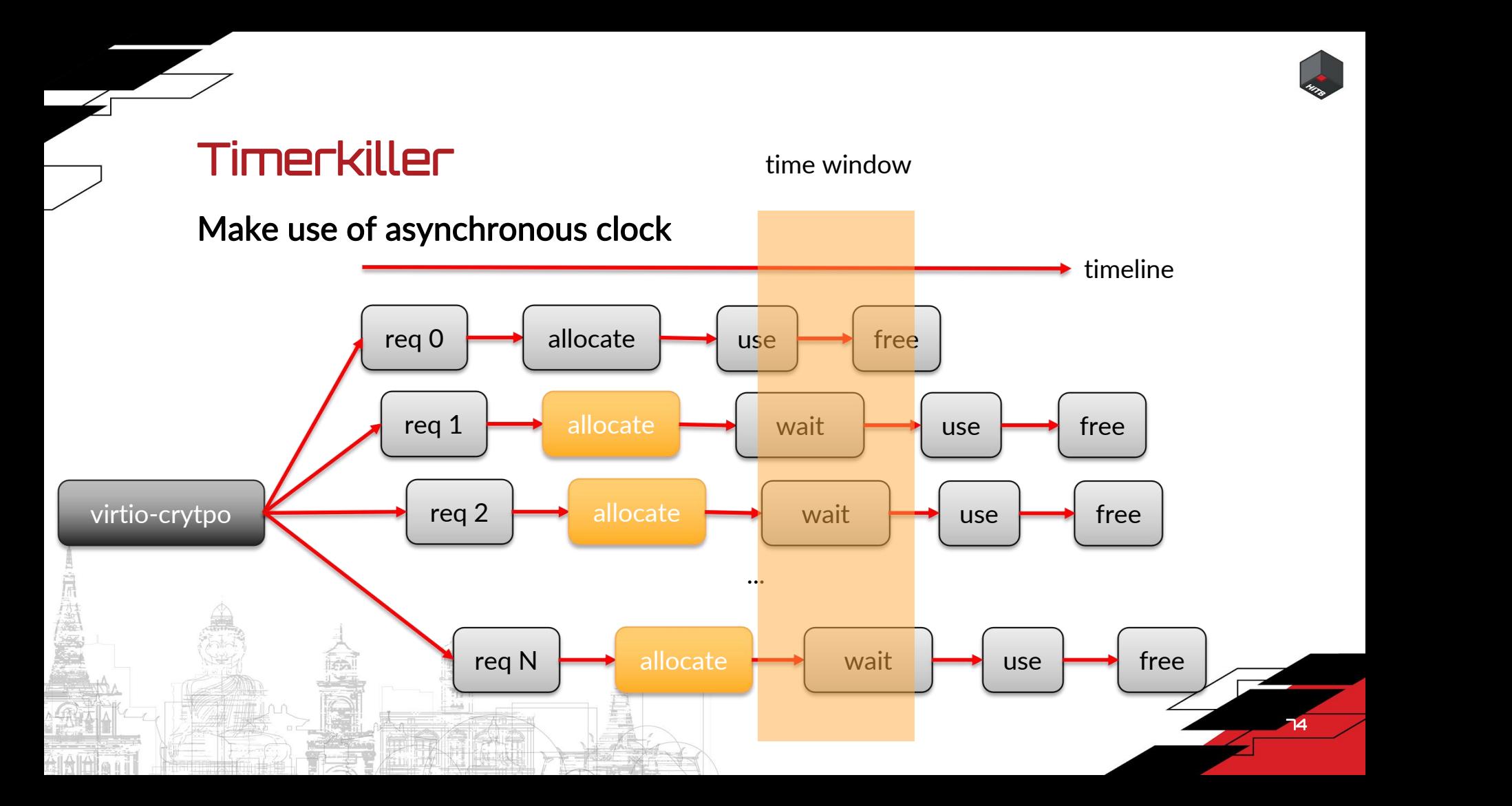

75 /

# **Timerkiller**

request

#### Make use of asynchronous clock

- Multiple requests, sym\_op\_info and asym\_op\_info could stay in heap memory at the same time
- The size of time windows could be controlled by making a encryption request that the data is of certain size
- It's very easy to do so, since all we need to do is to prepare the arguments and make a

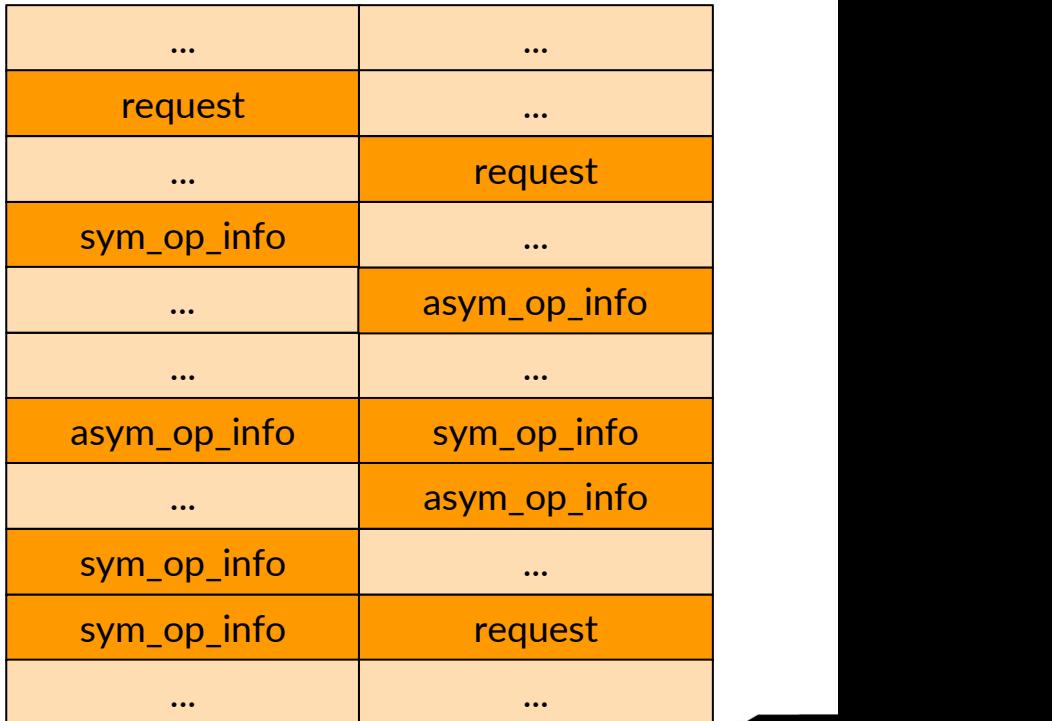

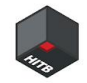

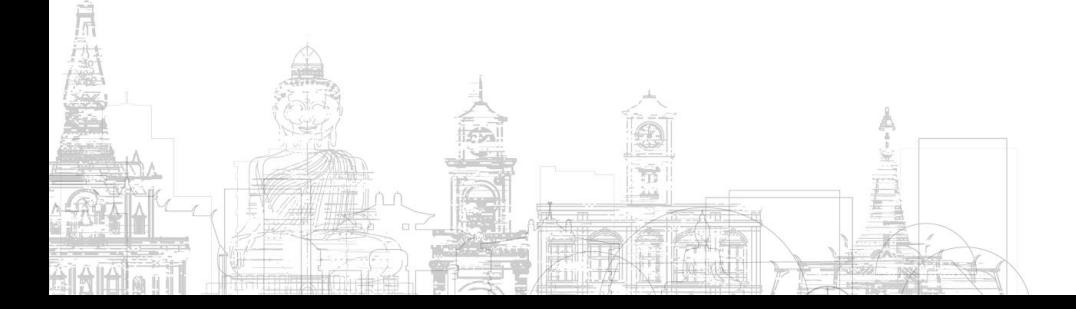

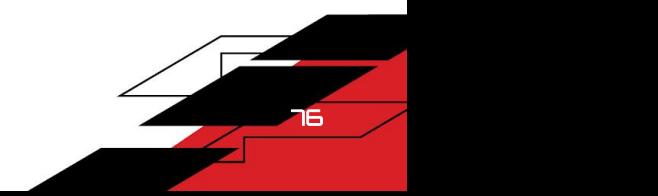

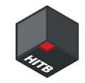

#### How to turn oob write into an oob read ?

• Prepare a vulnerable sym\_op\_info

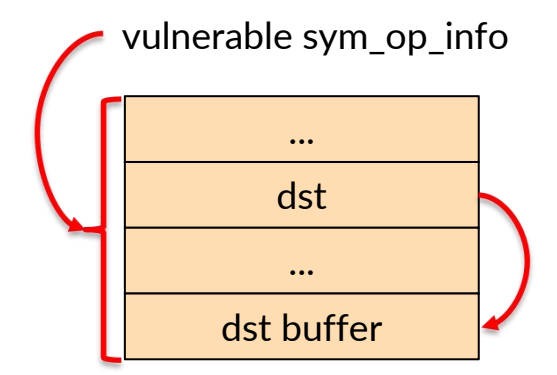

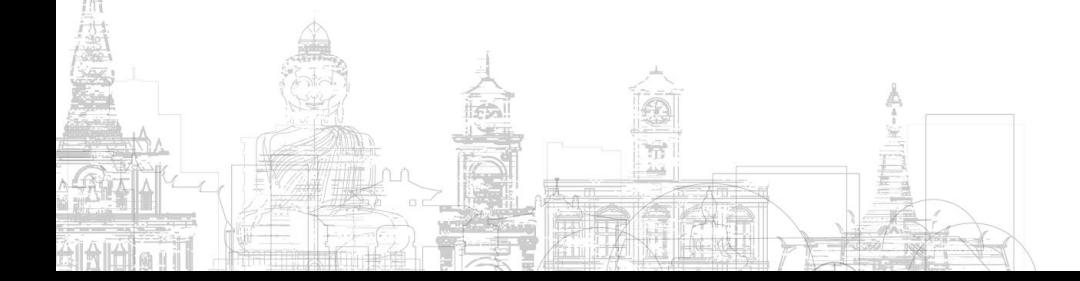

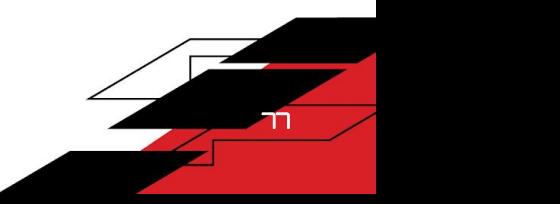

- Prepare a vulnerable sym\_op\_info
- Put an asym\_op\_info next to the vulnerable sym\_op\_info

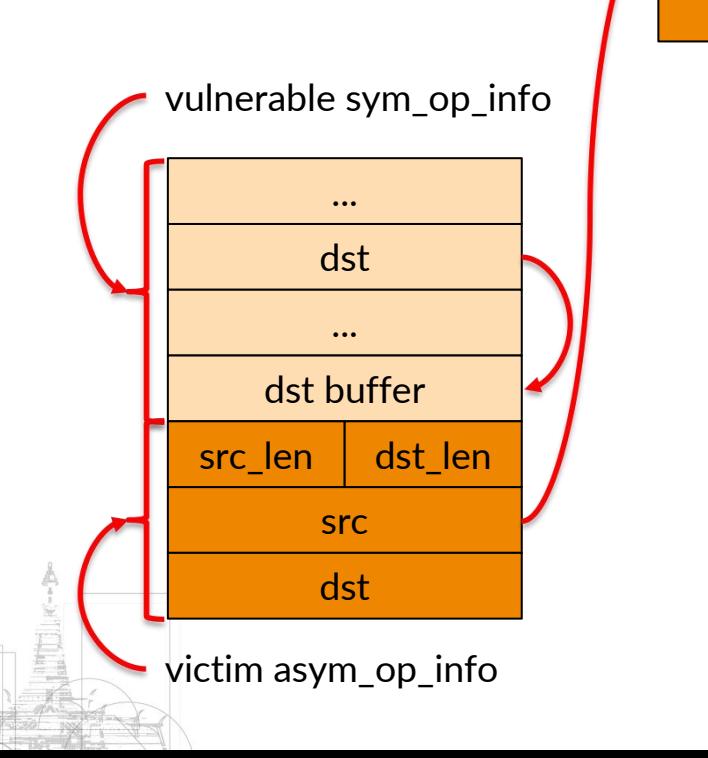

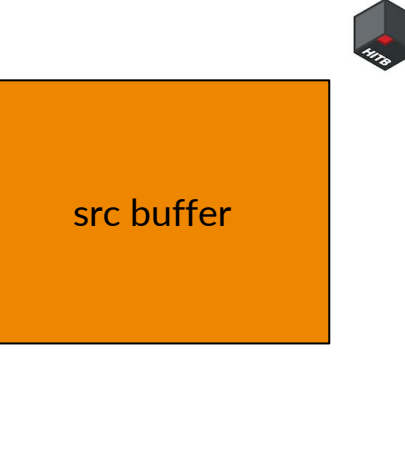

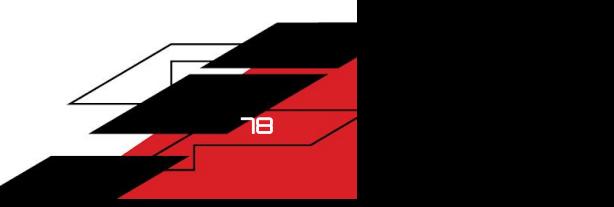

- Prepare a vulnerable sym\_op\_info
- Put an asym\_op\_info next to the vulnerable sym\_op\_info
- Put a request next to the asym\_op\_info->src

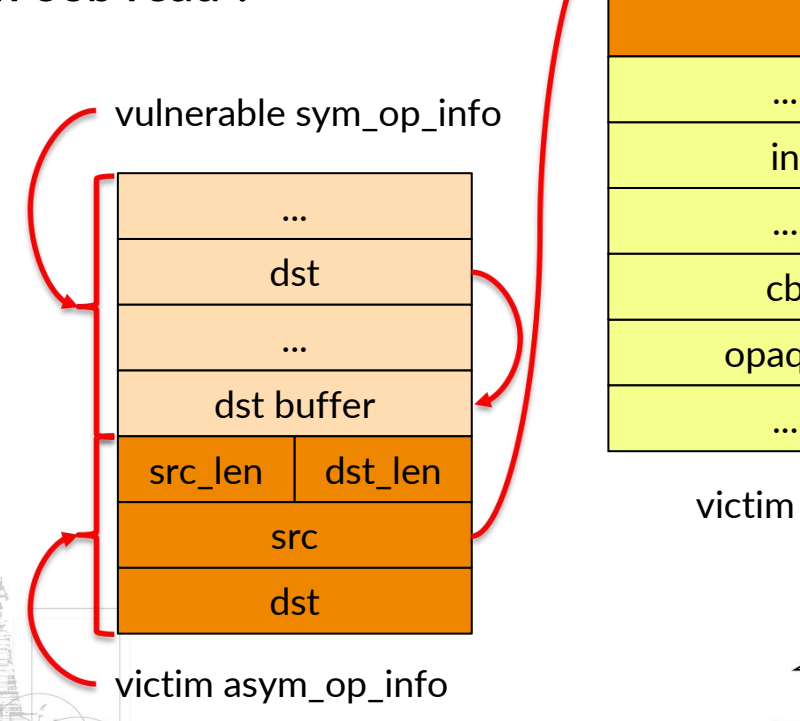

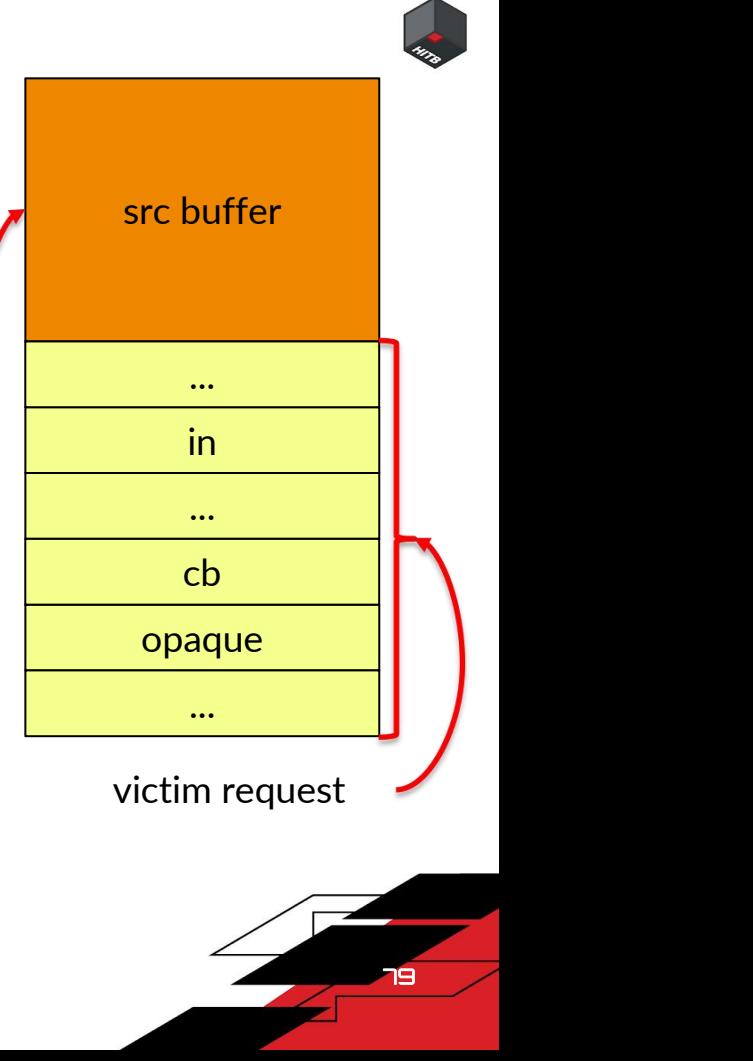

- Prepare a vulnerable sym\_op\_info
- Put an asym\_op\_info next to the vulnerable sym\_op\_info
- Put a request next to the asym\_op\_info->src
- Oob write asym\_op\_info->src\_len

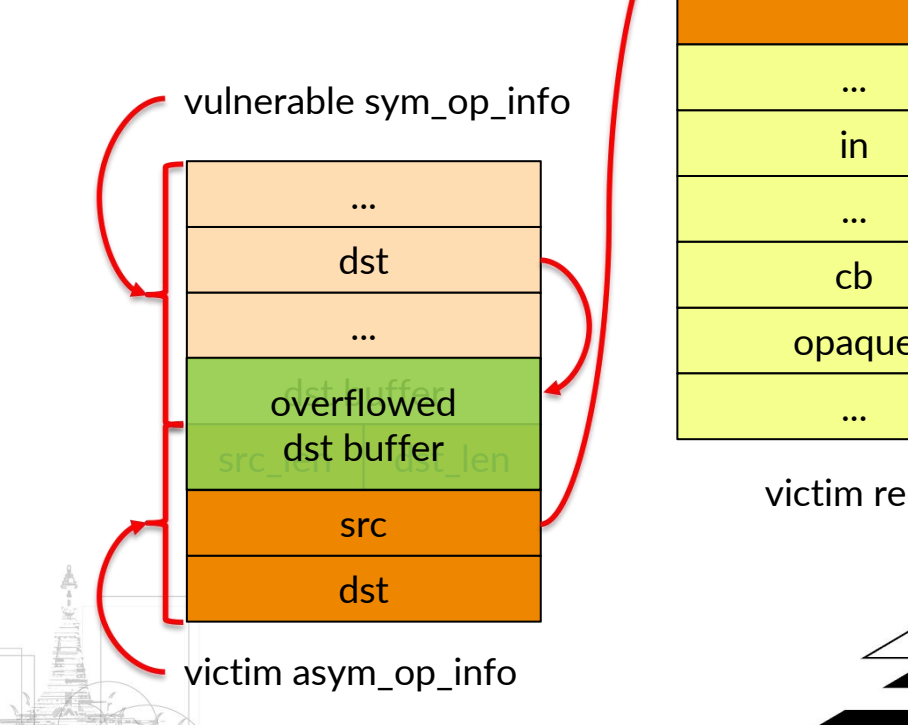

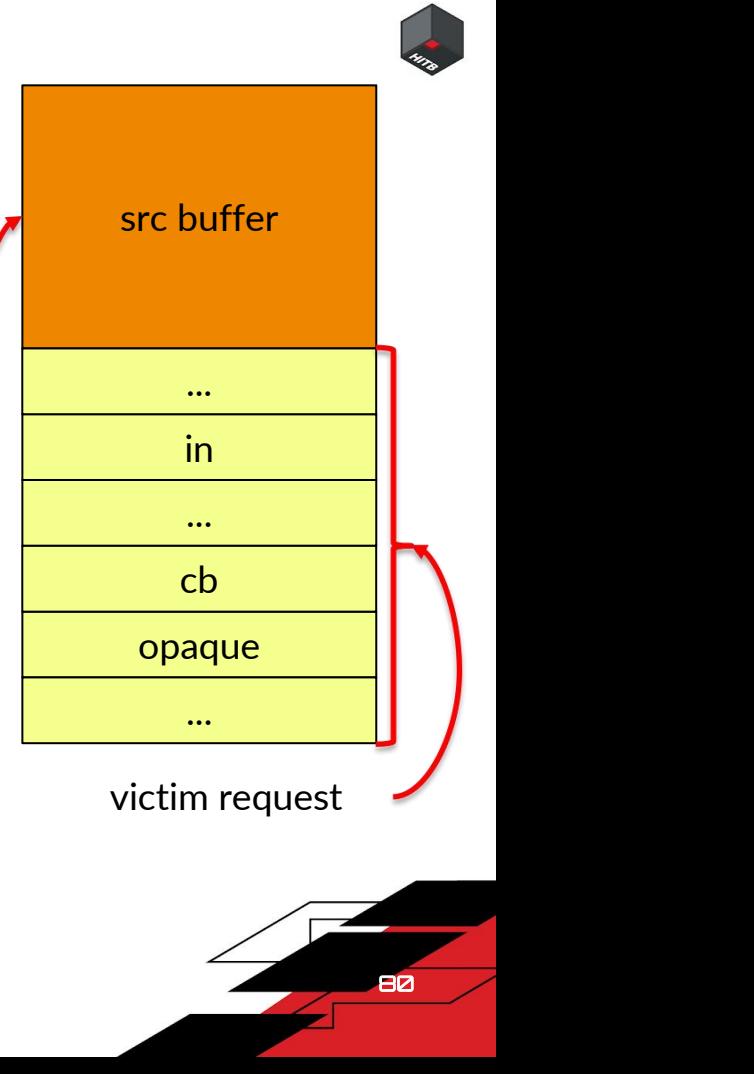

- Prepare a vulnerable sym\_op\_info
- Put an asym\_op\_info next to the vulnerable sym\_op\_info
- Put a request next to the asym\_op\_info->src
- Oob write asym\_op\_info->src\_len
- Get oob read when execute asymmetric encryption

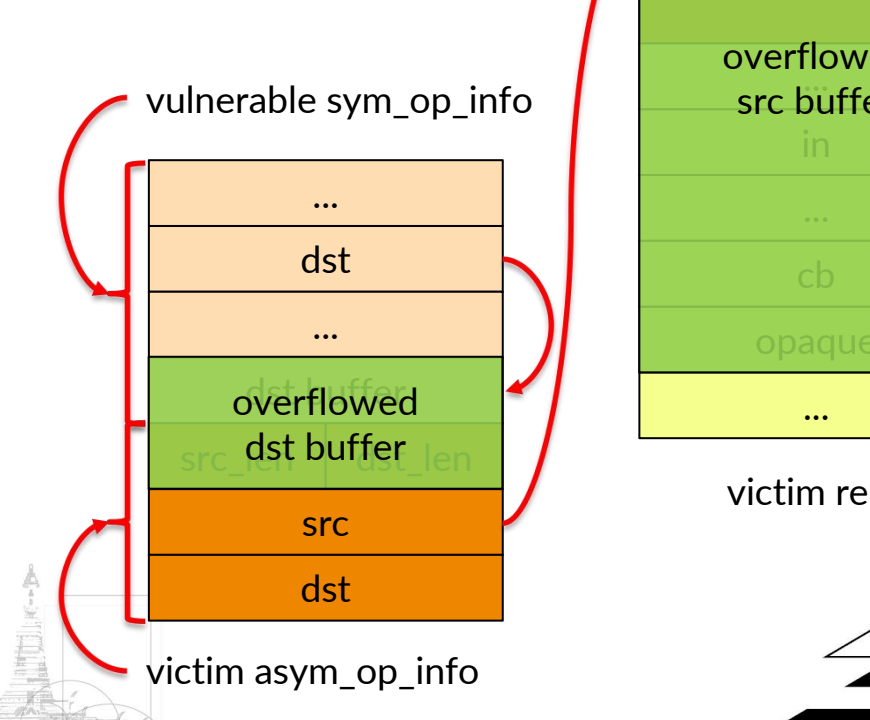

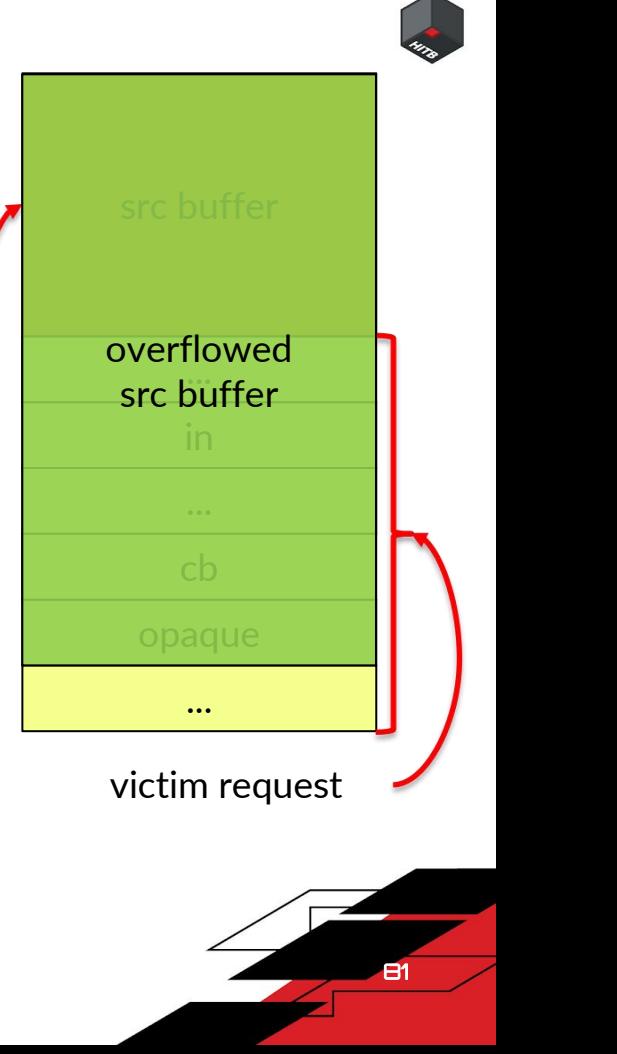

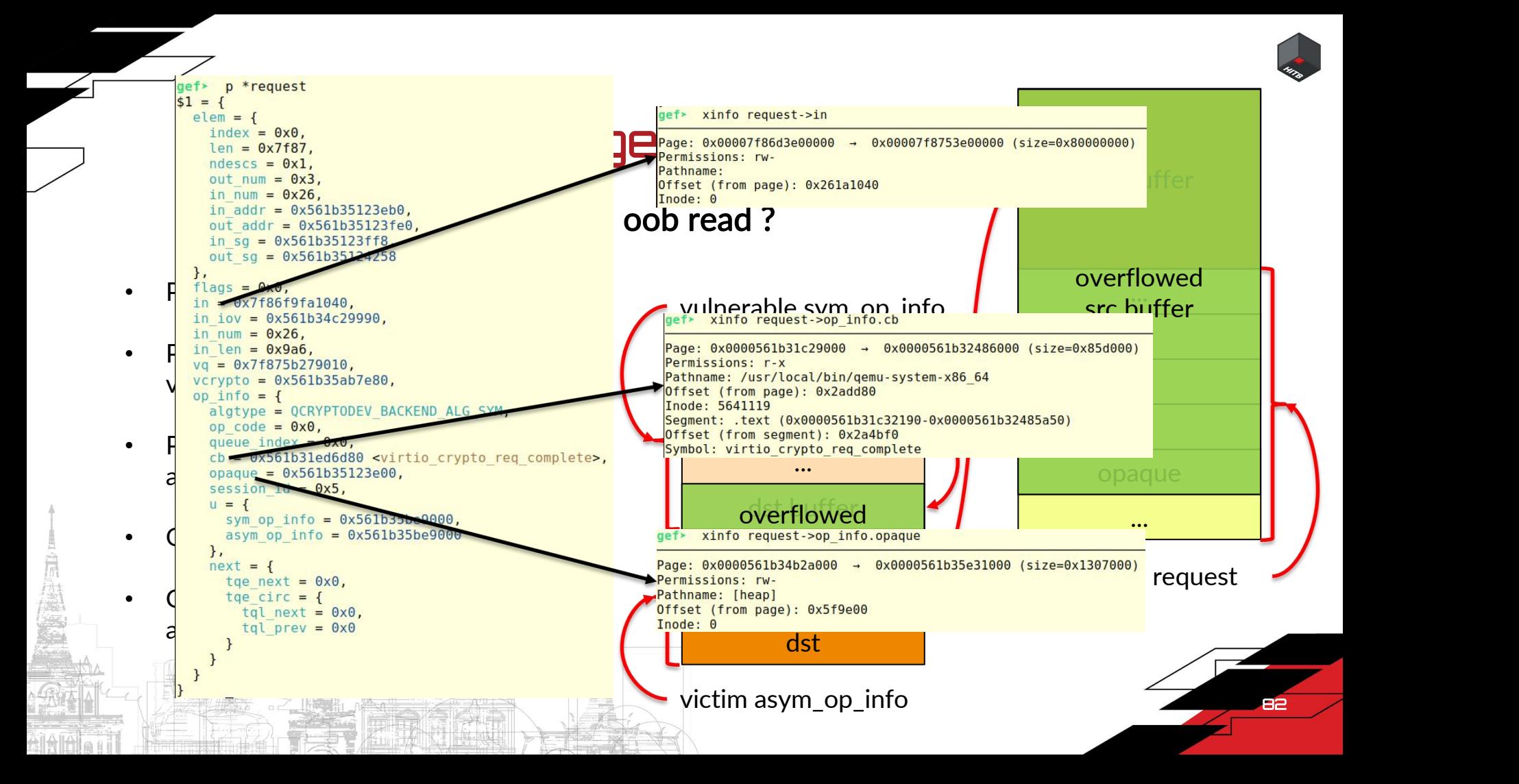

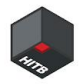

83

# Information leakage -- main steps

- 1. Make a encryption request and occupy the vrtio-crypto device for a certain time
- 2. Prepare a chunk with size N
- 3. Heap spray and clear small bins with size 0x20, Y and N-0x20 to N
- 4. Free the chunk with size N mentioned above
- 5. Allocate the vulnerable sym\_op\_info with size N-0x20, and leave a small bin with size 0x20
- 6. Allocate the victim asym\_op\_info with the 0x20 small bin, and allocate the asym\_op\_info- >src with size Y so that it will allocate from unsorted bin
- 7. Allocate the victim request from large bin and thus it's adjacent to the victim asym\_op\_info->src
- 8. Overwrite the asym op\_info->src\_len and request will then be leaked

1. Make a encryption request and occupy the vrtio-crypto device for a certain time

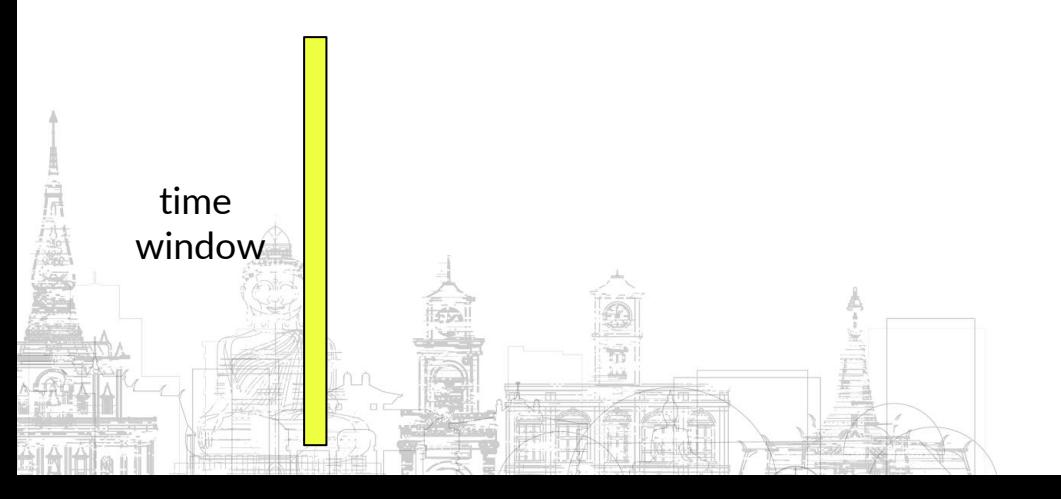

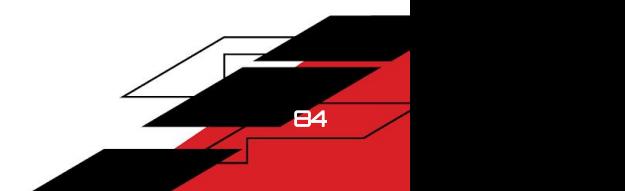

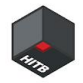

- 1. Make a encryption request and occupy the vrtio-crypto device for a certain time
- 2. Prepare a chunk with size 0x1C0

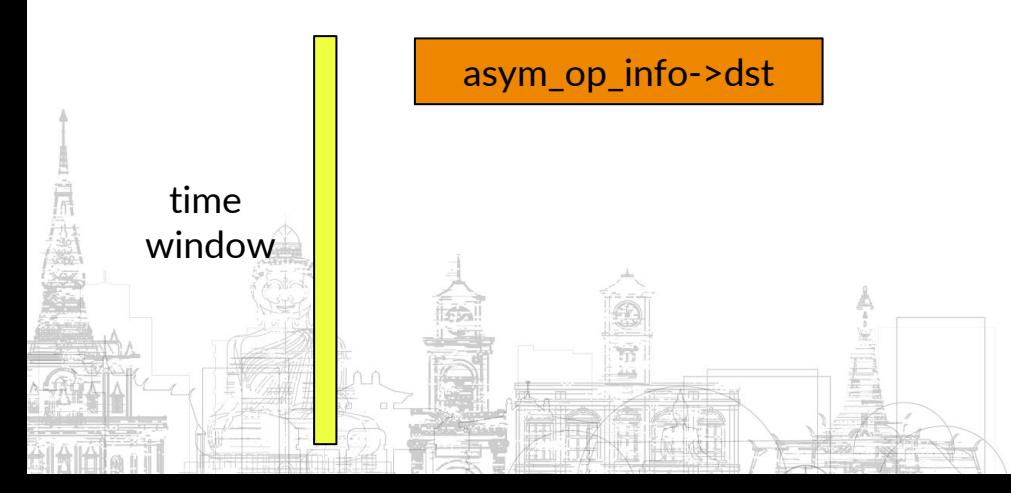

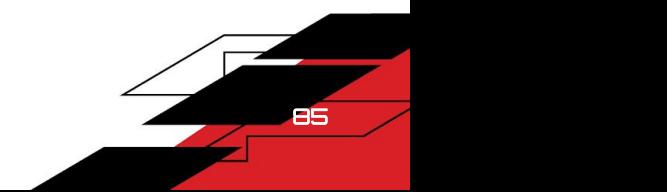

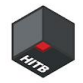

- 1. Make a encryption request and occupy the vrtio-crypto device for a certain time
- 2. Prepare a chunk with size 0x1C0

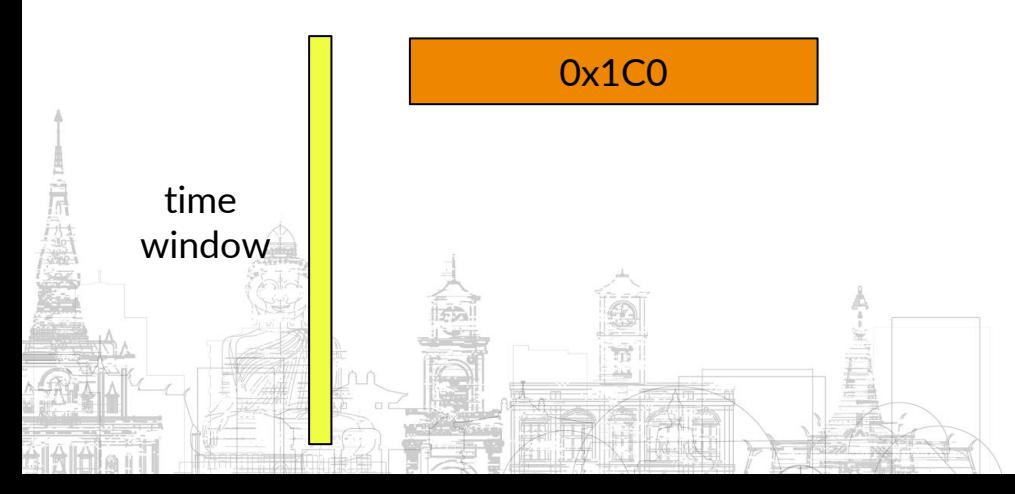

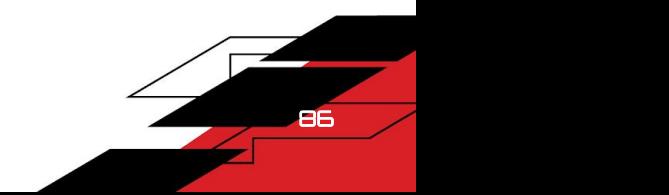

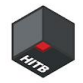

- 1. Make a encryption request and occupy the vrtio-crypto device for a certain time
- 2. Prepare a chunk with size 0x1C0
- 3. Heap spray and clear small bins with size 0x20, 0x70, 0x1A0 to 0x1C0

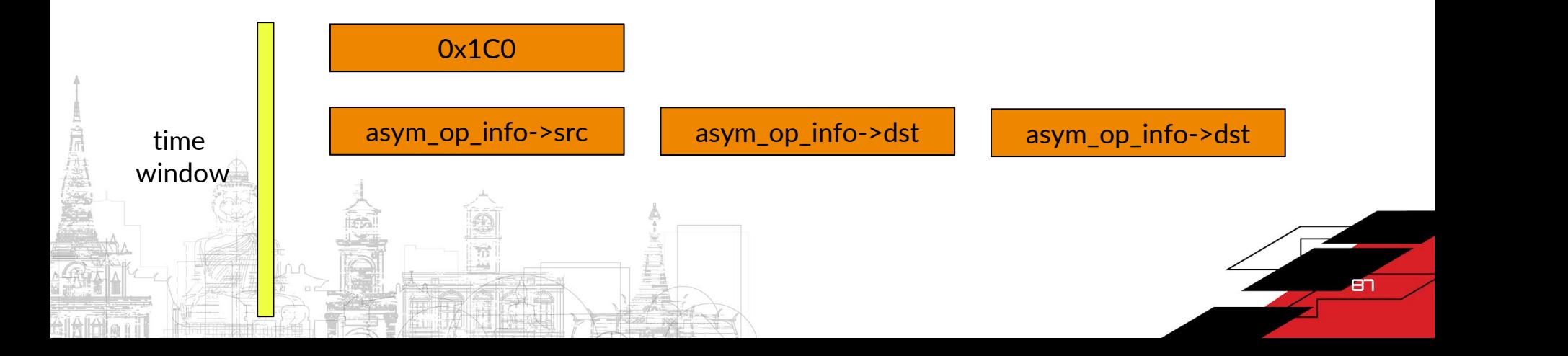

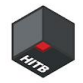

- 1. Make a encryption request and occupy the vrtio-crypto device for a certain time
- 2. Prepare a chunk with size 0x1C0
- 3. Heap spray and clear small bins with size 0x20, 0x70, 0x1A0 to 0x1C0

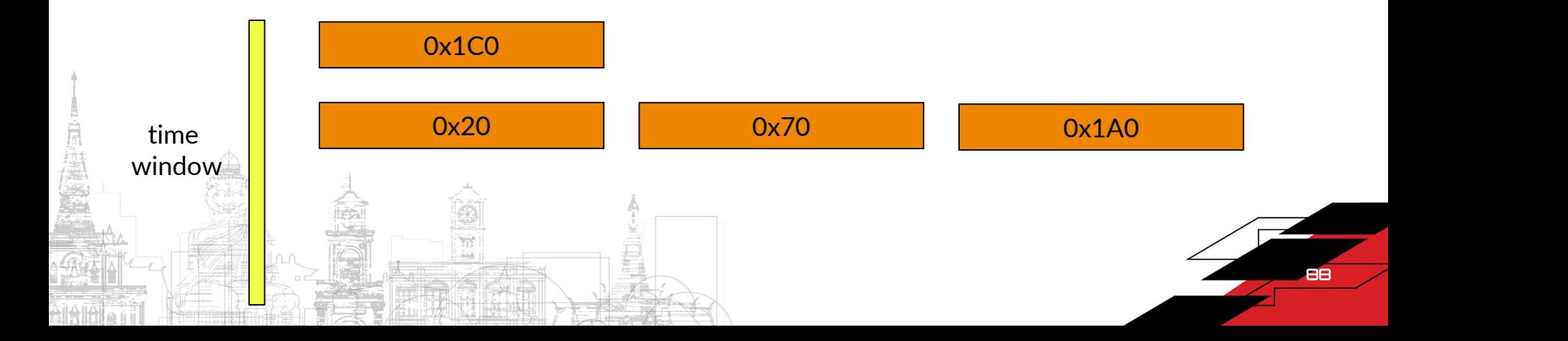

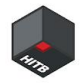

- 1. Make a encryption request and occupy the vrtio-crypto device for a certain time
- 2. Prepare a chunk with size 0x1C0
- 3. Heap spray and clear small bins with size 0x20, 0x70, 0x1A0 to 0x1C0

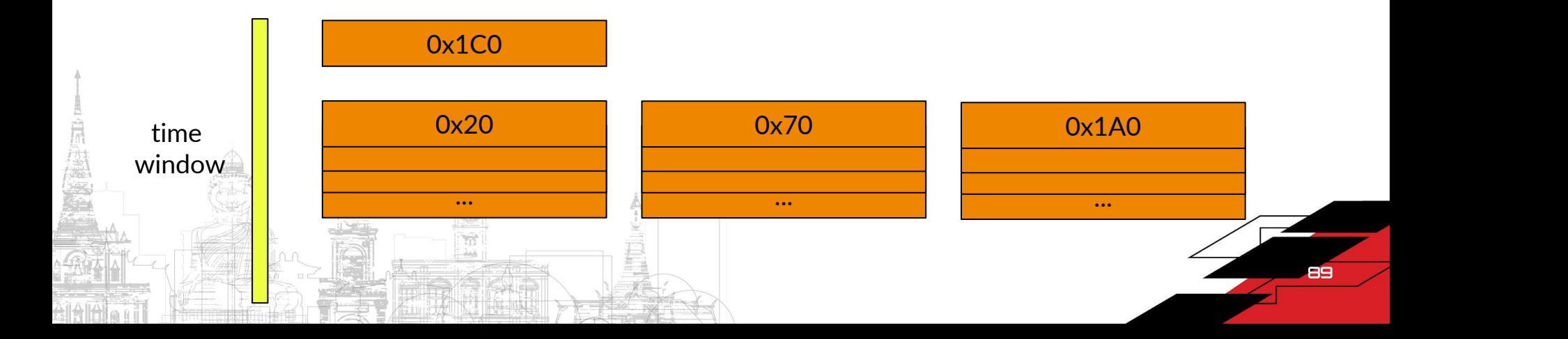

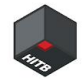

90

### Information leakage -- details

1. Make a encrypt<sup>gef</sup> heap bin small time  $[+]$  small\_bins[2]:  $fw=0 \times 55e023fdd9c0$ ,  $bk=0 \times 55e023eacb90$ <br>  $\rightarrow$  Chunk(addr=0x55e023fdd9d0, size=0x30, flags=PREV INUSE 2. Prepare a chunk  $\rightarrow$  Chunk(addr=0x55e023d4efd0, size=0x30, flags=PREV INUSE<br>Chunk(addr=0x55e023feebb0, size=0x30, flags=PREV INUS 3. Heap spray and  $\rightarrow$  Chunk(addr=0x55e023ff63d0, size=0x30, flags=PREV\_INU<br>Chunk(addr=0x55e0236890c0, size=0x30, flags=PREV\_IN NA) Chunk(addr=0x55e023eacba0, size=0x30, flags=PREV I small bins[3]: fw=0x55e0237bd930, bk=0x55e023763080 Thunk(addr=0x55e023c64720, size=0x50, flags=PREV IN small bins[5]: fw=0x55e02327f9d0, bk=0x55e023fde390 Chunk(addr=0x55e02327f9e0, size=0x60, flags=PREV INUSE Chunk(addr=0x55e023fde3a0, size=0x60, flags=PREV INUSE → Chunk(addr=0x55e023fde3a0, size=0x60, flags=PREV\_INUSE<br>  $(+)$  small\_bins[7]: fw=0x55e023e9f730, bk=0x55e023255cd0<br>
→ Chunk(addr=0x55e023e9f740, size=0x80, flags=PREV\_INUSE<br>
→ Chunk(addr=0x55e023fdd000, size=0x80, flags=P time<br>
(and time [7]: fw=0x55e023e9f730, bk=0x55e023255cd0<br>
(and time (addr=0x55e023e9f740, size=0x80, flags=PREV\_INUSE<br>
(and the 0x55e023e9f740, size=0x80, flags=PREV\_INUSE<br>
(hunk(addr=0x55e023255ce0, size=0x80, flags=PRE window small bins[9]: fw=0x55e023216570, bk=0x55e023708230 Chunk(addr=0x55e023216580, size=0xa0, flags=PREV INUSE

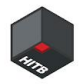

- 1. Make a encryption request and occupy the vrtio-crypto device for a certain time
- 2. Prepare a chunk with size 0x1C0
- 3. Heap spray and clear small bins with size 0x20, 0x70, 0x1A0 to 0x1C0
- 4. Free the chunk with size 0x1C0 mentioned above

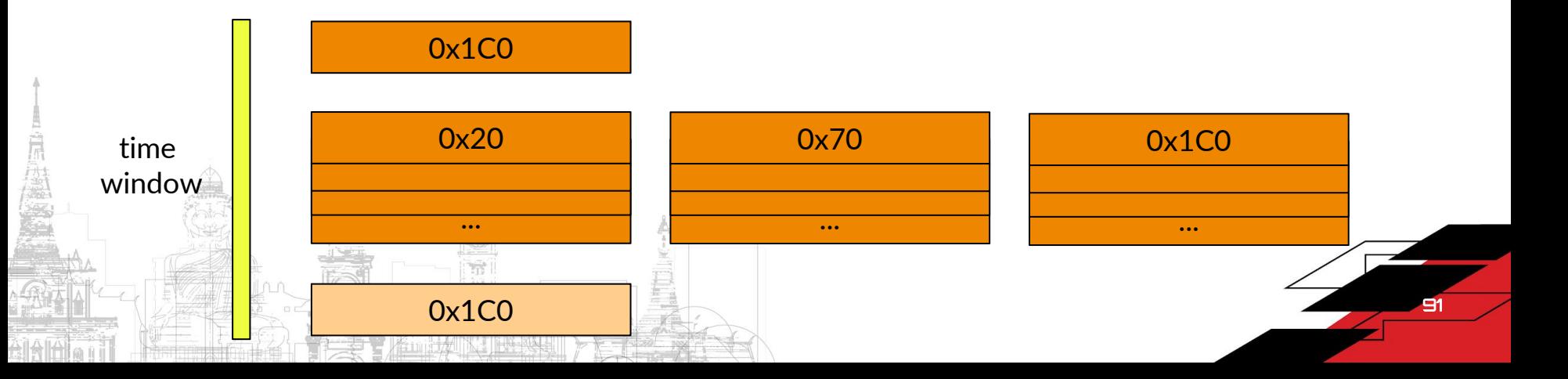

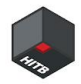

- 1. Make a encryption request and occupy the vrtio-crypto device for a certain time
- 2. Prepare a chunk with size 0x1C0
- 3. Heap spray and clear small bins with size 0x20, 0x70, 0x1A0 to 0x1C0
- 4. Free the chunk with size 0x1C0 mentioned above

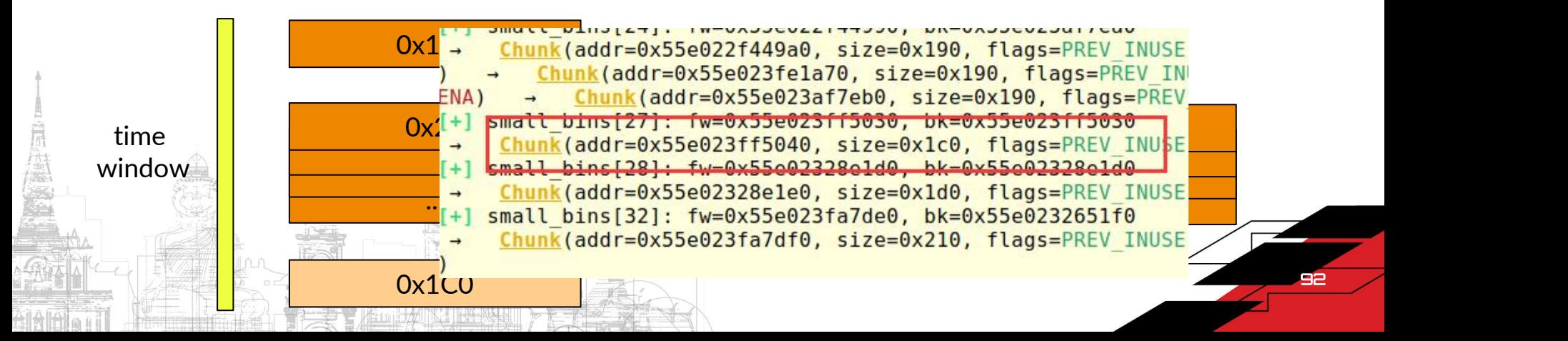

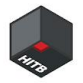

5. Allocate the vulnerable sym\_op\_info with size 0x1A0, and leave a small bin with size 0x20

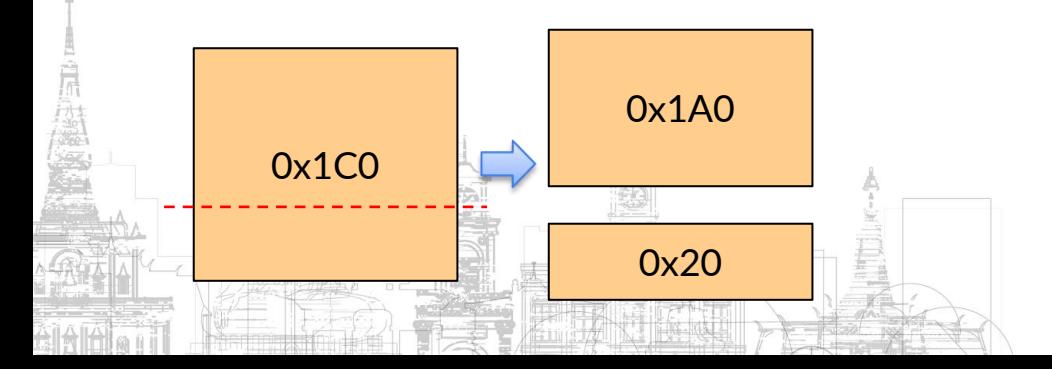

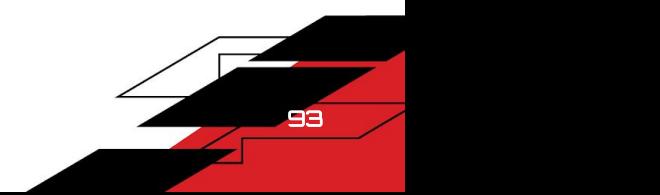

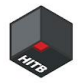

5. Allocate the vulnerable sym\_op\_info with size 0x1A0, and leave a small bin with size 0x20

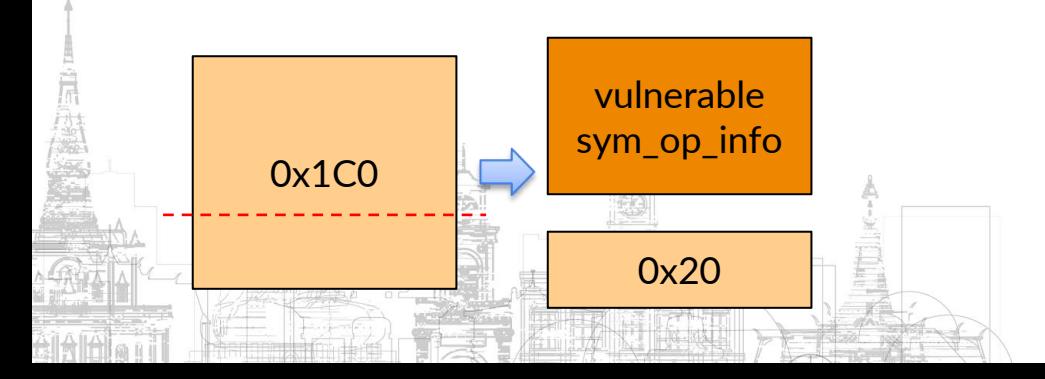

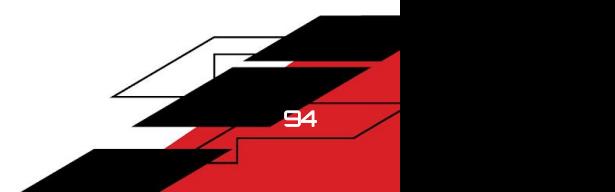

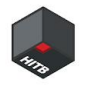

- 5. Allocate the vulnerable sym op info with size 0x1A0, and leave a small bin with size 0x20
- 6. Allocate the victim asym\_op\_info with the 0x20 small bin, and allocate the asym\_op\_info->src with size 0x70 so that it will allocate from unsorted bin

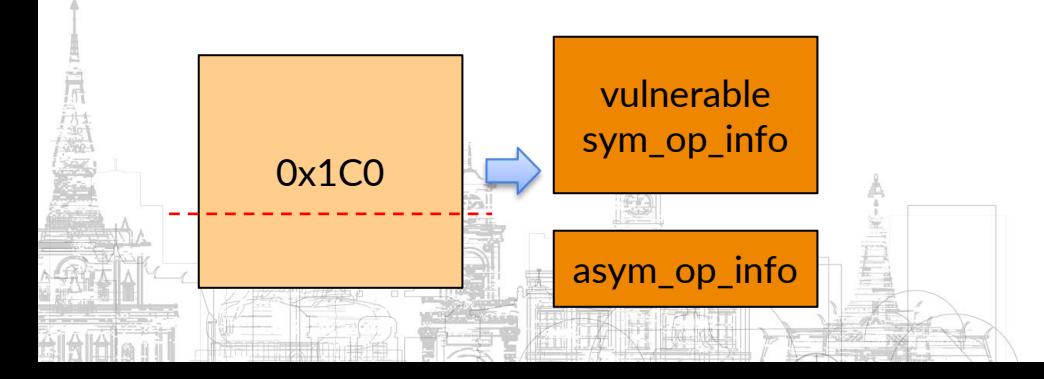

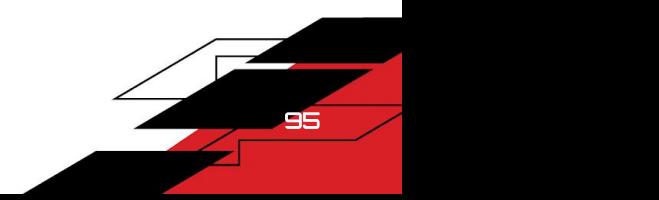

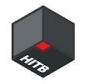

- 5. Allocate the vulnerable sym op info with size 0x1A0, and leave a small bin with size 0x20
- 6. Allocate the victim asym\_op\_info with the 0x20 small bin, and allocate the asym op info->src with size 0x70 so that it will allocate from unsorted bin

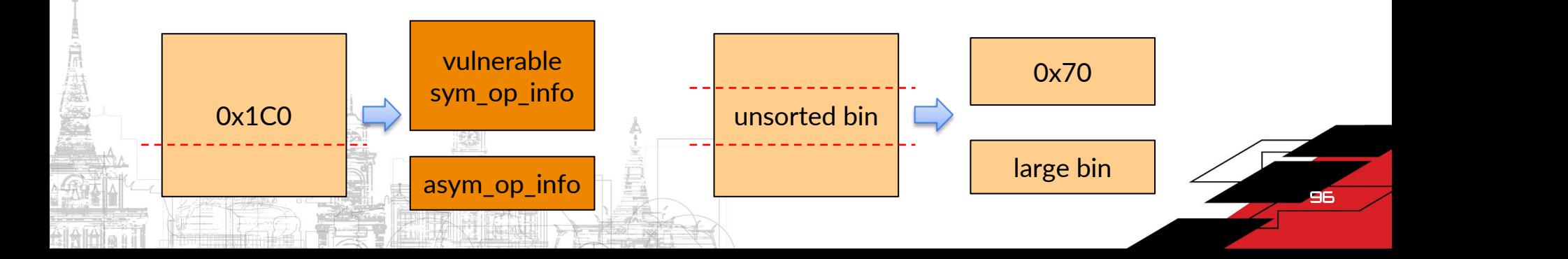

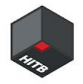

- 5. Allocate the vulnerable sym op info with size 0x1A0, and leave a small bin with size 0x20
- 6. Allocate the victim asym\_op\_info with the 0x20 small bin, and allocate the asym op info->src with size 0x70 so that it will allocate from unsorted bin

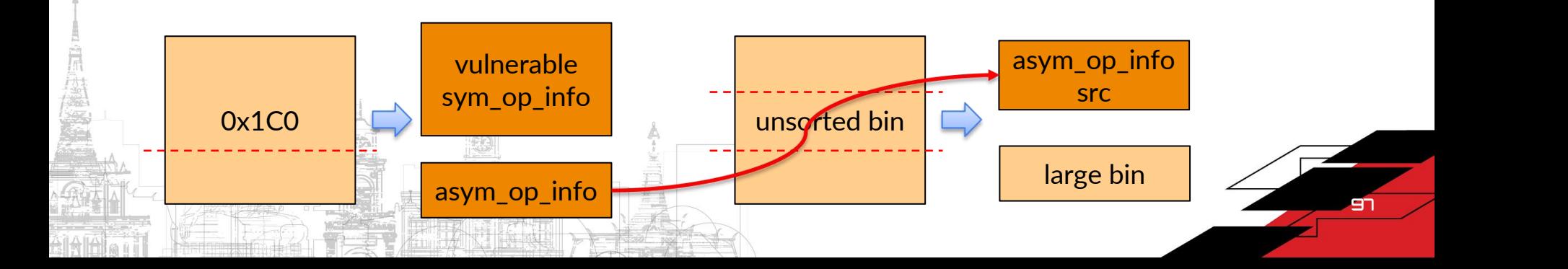

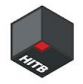

- 5. Allocate the vulnerable sym op info with size 0x1A0, and leave a small bin with size 0x20
- 6. Allocate the victim asym\_op\_info with the 0x20 small bin, and allocate the asym op info->src with size 0x70 so that it will allocate from unsorted bin
- 7. Allocate the victim request from large bin and thus it's adjacent to the victim asym\_op\_info->src

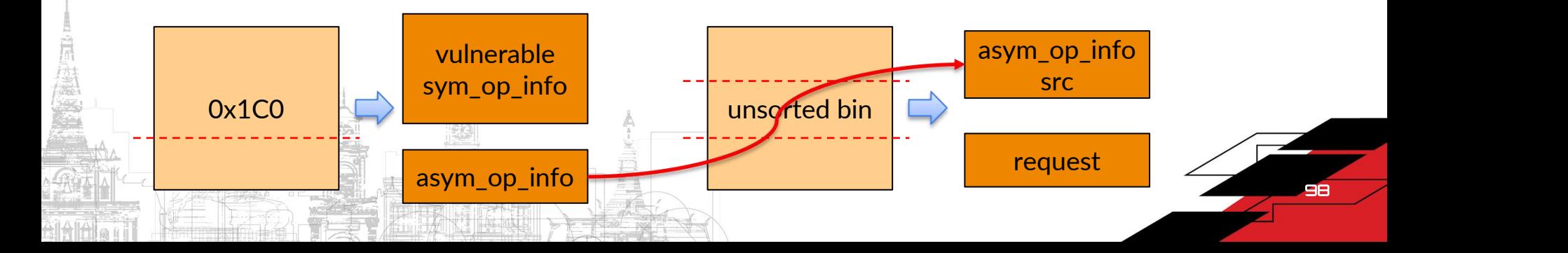

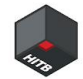

# Information leakage

#### Get the leaked information

Then we just wait for the ciphertext of the  $\frac{9 \times 0.00005616e3a00a88}{0 \times 0.00005616e3a00ce8}$ oob data transferred to the guest.

And later decrypt it to get the address **EXPRESS And later decrypt it to get the address** information to bypass aslr.

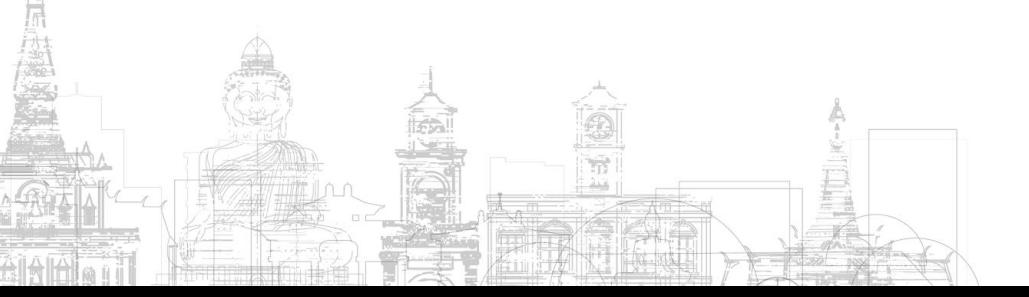

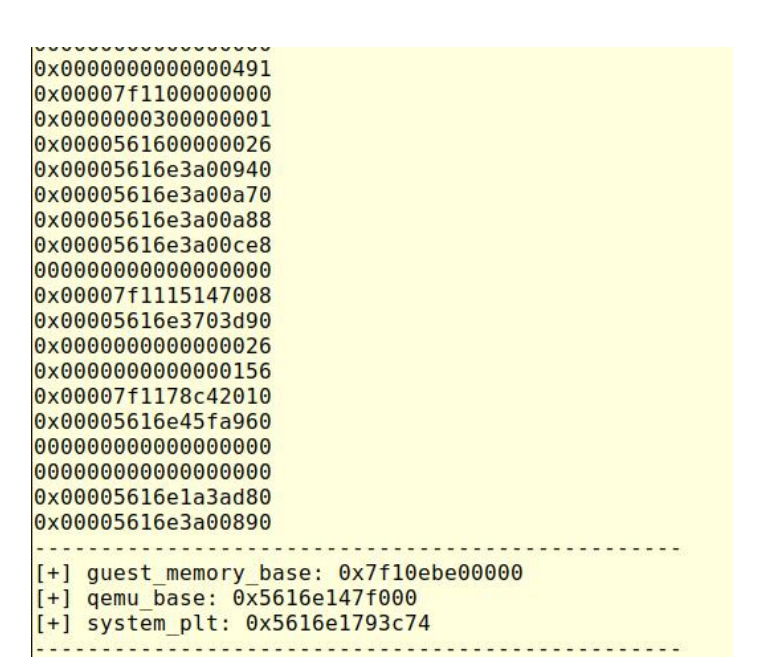

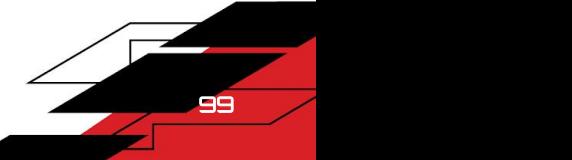

Method 1: oob write sym\_op\_info to make AAW

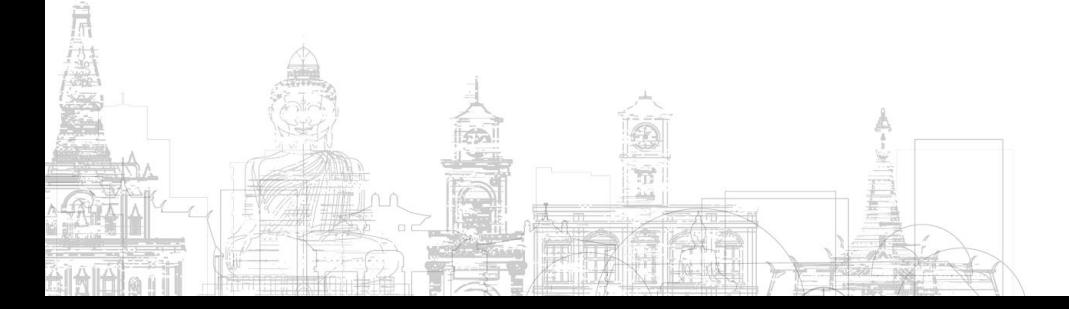

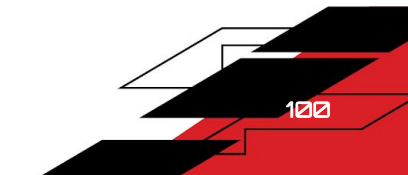

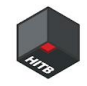

#### Method 1: oob write sym\_op\_info to make AAW

- Prepare a vulnerable sym\_op\_info
- Put another victim sym\_op\_info next to the vulnerable sym\_op\_info

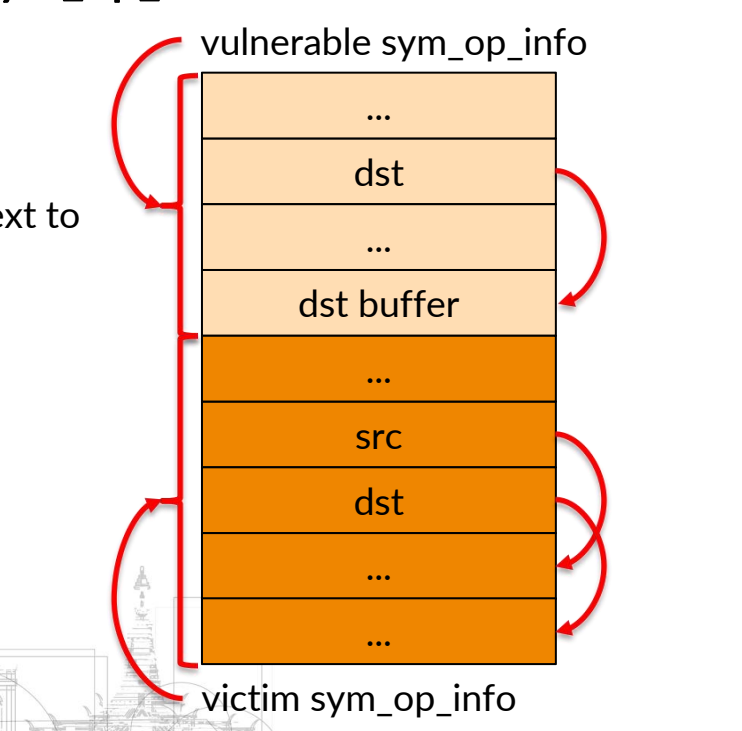

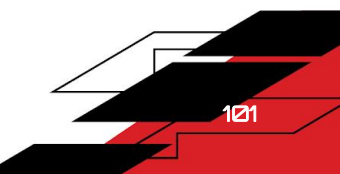

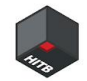

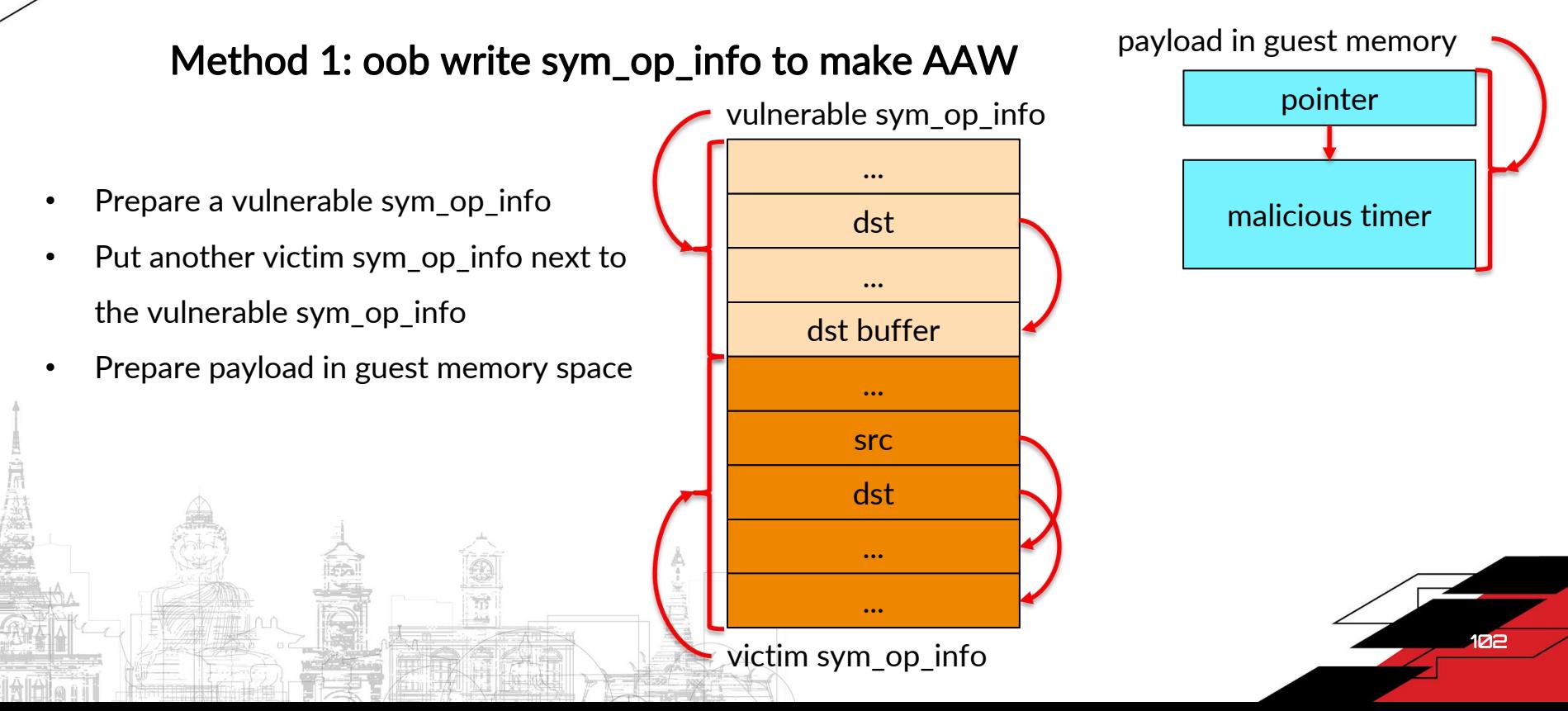

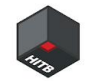

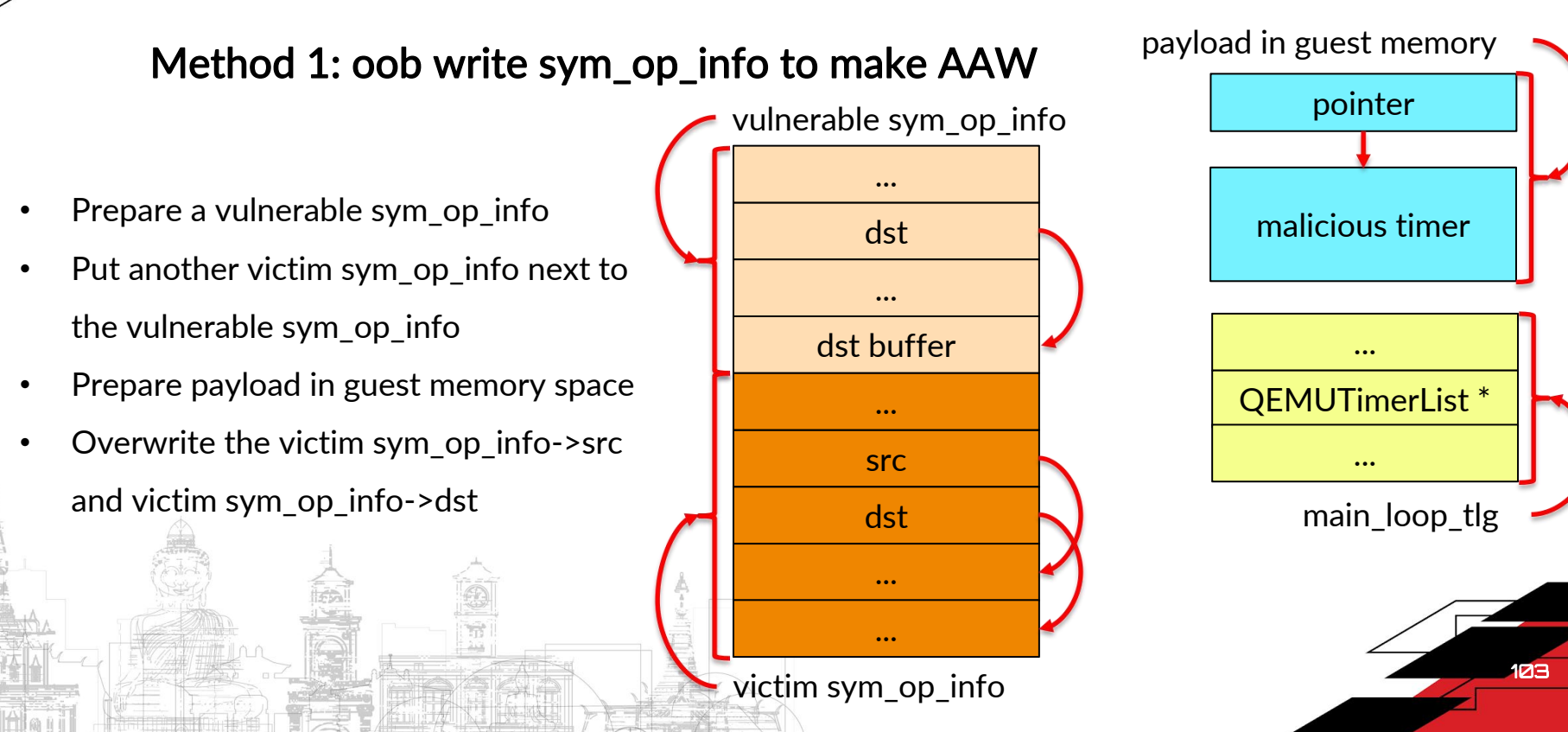

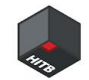

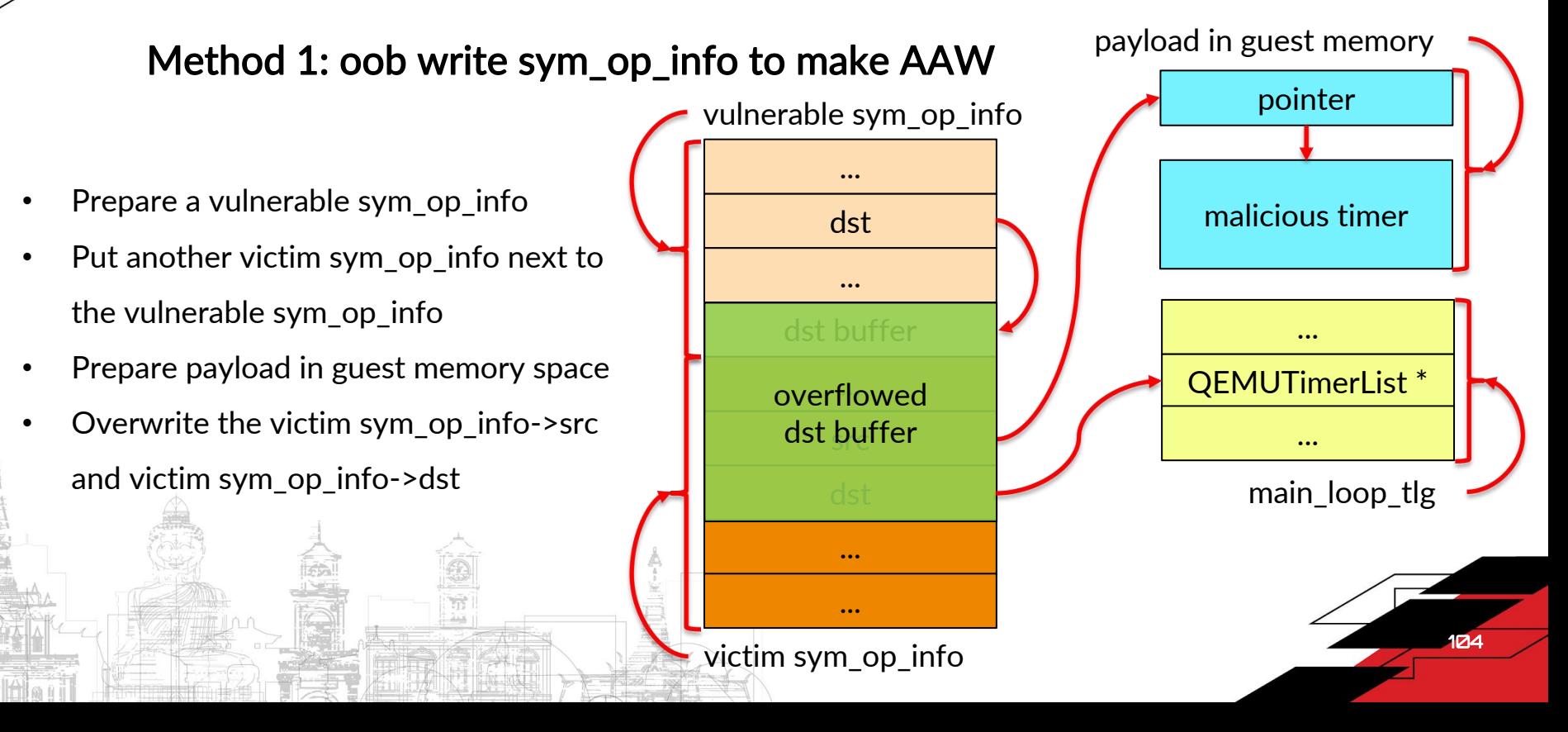

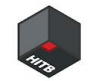

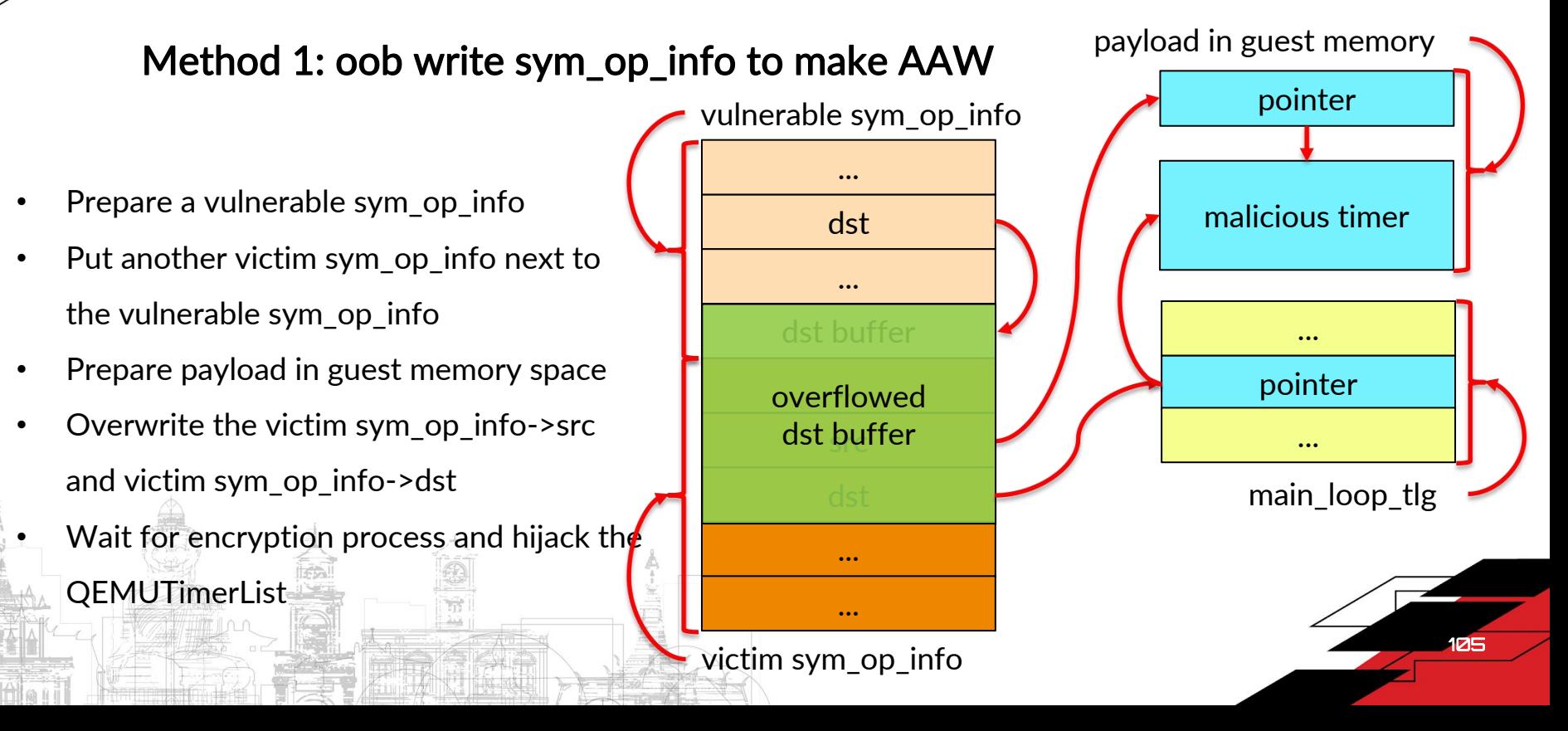

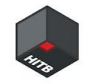

Method 2: oob write request and hijack cb (\*)

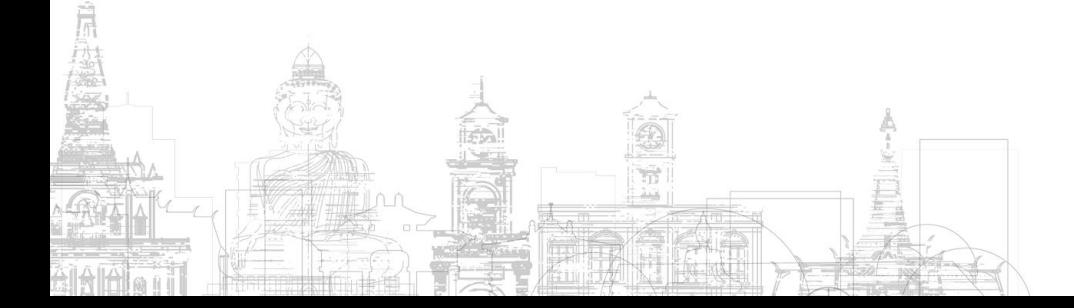

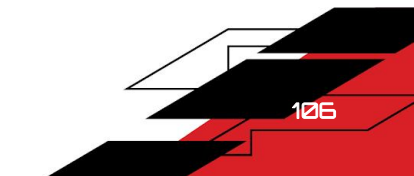

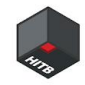

### Method 2: oob write request and hijack cb (\*)

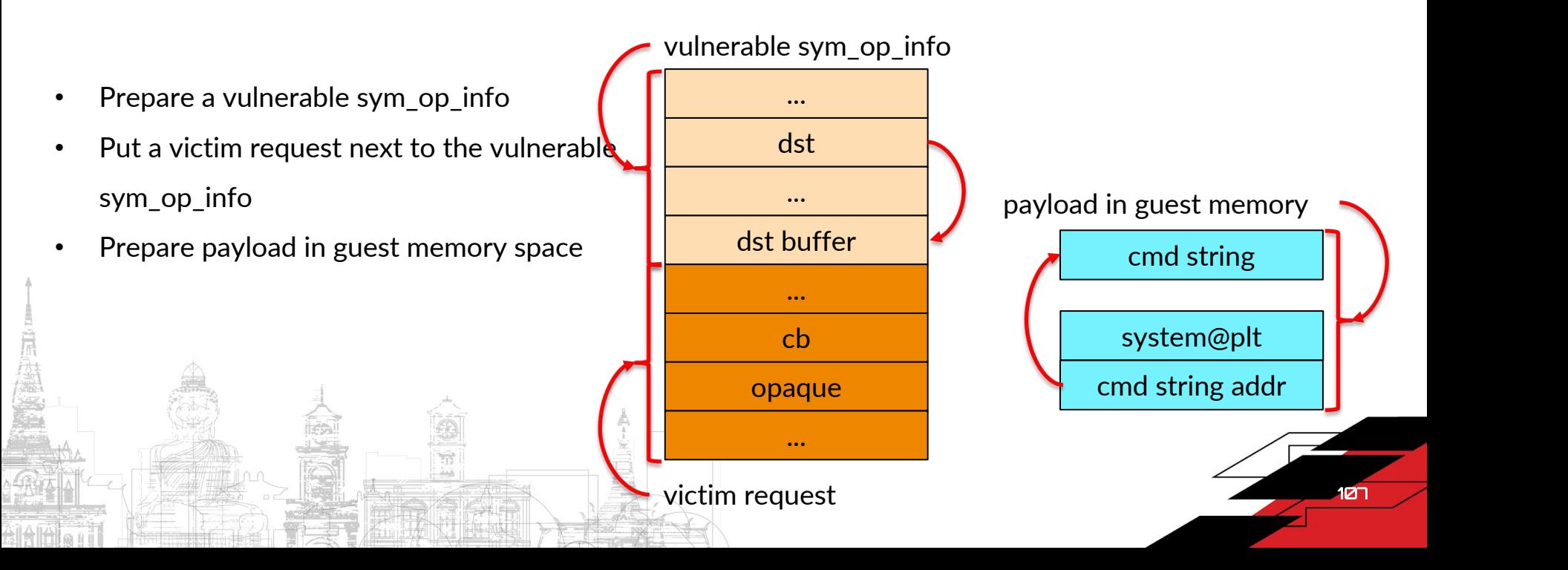

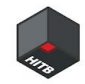

### Method 2: oob write request and hijack cb (\*)

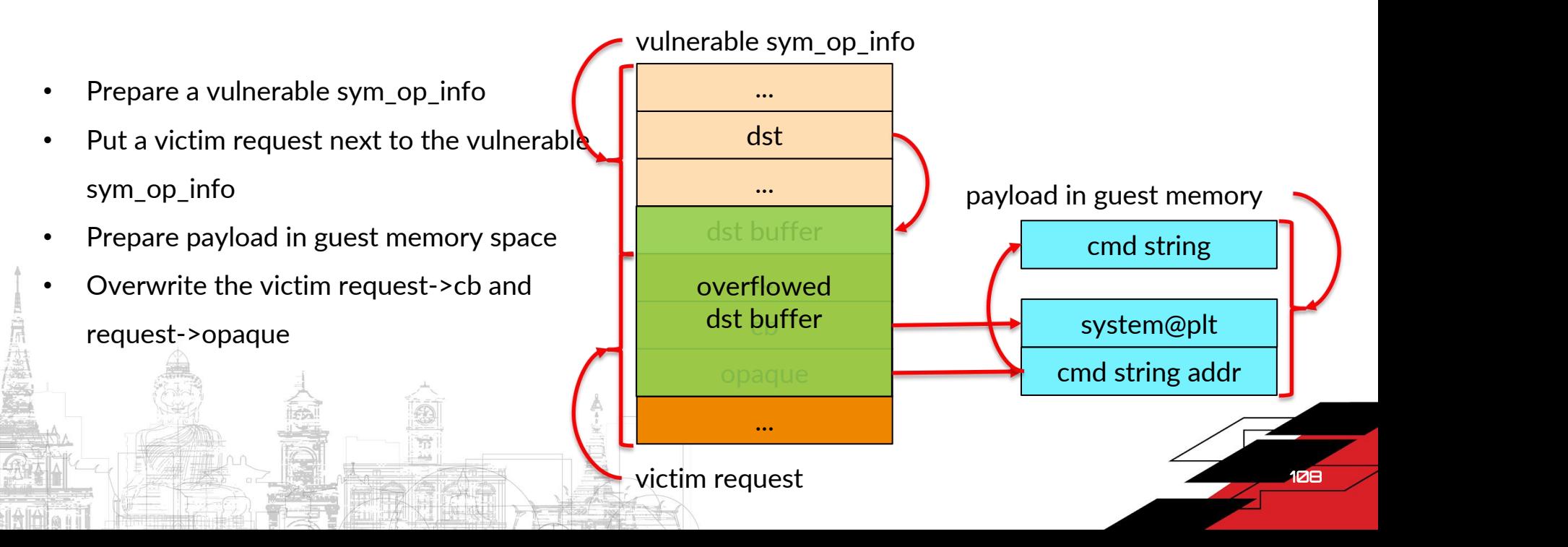
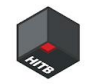

# Control flow hijack -- our plan

#### Method 2: oob write request and hijack cb (\*)

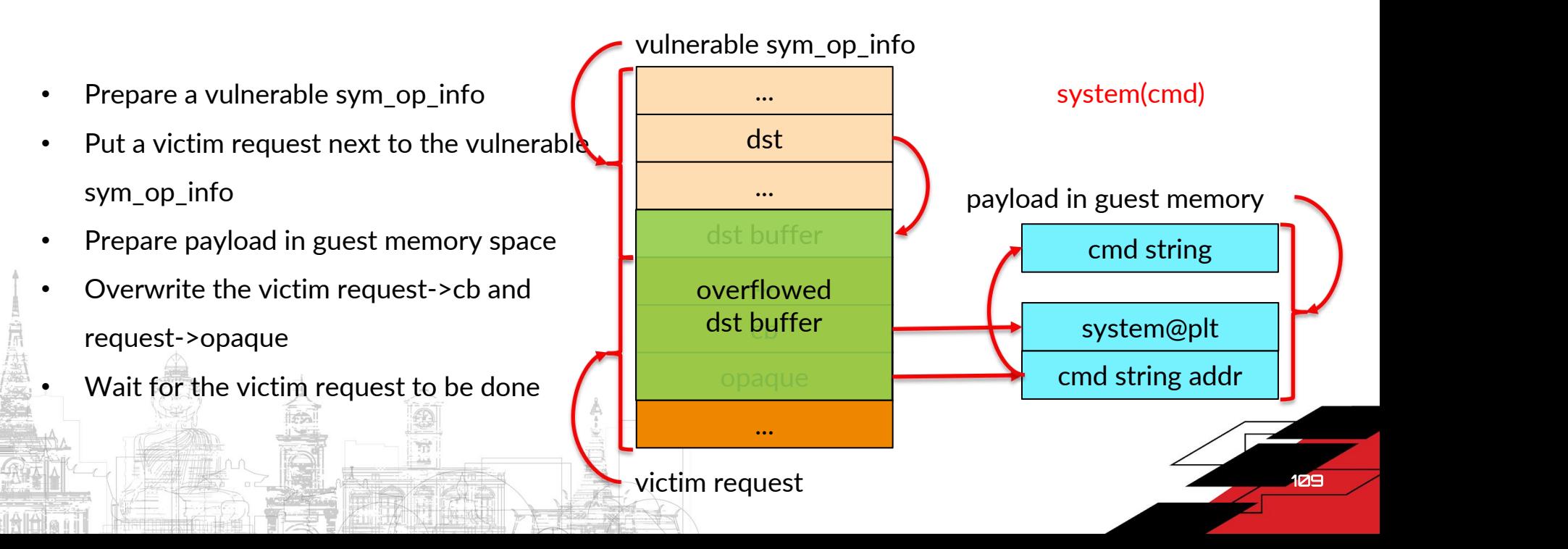

### Control flow hijack -- main steps

- 1. Make a encryption request and occupy the vrtio-crypto device for a certain time
- 2. Heap spray and clear those large bins with small size
- 3. Allocate the vulnerable sym\_op\_info with size in range of large bin, so that it will split from a large bin and leave the remainder as a large bin
- 4. Allocate the victim request with size in range of large bin, so that it will malloc from the remainder large bin and be next to the vulnerable sym\_op\_info
- 5. Overwrite the request->cb and request->opaque to hijack control flow

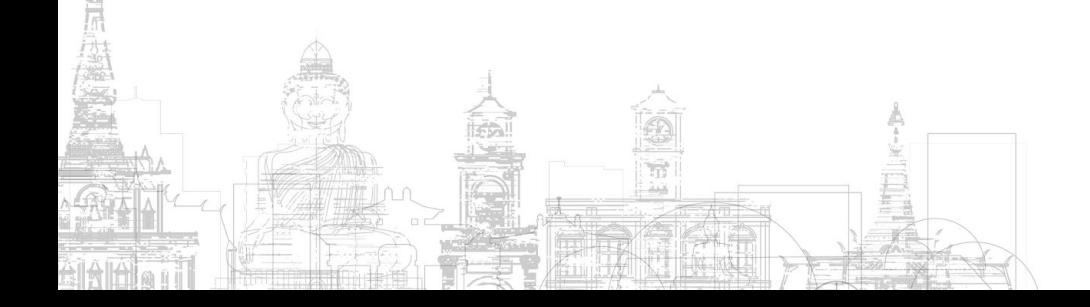

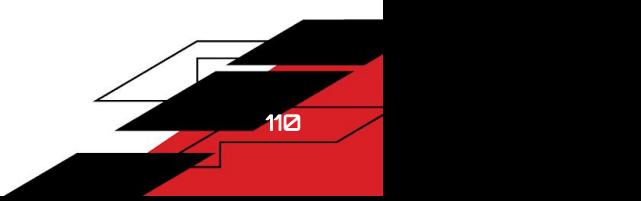

111

# Control flow hijack -- details

Same as what we do in "Information Leakage" to make heap manipulation.

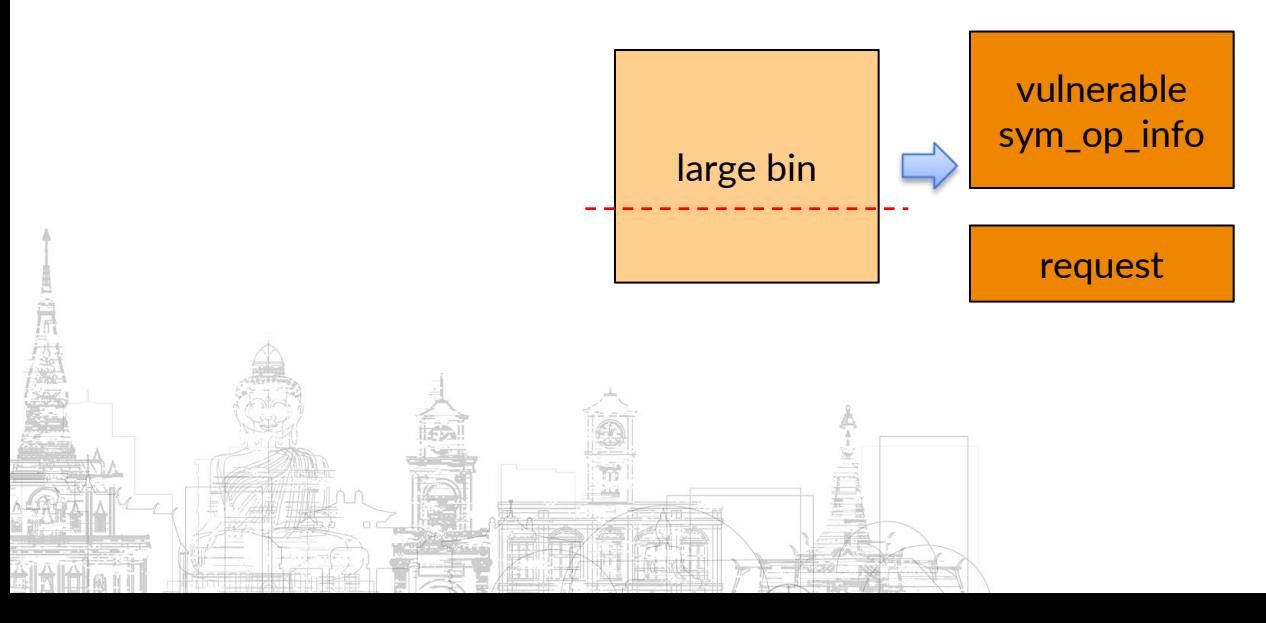

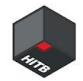

### Control flow hijack -- details

When the cb is called, we just make a control flow hijack

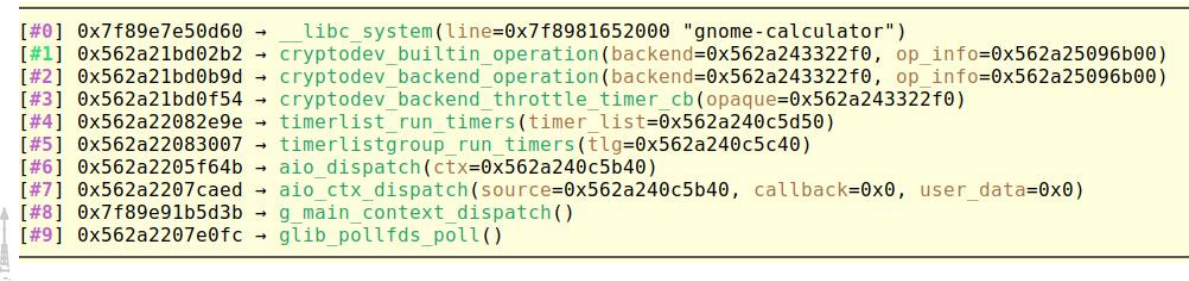

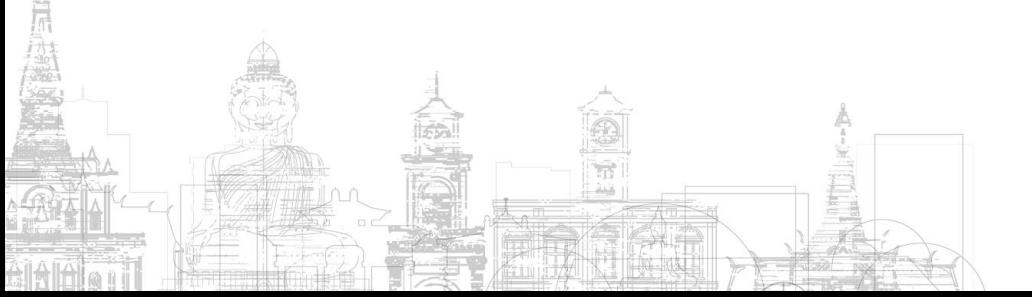

p \*op info  $a$ ef $\rightarrow$  $$1 = {$ algtype = QCRYPTODEV BACKEND ALG SYM, op code =  $0x0$ , queue index =  $0x0$ ,  $cb = 0x562a218cfc74$  <system@plt+4>, opaque =  $0x7f8981652000$ , session  $id = 0x3$ .  $u = f$ sym op info =  $0x562a25033d90$ ,  $asym$  op info =  $0x562a25033d90$  $\}$ ,  $next = f$ tge next =  $0x0$ , tge circ = { tql next =  $0x0$ , tgl prev =  $0 \times 0$ gef> x/s op info->opaque 0x7f8981652000: "gnome-calculator"  $q$ ef $\geq$ 

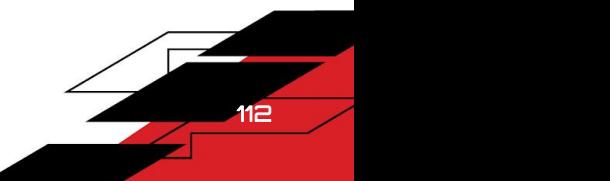

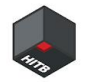

#### **Demo**

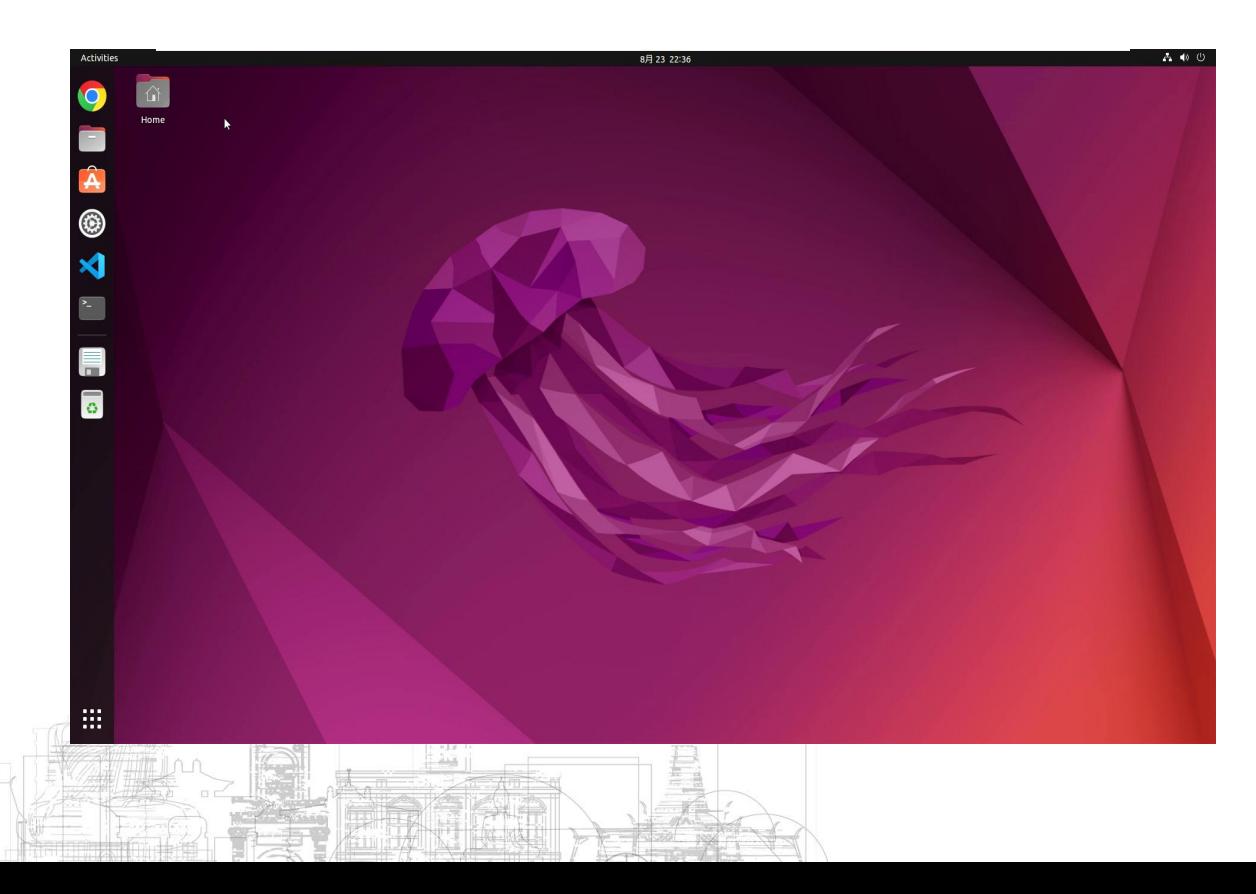

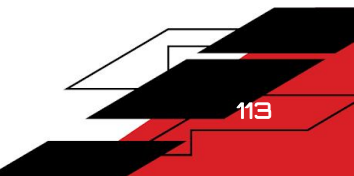

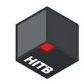

# Conclusion

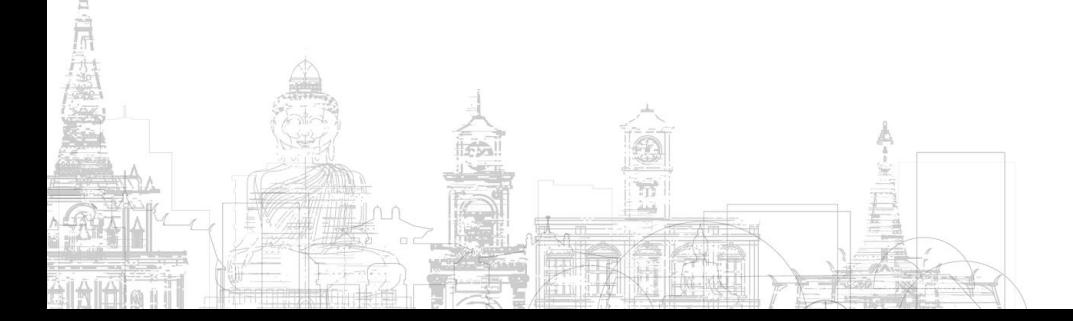

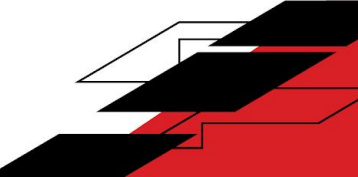

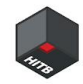

#### New Exploit Skill

- We propose two methods to help exploit heap overflow write vulnerabilities.
- **Exploit conditions** 
	- heap overflow write vulnerability
	- $\circ$  overflow size  $\ge$  = 0x48

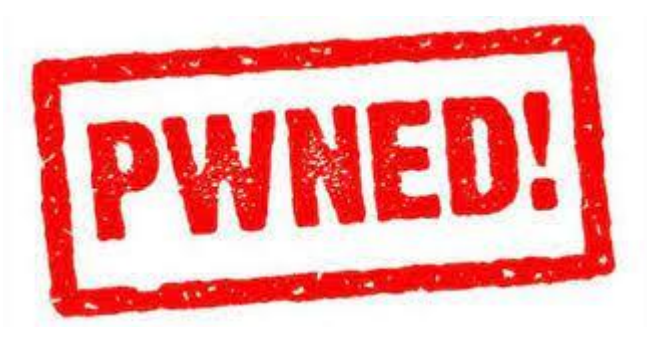

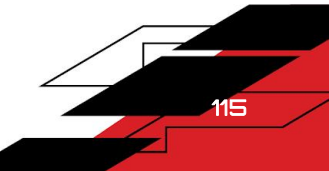

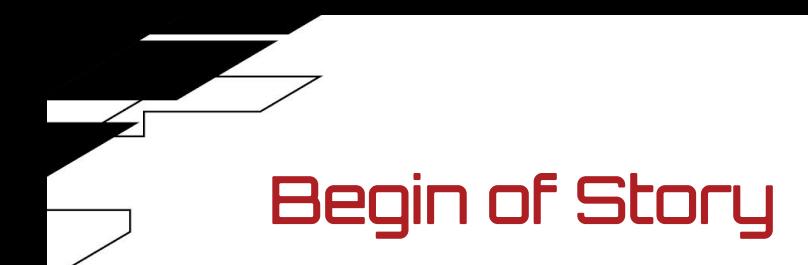

● Find some race condition bugs in QEMU

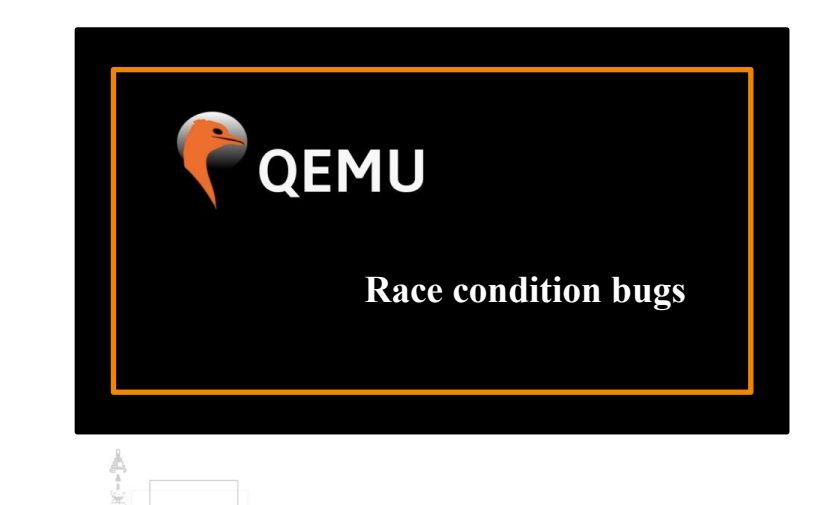

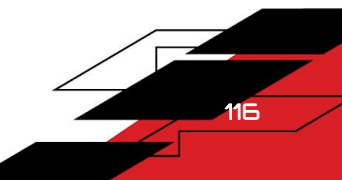

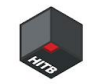

### End of Story

- We failed to find race conditional bugs in QEMU
- We find a new exploit skill in QEMU

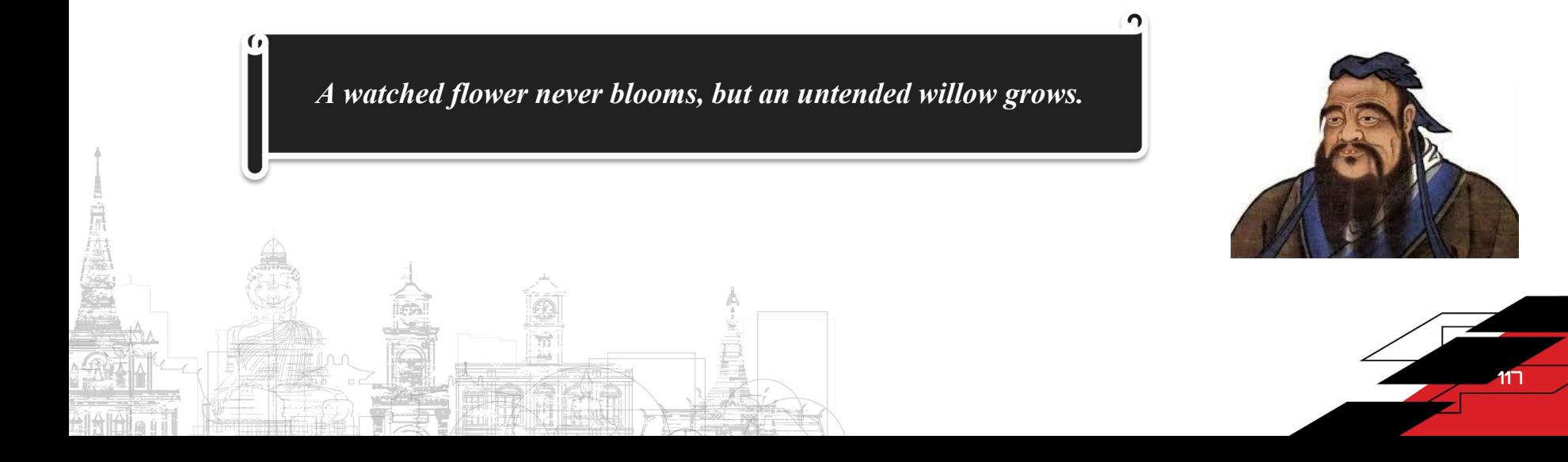

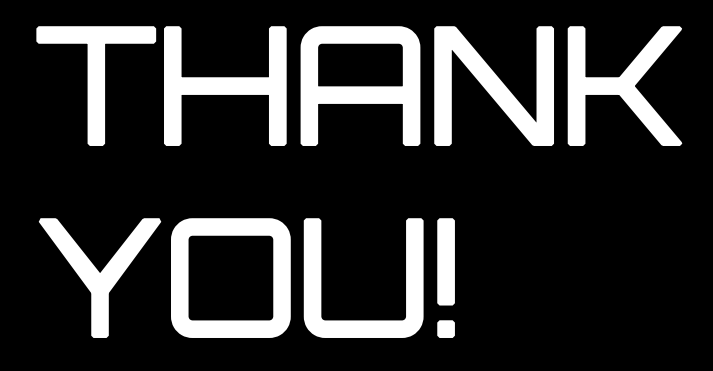

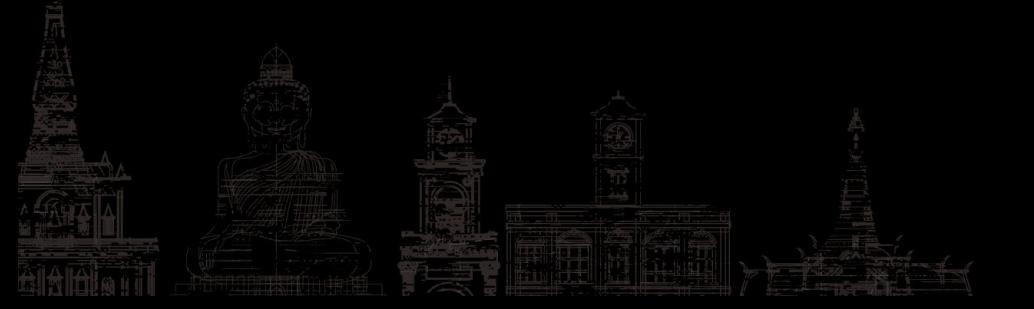

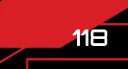

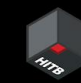